انجمه ومربةانجسرائربةالديمقراطيةالشعبية République Algérienne Démocratique et Populaire

Ministère de l'Enseignement Supérieur et de la Recherche Scientifique

Université Akli Mohand Oulhadj - Bouira -

Tasdawit Akli Muḥend Ulḥağ - Tubirett -

Faculté des Sciences et des Sciences Appliquées

Référence: .............../MM/ 2023

ونرامرةالتعليـــدالعالي والبحث العلمي<br>جامعةأڪلي محند أوكحاج<br>−البويرة− كلية العلوم والعلبوم الستطبيقيسة المرجـــــــــــع:......../م م/ 2023

## **Mémoire de Master**

#### **Présenté au**

**Département :** Génie Électrique **Domaine :** Sciences et Technologies **Filière :** Electronique **Spécialité :**Electronique des systèmes embarqués

**Réalisé par :**

**Djemaoune Abderrahmane**

#### Et

**Mechter Abdenour**

## **Thème**

## **Réalisation d'une maquette d'ascenseur avec PIC 16F877A**

Soutenu le: **25/06/2023**

Devant le Jury composé de :

Mr : LADJOUZI SAMIR Prof. Univ. Bouira Président Mr : ASRADJ ZOHIR M.C.A Univ. Bouira Promoteur Mme : KABLA AIDA M.C. B Univ. Bouira Co-Promoteur Mr : BENAOUICHA KARIM M.A.A Univ. Bouira Examinateur

# *Dédicace*

*Tout d'abord, je remercie Dieu de m'avoir montré le droit chemin et le chemin de la connaissance. Tous les mots ne peuvent exprimer la gratitude, J'en profite pour remercier mes parents pour Les encouragements, leur aide, le soutien qu'ils m'ont apporté, Le sacrifice qu'ils ont fait pour moi; Que Dieu les protège et les entoure de Ses bénédictions. A toute ma famille, petits et grands, Surtout à mes chers et merveilleux frères et sœurs Youssef, Lakhdar, Yasser, Khadîdja, Mohamed, Choayeb et Bouchra Je vous dédie ce travail et je vous souhaite une vie pleine de santé et de bonheur. Sans oublier tous les enseignants du laboratoire ELN Un profond respect pour leur dévouement*

**Abderrahmane**

# *Dédicace*

Tout d'abord, je remercie Dieu de m'avoir montré le droit chemin

et le chemin de la connaissance.

Tous les mots ne peuvent exprimer la gratitude,

J'en profite pour remercier mes parents pour Les encouragements,

leur aide, le soutien qu'ils m'ont apporté,

Le sacrifice qu'ils ont fait pour moi, que Dieu les protège

. A toute ma famille, petits et grands,

Surtout à mes chères et merveilleuses sœurs Dadou , Kheira , Kenza , Racha et chanez

Et sans oublier mes amis et tous ceux qui m'ont aidé à faire ce travail,

Je vous dédie ce travail et je vous souhaite une vie pleine de santé et de bonheur.

Sans oublier tous les enseignants qui m'ont enseigné dans le département GE de la filière ELN Un profond respect pour leur dévouement.

**A.Mechter**

# **Remerciements**

*Ce travail a été effectué au sein de la faculté des Sciences et sciences appliquées de l'Université de Bouira.*

*En préambule à ce mémoire nous remercions ALLAH le tout puissant et miséricordieux, Qui nous a donné le courage, La force et la foi de mener à terme ce modeste travail. Nous remercions vivement notre encadreur Dr. asradj zohir pour son accompagnement et son soutien tout au long de cette période, ses conseils précieux, Son expertise et surtout pour vos supervisions éclairées tout au long de la rédaction de ce travail. Nous remercions également les membres du jury d'avoir accepté d'évaluer ce travail. Nous remercions tous les enseignants qui ont contribué à notre formation de la graduation à la poste graduation*

### **Résumé**

La conception et la réalisation d'un ascenseur exige des compétences en ingénierie électrique et en ingénierie mécanique ainsi que la conformité aux normes de sécurité et aux réglementations en vigueur. Dans le cadre d'un mémoire de master sur la réalisation d'un ascenseur, l'objectif est de réaliser carte commande à base de microcontrôleur PIC 16F877A et d'étudier les principes de fonctionnement de cet équipement, de comprendre les différentes étapes de conception, et de mettre en pratique les compétences en génie électrique pour réaliser un ascenseur sûr et fonctionnel.

**Les mots clés :** une maquette d'ascenseur, ascenseur avec pic16f877a

#### **Sommaire**

#### Table des matières

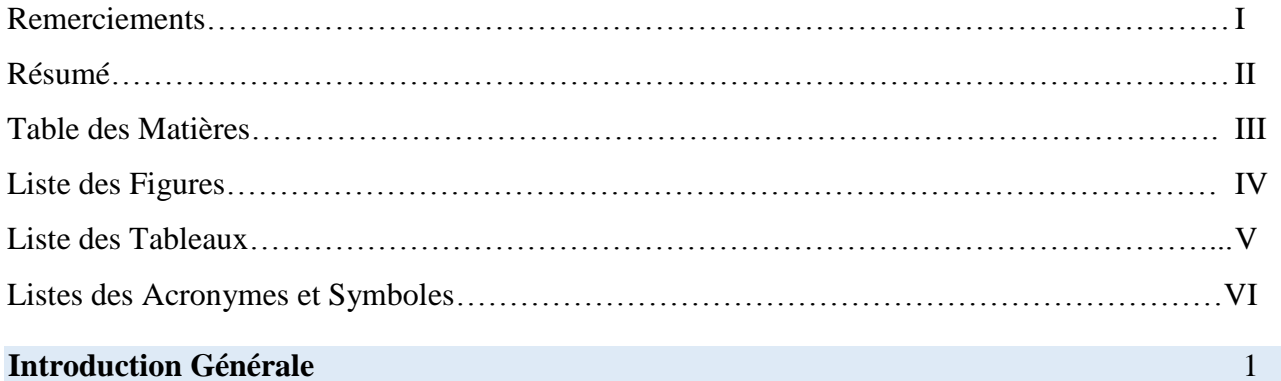

#### Chapitre 1 : Généralités sur les ascenseurs

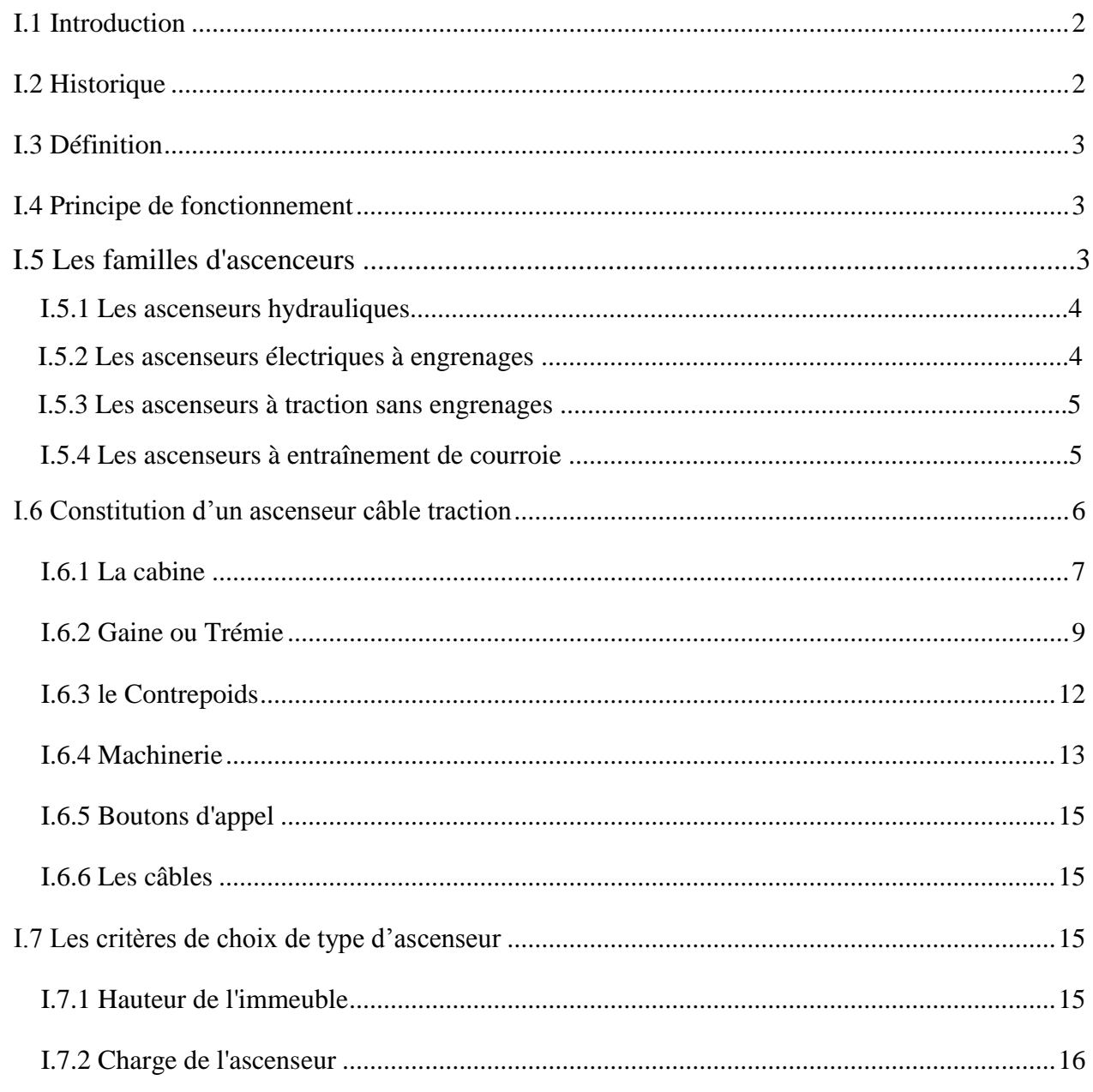

#### **Sommaire**

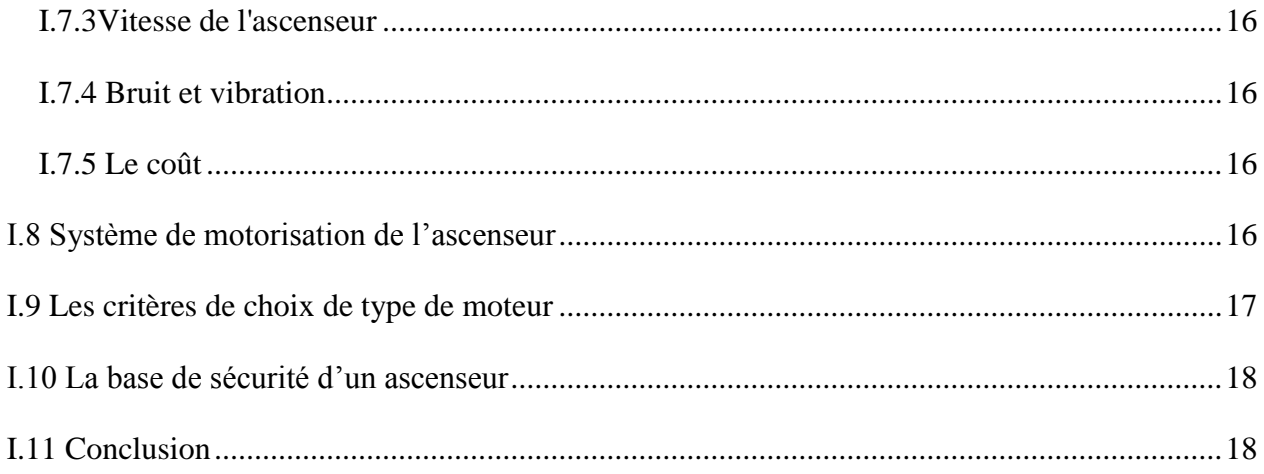

#### Chapitre 2 : Description matériel utilisé

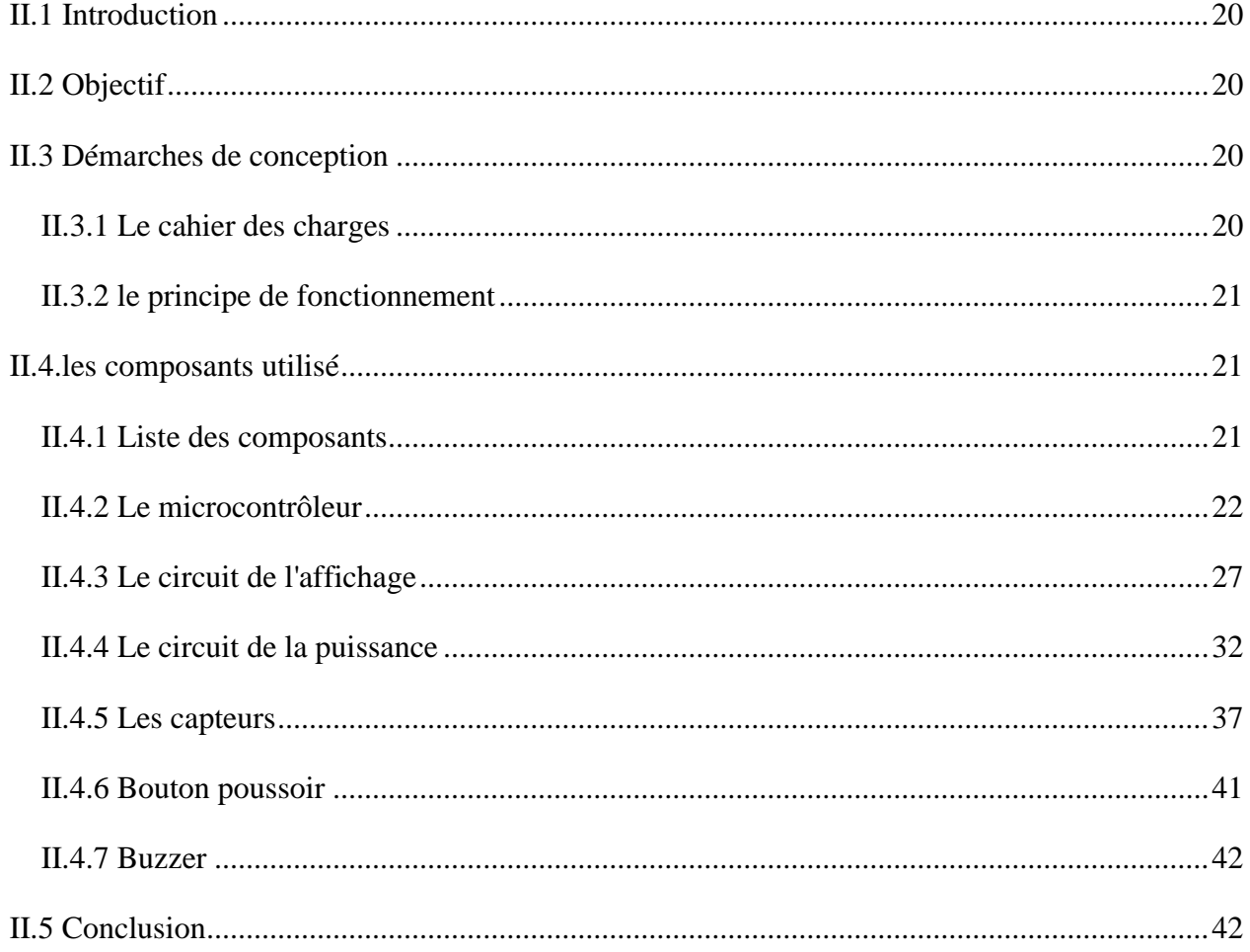

#### Chapitre 3 : Simulation et réalisation de l'ascenseur

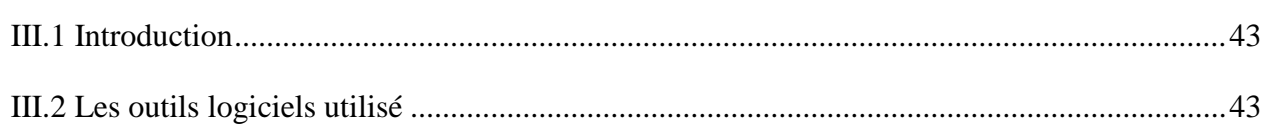

#### **Sommaire**

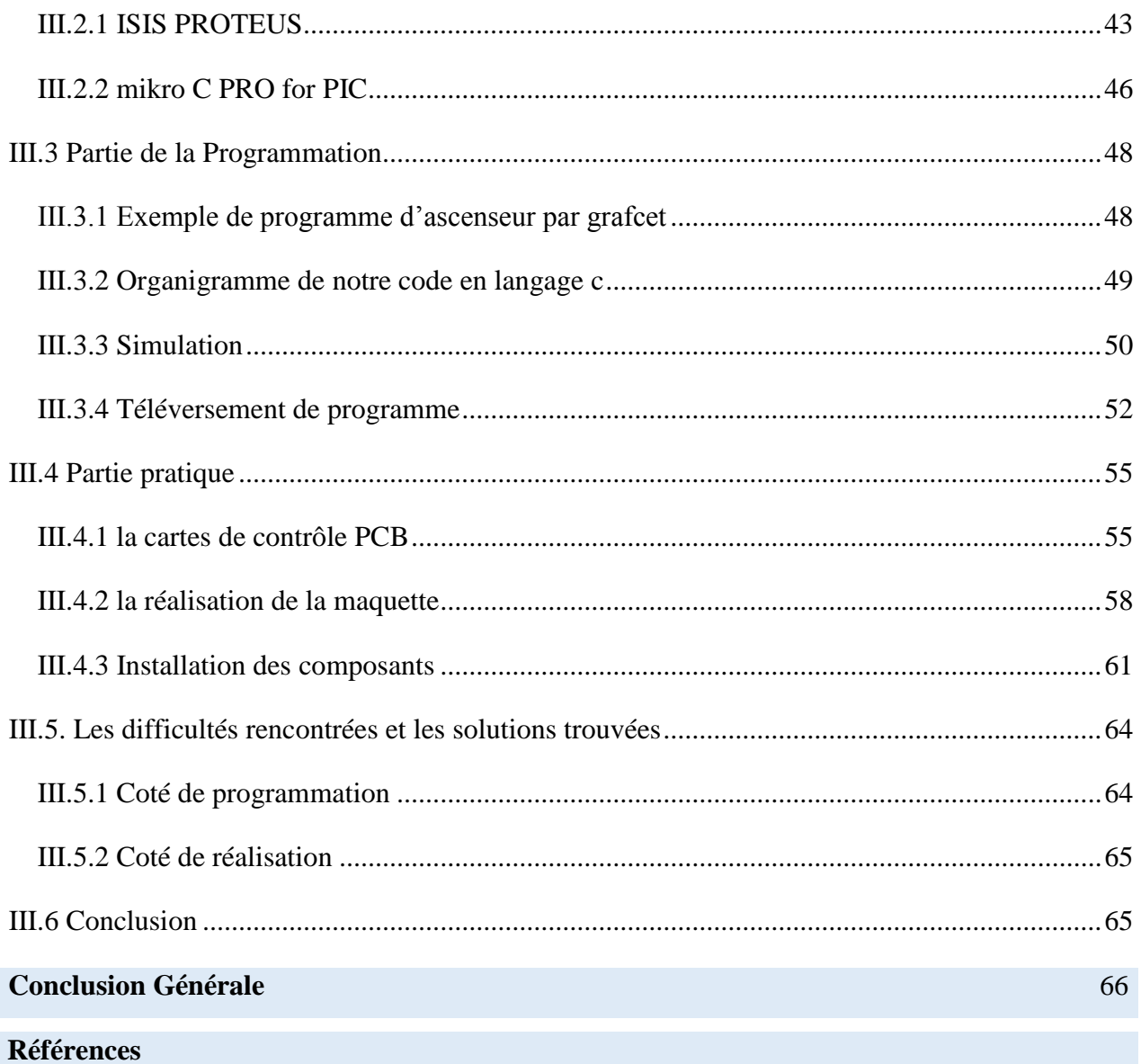

## Liste des figures

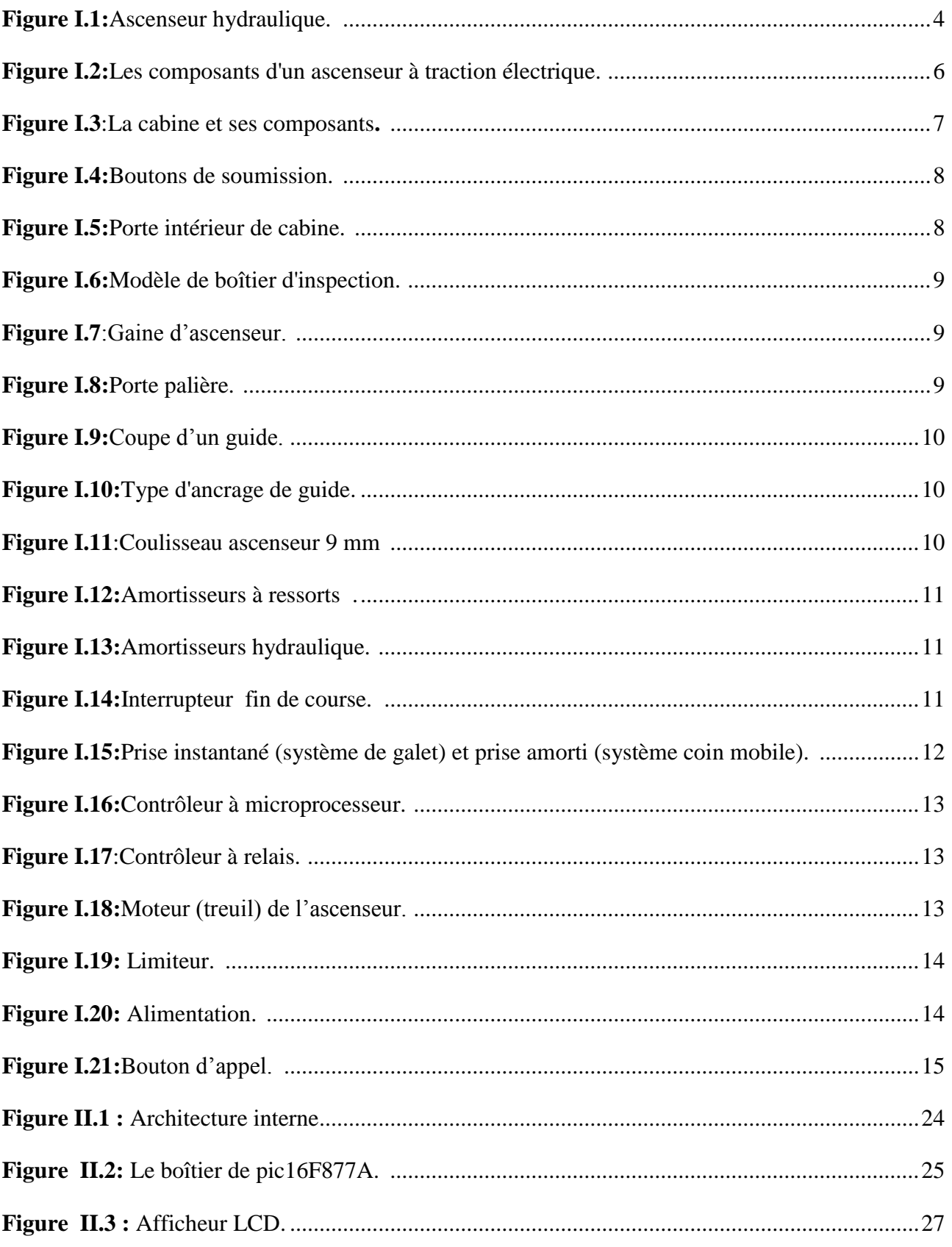

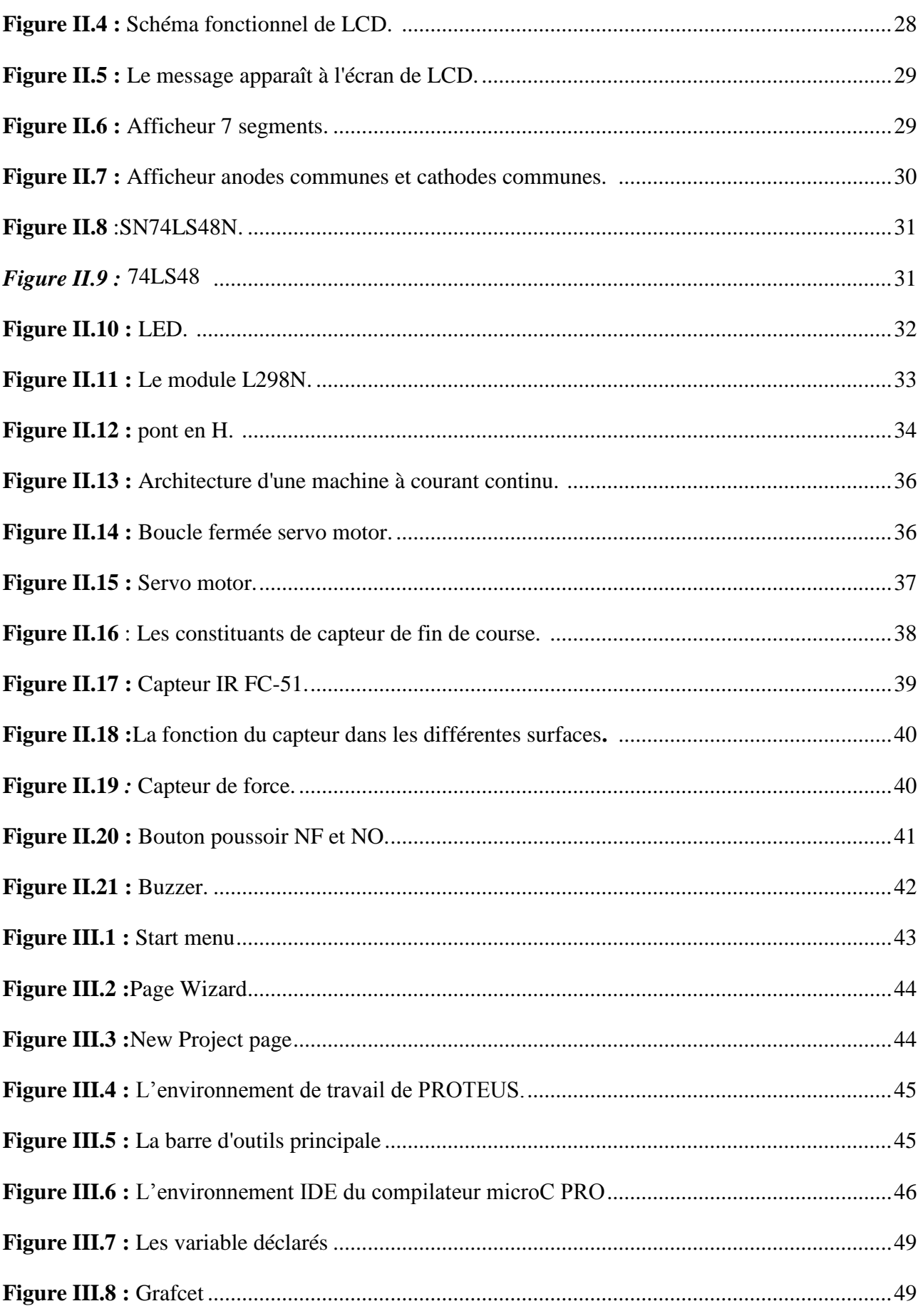

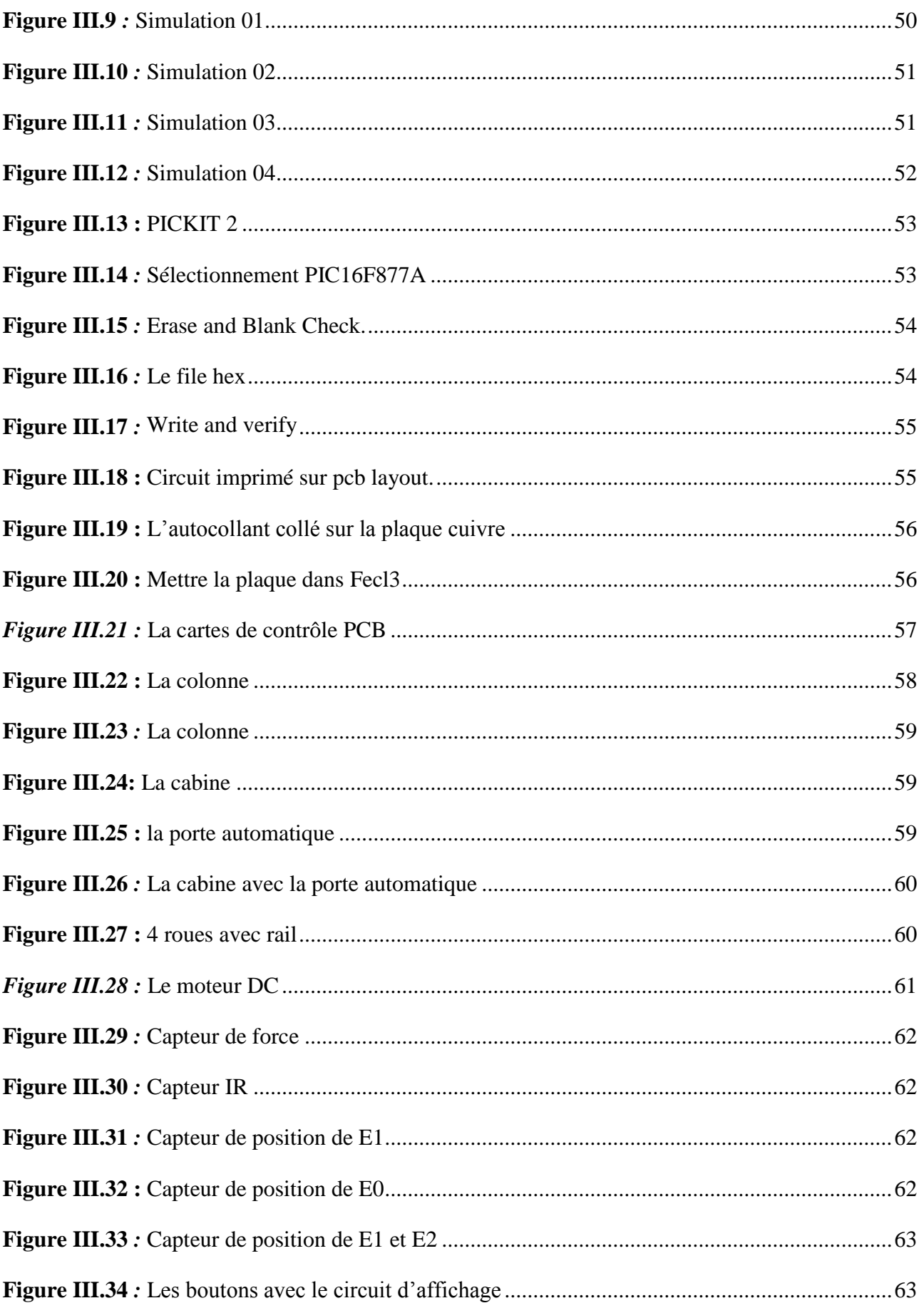

## **Liste des tableaux**

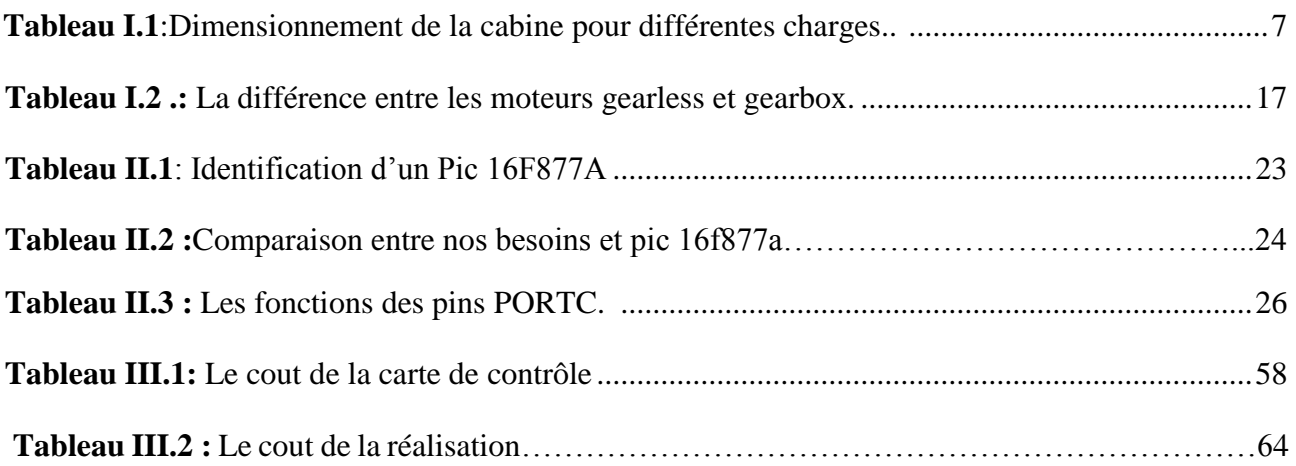

### **Listes des Acronymes et Symboles**

- E0 : étage 0
- E1 : étage 1
- E2 : étage 2
- E3 : étage 3
- F : la force
- G : gravité
- GSM= Global System for Mobile Communication.
- H : hauteur
- IR : infrarouges.
- L298n : driver de moteur courant continu.
- M : la masse
- NC : Normalement fermé.
- NO : Normalement ouvert
- P : le poids.
- P : la puissance
- RFID= Radio fréquence identification.
- T : temps
- TOR : Tout ou Rien
- µc : un microcontrôleur
- µp : un microprocesseur
- V : la vitesse
- W : le travail

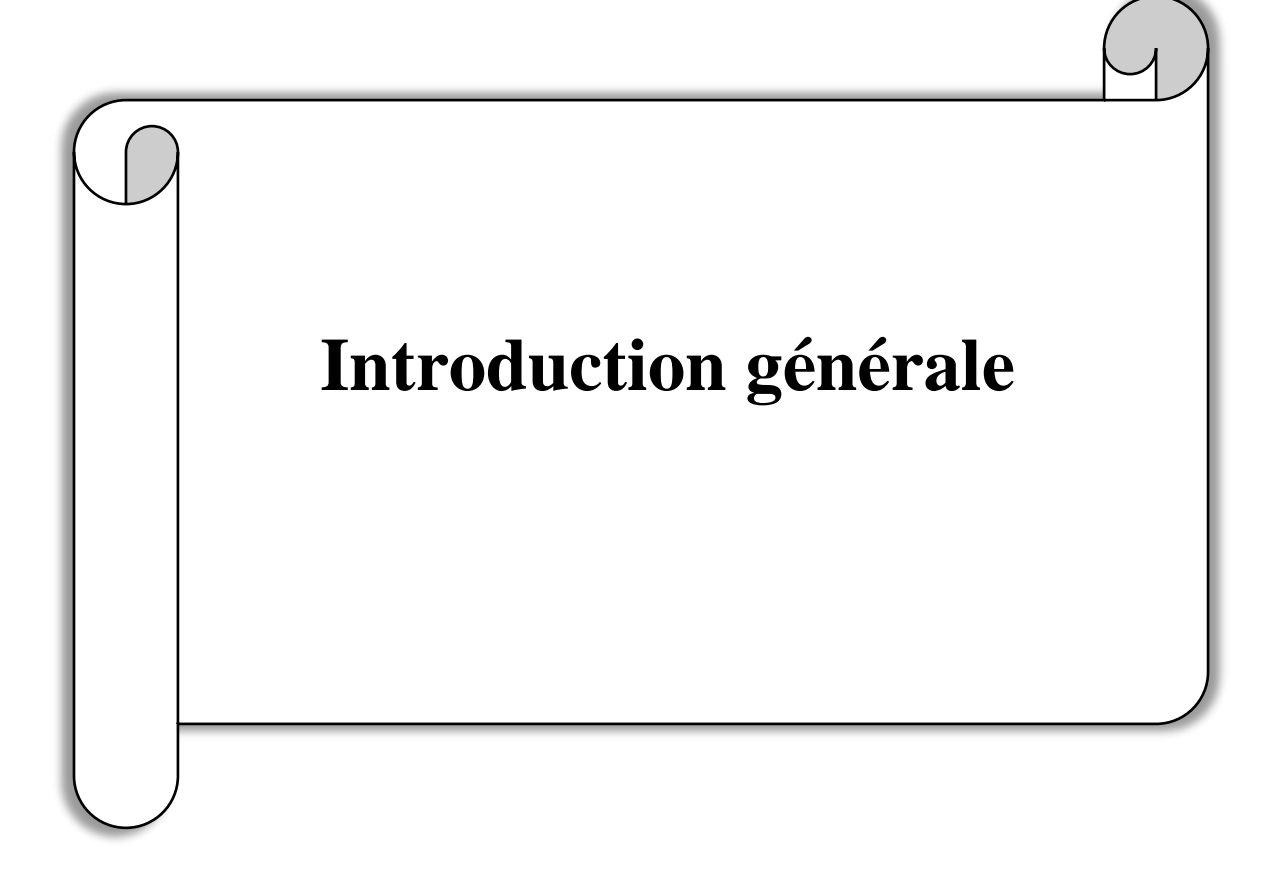

### **Introduction générale**

La concentration de la population dans une ville tend à augmenter la hauteur de tous les bâtiments. Cela rend la présence des ascenseurs impérative, non seulement pour le confort, mais aussi pour le transport et l'accessibilité. Ils sont devenus des éléments tellement communs dans nos vies que nous n'y prêtons plus attention. Cependant, ils restent très intéressants car ils sont une combinaison harmonieuse de plusieurs automatismes indépendants mais en interaction.

Ils sont maintenant devenu Des systèmes essentiels pour les besoins de nos vies modernes mobilité, accessibilité et rapidité. Il est aussi un élément essentiel Bâtiments résidentiels, entreprises, bureaux, services administratifs, Hôpitaux, hôtels, etc.

Les progrès de l'électronique et de l'informatique ont révolutionné le fonctionnement des ascenseurs. L'idée pour contrôler les ascenseurs avec quelques composants électroniques ou Des cartes de contrôle sophistiquées telles qu'API, µP et µC ont émergé pour fournir C'est moderne, simple et n'est pas coûteux. [1]

L'objectif de notre travail consiste à développer un système de commande embarque, en respect qualité et de sécurité très stricte.

La suite du présent mémoire traite trois principaux chapitres dont les contenus sont les

Suivants :

Le premier chapitre donne un aperçu des ascenseurs, quels que soient leurs types, avantages et inconvénients.

Et dans ce chapitre on a mentionné aussi les différentes parties de l'ascenseur à traction et du système de motorisation, et à la fin nous avons cité les critères de choix du type d'ascenseur et la règle de sécurité.

Le deuxième chapitre présente la démarche de conception et le cahier des charges de notre projet ainsi que le principe de fonctionnement de chaque composante des matériaux utilisés.

Le troisième chapitre présente les étapes de conception et de construction de l'ascenseur et de sa carte de commande.

1

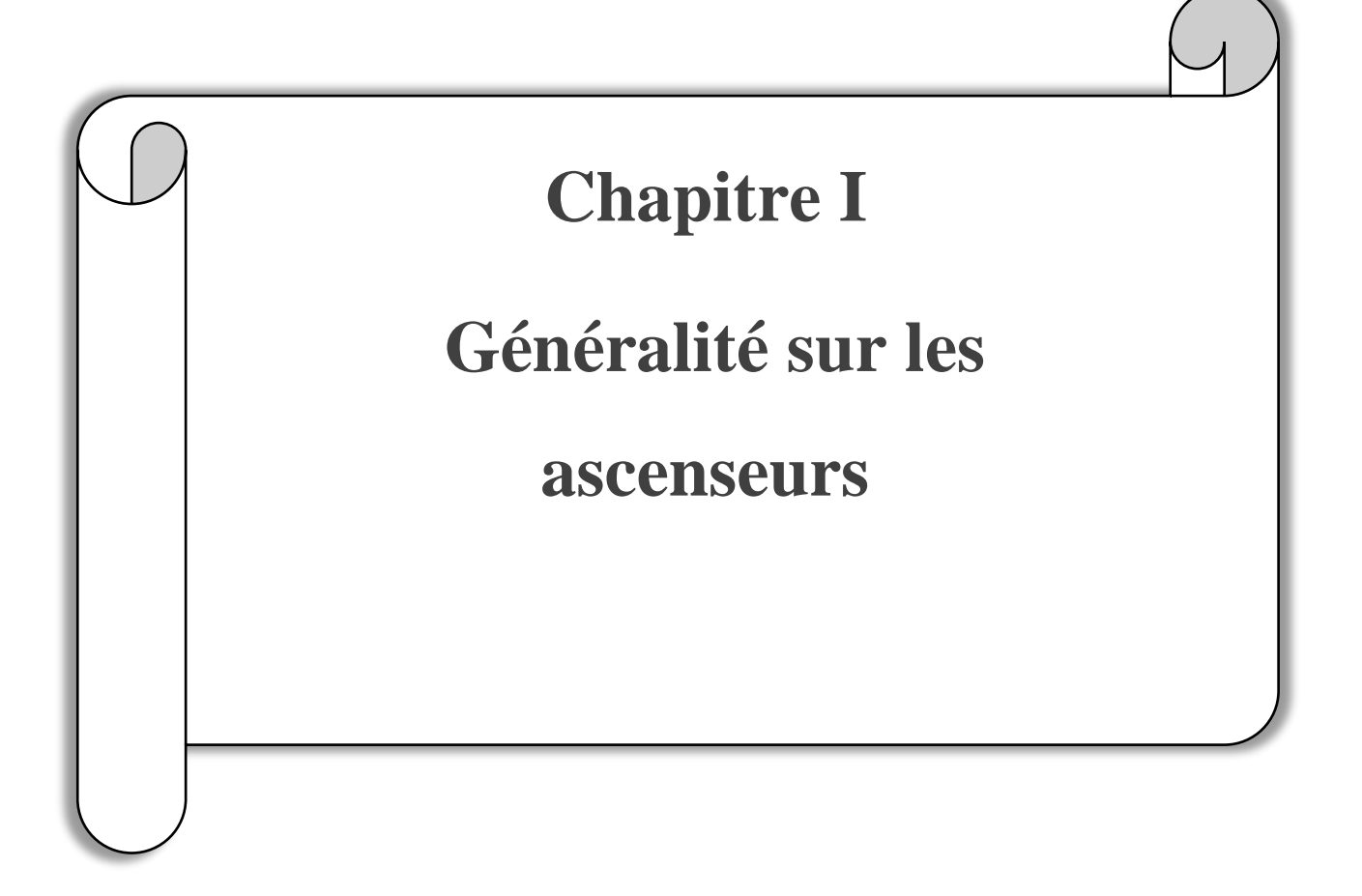

#### **I.1 Introduction**

<span id="page-16-0"></span>L'ascenseur est un moyen de transport luxueux et confortable, c'est donc l'un des moyens de transport les plus utilisés au monde.

Dans ce chapitre, nous allons faire une étude générale de l'ascenseur. Nous introduisons d'abord à l'histoire de l'ascenseur, puis sa définition. Ensuite on s'occupe des différentes parties de l'ascenseur, de ses différents types, puis on définit les critères de choix et enfin les bases de sécurité.

#### **I.2 Historique**

<span id="page-16-1"></span>Depuis l'Antiquité, l'homme a cherché son confort en résolvant les problèmes quotidiens. L'un de ces problèmes est le problème de déplacer les gens ou de déplacer les choses vers le haut, Un certain architecte romain Vitruve s'est permis d'avancer que cette découverte du treuil revient à Archimède en l'an 236 avant Jésus Christ, mais la construction des pyramides d'Egypte montre que le treuil existait déjà environ 3000 ans avant J.C. [2]

À Rome, des archéologues ont fait des découvertes de gaines verticales revenir à 70 ans avant J.C, Césars pense qu'elles étaient destinées aux monte - charges équilibrés par contrepoids. [2]

Entre (476,1600) L'évolution des techniques de construction et du transport de marchandises va multiplier les systèmes de levage (cabestans, treuils simples avec poulies de rappel, élévations hydrauliques, monte-charge mais aussi grues pivotantes). [2]

En 1853 dans une salle d'exposition dans le hall du Crystal Palace à New York, l'américain «Elisha Graves Otis» présente le parachute un système de sécurité destiné à retenir les monte-charges en cas de rupture de câble. [3]

En 1857 Otis installe son premier ascenseur desservant cinq étages, pouvant transporter 450kg à une vitesse de 0,2m/s. [2]

En 1867 dans l'Exposition Universelle de Paris au Grand Palais, le Français Léon Edoux présente deux élévateurs hydrauliques. Il les baptise du nom d' « ascenseur». [2]

En 1880 dans l'Exposition Industrielle de Mannheim en Allemagne, Werner Siemens et Hulstie présentent le premier ascenseur électrique qui va à la vitesse de 2m/s. [2]

Après 1880, le domaine des ascenseurs a connu de nombreux développements comme :

Désormais programmables, les ascenseurs sont plus confortables, moins gourmands en énergie, plus spacieux et plus accessibles aux personnes âgées et handicapées. [2] En 2010 les ascenseurs du Burdj Khalifa parcourent 140 étages à une vitesse de 10 mètres/seconde . introduction des ascenseurs à câble sans fin dans les années 1900 , développement des ascenseurs hydrauliques au début du XXe siècle , introduction des ascenseurs à commande automatique dans les années 1930 , utilisation de matériaux légers dans les câbles de traction au cours des années 1960 et 1970 et avancées dans les systèmes de contrôle informatisés dans les années 1990 .

#### **I.3 Définition**

<span id="page-17-0"></span>Un ascenseur est un système de transport vertical utilisé pour déplacer des personnes ou des marchandises d'un niveau à un autre à l'intérieur d'un bâtiment. L'ascenseur est constitué d'une cabine qui se déplace le long de rails ou de guides verticaux à l'intérieur d'une structure appelée gaine. Le mouvement de la cabine est contrôlé par un système de moteurs, de poulies, de câbles et de contrepoids, et peut être activé par des boutons situés à l'intérieur de la cabine ou sur les paliers de chaque niveau. Les ascenseurs sont essentiels pour faciliter la mobilité des personnes dans les bâtiments de plusieurs étages et sont souvent utilisés dans les immeubles de bureaux, les centres commerciaux, les hôpitaux et les résidences. L'ascenseur est constitué d'une cabine dont la montée et la descente sont commandées par le changement du sens de rotation du moteur électrique à partir d'un câble métallique. [4]

#### **I.4 Principe de fonctionnement**

<span id="page-17-1"></span>Le principe de fonctionnement de l'ascenseur se divise en deux parties. Tout d'abord, sous l'angle du déplacement de la cabine, les guides situés de chaque côté guident le déplacement de la cabine qui est effectué par des coulisseaux en appui sur les guides. La transmission de mouvement est effectuée par des poulies entraînées par des motoréducteurs électriques situés en haut ou en bas de la gaine. L'étrier est suspendu à plusieurs câbles et contrebalancé par un contrepoids pour équilibrer la charge et diminuer la puissance nécessaire à l'entraînement de la cabine.

Ensuite, sous l'angle de la circulation des informations, le dispositif de commande et de sécurité est relié à tous les boutons de la cabine et des paliers. Il reçoit des consignes de plusieurs endroits et est également lié à plusieurs détecteurs qui fournissent des informations sur l'ouverture ou la fermeture des portes, le positionnement de la cabine ou la surcharge éventuelle. En fonction de ces informations, l'exécution des consignes enregistrées à partir des boutons de commande peut être autorisée ou interdite.

#### **I.5 Les familles d'ascenseurs**

Il existe différents types d'ascenseurs, mais ils peuvent être divisés en quatre grandes familles :

#### **I.5.1 Les ascenseurs hydrauliques**

<span id="page-18-0"></span>Les ascenseurs hydrauliques sont principalement utilisés dans les bâtiments de petite et moyenne hauteur. Ils sont équipés d'un vérin hydraulique qui soulève la cabine.

Ce type d'ascenseur est souvent utilisé dans les bâtiments résidentiels, les hôpitaux et les établissements scolaires.

Les ascenseurs hydrauliques sont relativement silencieux et offrent une conduite douce.

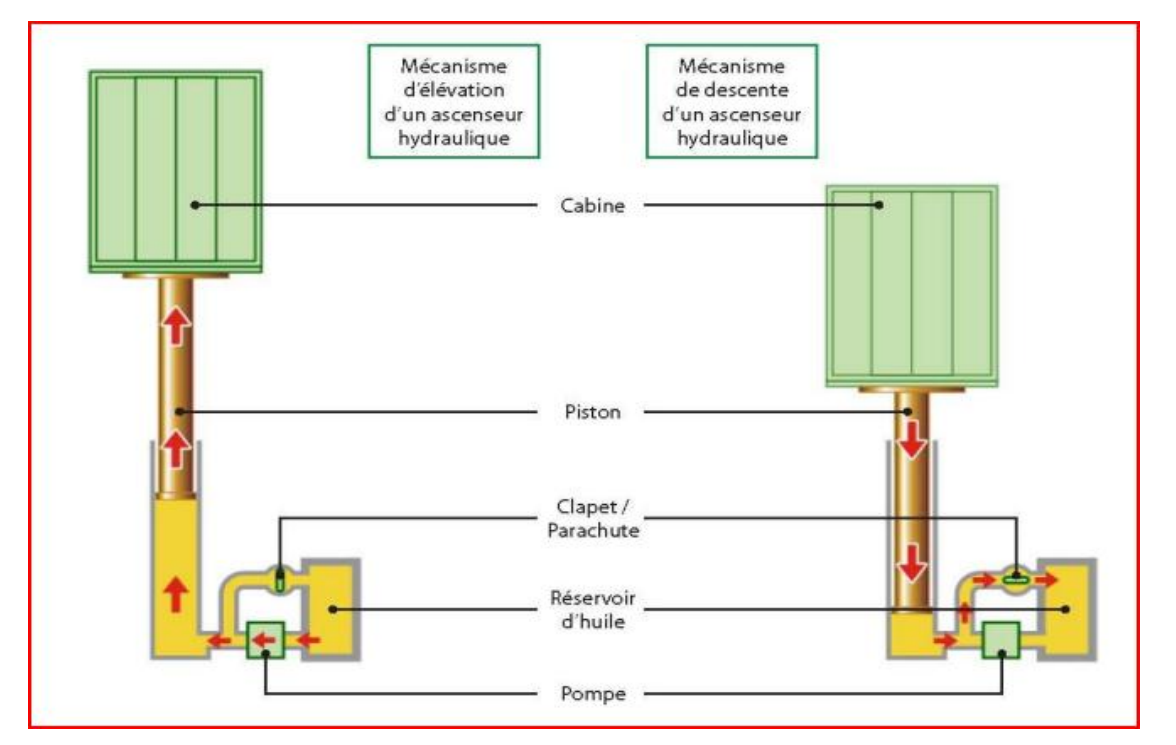

**Figure I.1:**Ascenseur hydraulique . [5]

#### **I.5.2 Les ascenseurs électriques à engrenages**

Les ascenseurs électriques à engrenages sont les plus courants dans les immeubles de grande hauteur.

<span id="page-18-1"></span>Ils utilisent un moteur électrique pour faire tourner une poulie, ce qui soulève et abaisse la cabine.

Les ascenseurs à engrenages sont souvent utilisés dans les gratte-ciel, les centres commerciaux et les bureaux. Ils peuvent atteindre des hauteurs allant jusqu'à 500 mètres. [5]

#### **I.5.3 Les ascenseurs à traction sans engrenages**

<span id="page-19-0"></span>Les ascenseurs à traction sans engrenages utilisent un système de poulies et de câbles en acier pour soulever la cabine.

Ce type d'ascenseur est plus efficace en termes d'énergie et plus silencieux que les ascenseurs à engrenages.

Les ascenseurs à traction sans engrenages sont souvent utilisés dans les bâtiments de grande hauteur, les hôtels et les centres commerciaux. [5]

#### **I.5.4 Les ascenseurs à entraînement de courroie**

<span id="page-19-1"></span>Les ascenseurs à entraînement de courroie utilisent une courroie pour entraîner la poulie, ce qui soulève et abaisse la cabine.

Ils sont similaires aux ascenseurs à traction sans engrenages, mais ils sont moins chers et plus faciles à installer.

Les ascenseurs à entraînement de courroie sont souvent utilisés dans les bâtiments résidentiels et commerciaux de petite et moyenne taille. [5]

#### **I.6 Constitution d'un ascenseur câble traction**

La constitution d'un ascenseur comprend plusieurs éléments clés, notamment :

<span id="page-20-0"></span>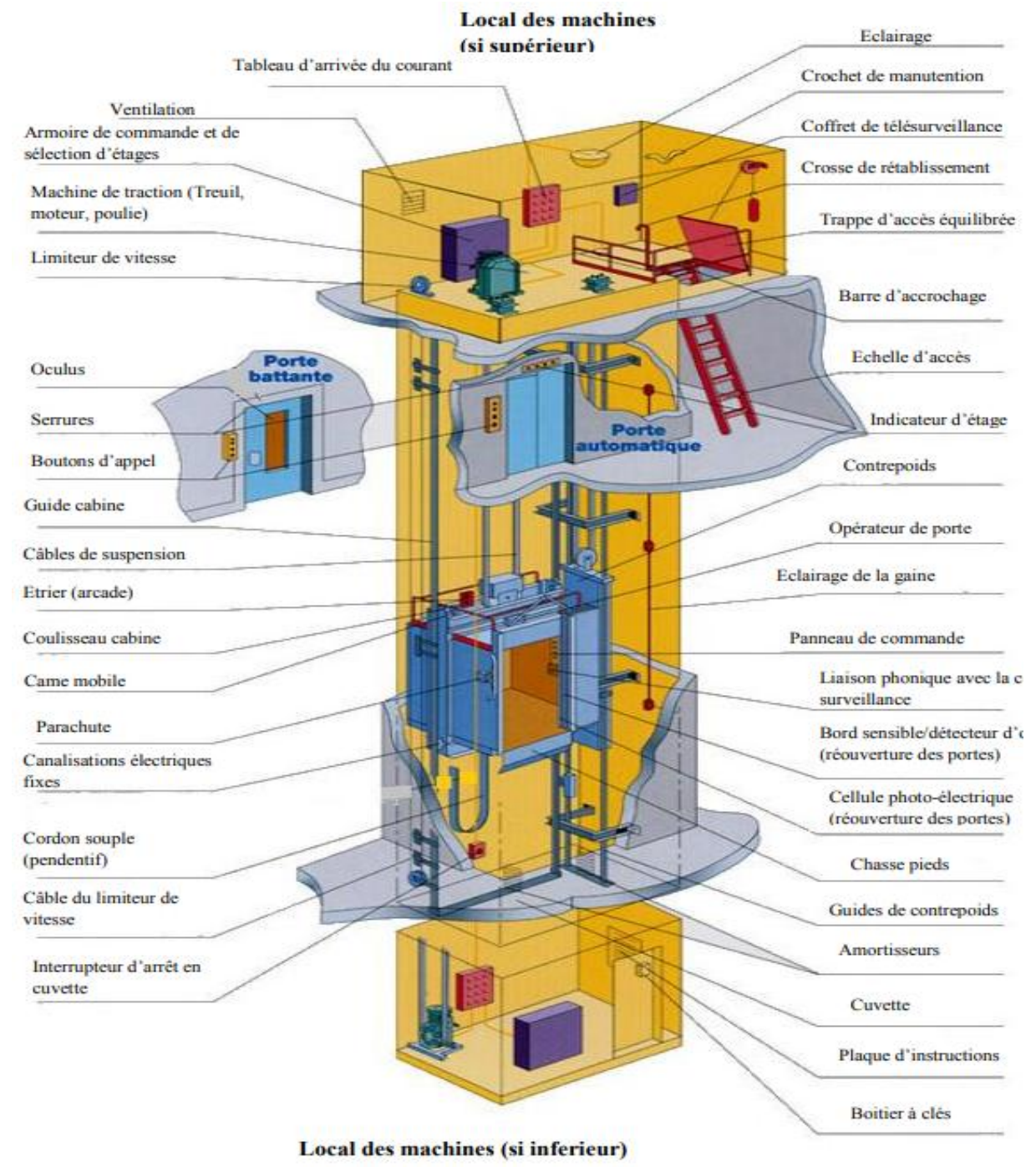

**Figure I.2:** Les composants d'un ascenseur à traction électrique. [6]

#### **I.6.1 La cabine**

<span id="page-21-0"></span>La cabine doit être entièrement fermée par des parois, un plancher, un toit plein et le support Principal de la cabine qui s'appelle l'arcade. La cabine contient quatre coulisseaux, que deux sont fixés à la partie supérieure et les deux autres à la partie inférieure de l'arcade, ils assurent le positionnement vertical de la cabine pendant son déplacement tout en glissant sur le guidage (figure 3). [7]

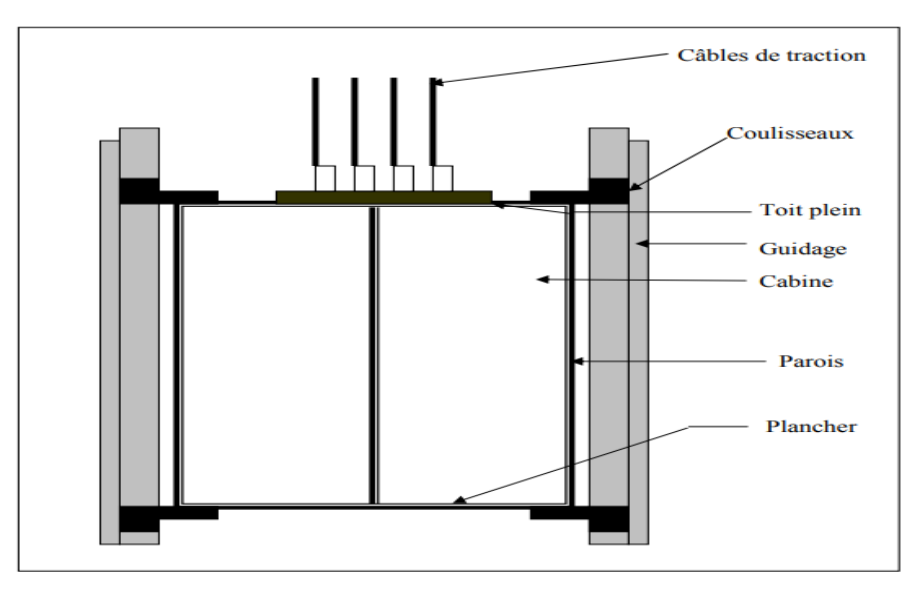

**Figure I.3**:La cabine et ses composants**.** [7]

**Dimensionnement de la cabine** 

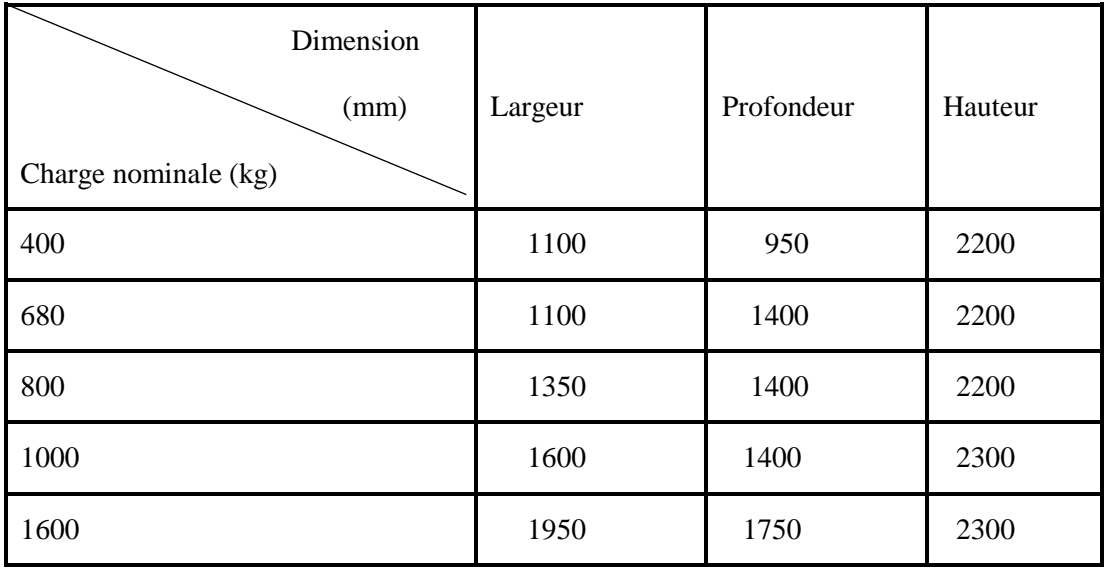

<span id="page-21-1"></span>**Tableau I.1**:Dimensionnement de la cabine pour différentes charges.*.* [7]

#### **Boutons de soumission**

Ce sont les boutons pour accéder à l'étage de destination, Ils sont installés à l'intérieur de la cabine**.**

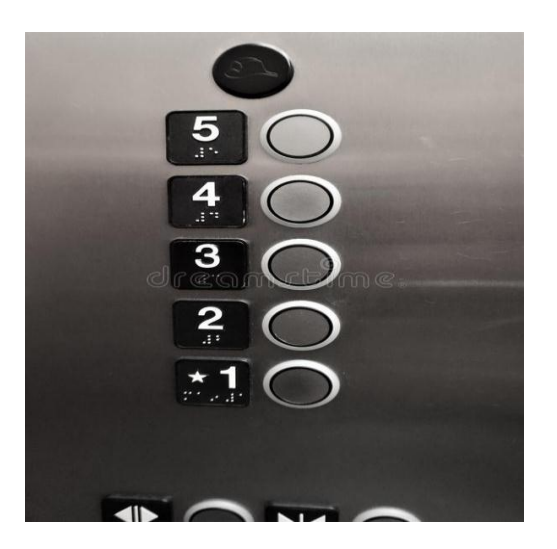

**Figure I.4:**Boutons de soumission. *[21]*

#### **Porte de la cabine**

La porte à fermeture automatique est généralement utilisée pour protéger les utilisateurs de tout contact avec des parties extérieures à la cabine lors de leurs déplacements. [5]

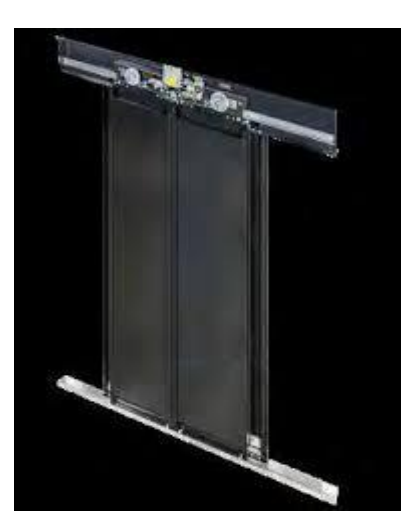

**Figure I.5:**Porte intérieur de cabine. *[22]*

#### **Boite d'inspection**

Le boiter d'inspection est un boiter électrique placé sur le toit de la cabine, il consiste deux bouton de marche (monter et descendre) et un bouton d'arrêt d'urgence, il permet au préposé à l'entretien de

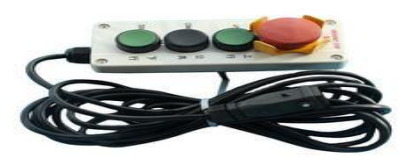

**Figure I.6:**Modèle de boîtier d'inspection. *[25]*

manœuvrer, en toute sécurité et à faible allure, l'ascenseur pour inspecter et graisser les organes placés en gaine. [5]

#### **I.6.2 Gaine ou Trémie**

<span id="page-23-0"></span>Volume dans lequel se déplace la cabine d'ascenseur et, s'il existe, son contrepoids. Elle doit être fermer sur toute sa hauteur.

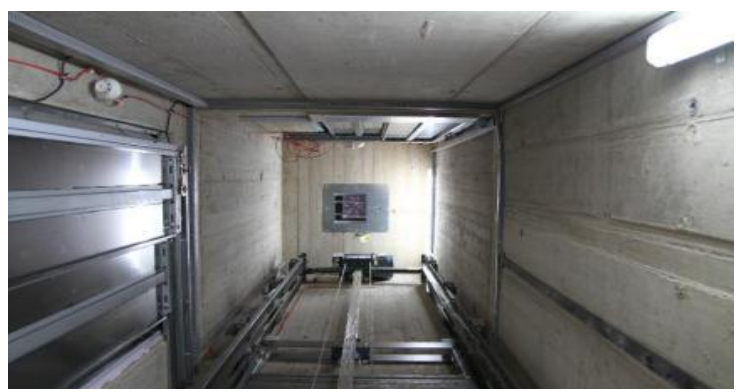

**Figure I.7**:Gaine d'ascenseur. *[4]*

#### **Portes palières**

Ce sont des portes de sécurité qui ne s'ouvrent que lorsque l'ascenseur est présent pour protéger les usagers des chutes mortelles et situé dans l'une des faces de la gaine**.** [5]

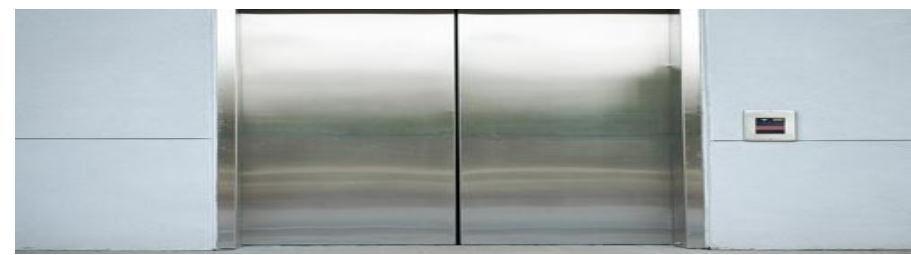

**Figure I.8:**Porte palière. *[26]*

#### **Guides**

Profilés en acier, situés de part et d'autre, le long de la course de la cabine, ils sont généralement en forme de T. Ils sont destinés à guider la cabine et le contre poids dans la gaine**.** [5]

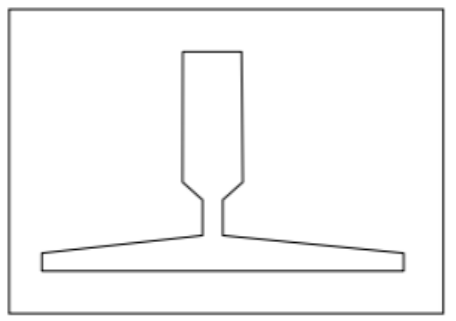

**Figure I.9:**Coupe d'un guide . [5]

#### **Ancrage de guide**

<span id="page-24-0"></span>Pièce métallique servant à fixer les guides aux murs de la gaine. [5]

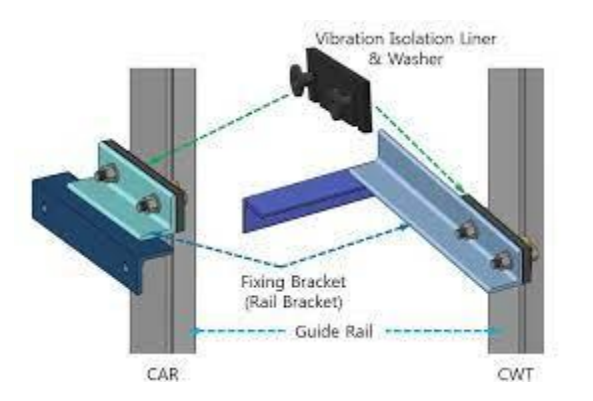

**Figure I.10:** Type d'ancrage de guide. [5]

#### **Coulisseaux**

Eléments fixés à la suspension, garnis d'une fourrure épousant la forme des guides et destinés à guider celle-ci dans la gaine. [5]

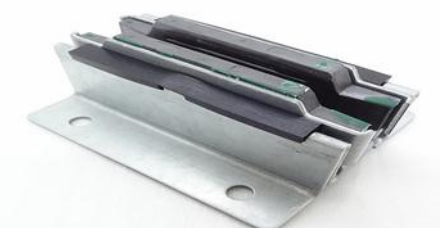

**Figure I.11**:Coulisseau ascenseur 9 mm *[27]*

#### **Cuvette**

Partie la plus basse de la gaine de l'ascenseur contenant les poulies de renvoi et les amortisseurs. [5]

#### **Poulie de renvoi**

Poulie tournante librement et destinée à guider les câbles entre la cabine et le contrepoids. [5]

#### **Amortisseurs**

Ressorts puissants placés en cuvette, ils sont destinés à assurer le ralentissement et l'arrêt de la cabine en cas de dépassement des "fin de course" de sécurité. [5][23]

On distingue deux types:

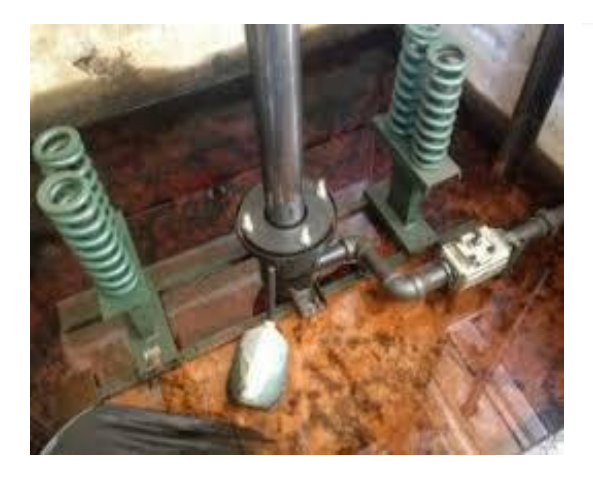

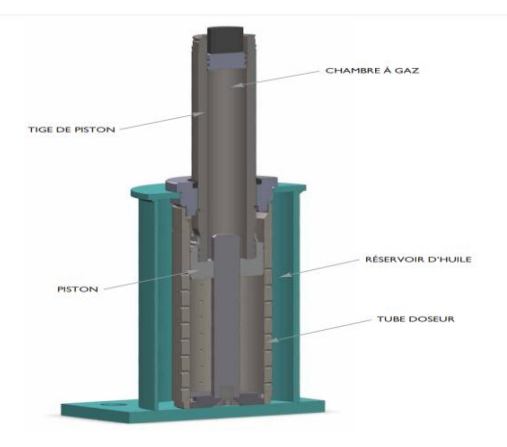

**Figure I.12:**Amortisseurs à ressorts *[28]* .

<span id="page-25-0"></span>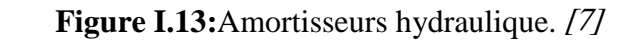

#### **Fin de course**

Contact de sécurité placé généralement en gaine et destiné a stopper l'ascenseur en cas de dépassement de sa course normale. [5]

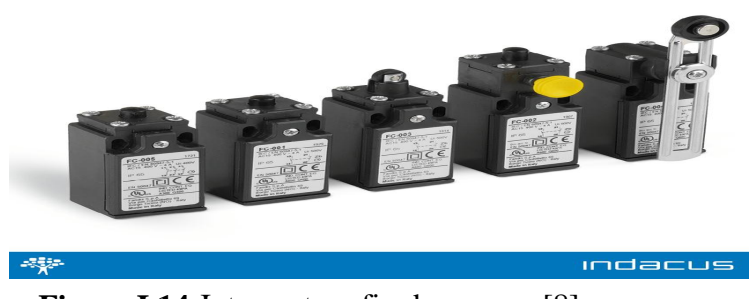

**Figure I.14:** Interrupteur fin de course. [8]

#### **Parachute**

Organe mécanique placé sur la suspension de cabine est commandé par un câble de limiteur. En cas de rupture des câbles de traction ou de survitesse exagérée en descente, le mécanisme du parachute assure un blocage mécanique de la suspension dans les guides évitant la chute libre de la cabine. Ce dispositif peut, dans certains cas, équiper le contrepoids. [5][23]

Il en existe deux types comme le montrent les deux figures ci-dessous :

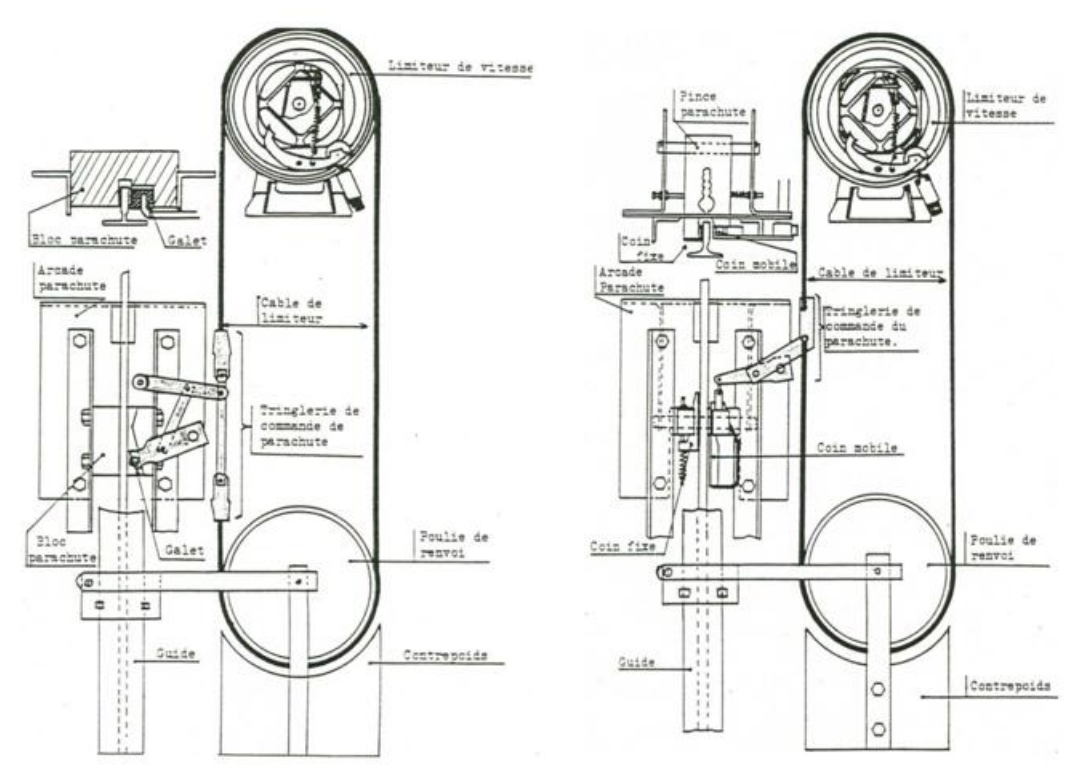

**Figure I.15:**Prise instantané (système de galet) et prise amorti (système coin mobile). [29]

#### **I.6.3 Le Contrepoids**

<span id="page-26-1"></span><span id="page-26-0"></span>Élément destiné à contre balancer le poids de la cabine (lorsque la cabine monte, le contre poids descend et vis-versa). Et contrepoids comprend aussi :

- Un étrier.

- Des masses de fonte appelées gueuses de contrepoids.

Le contrepoids fait l'équilibrage pour le bon fonctionnement du mote [5][23]

#### **I.6.4 Machinerie**

Local généralement placé au-dessus de la gaine et destiné à contenir l'appareillage et le système de traction. [5]

#### <span id="page-27-0"></span>**Appareillage**

Armoire placée en machinerie et contenant les relais, et autres équipements destinés à commander l'ascenseur. [5]

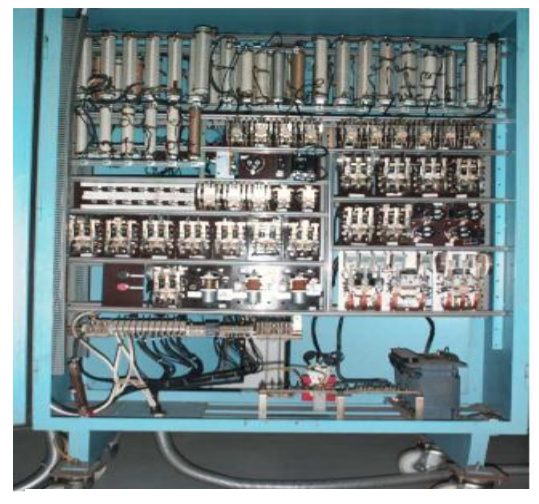

œ **OTIS** Į.

**Machine de traction (treuil)**

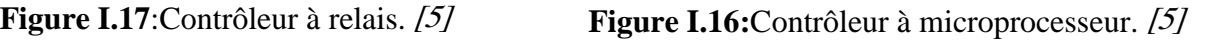

Machine composée généralement d'un dispositif de freinage, d'un moteur, d'un réducteur et d'une poulie de traction et destinée à actionner les câbles de traction de l'ascenseur . [4][8]

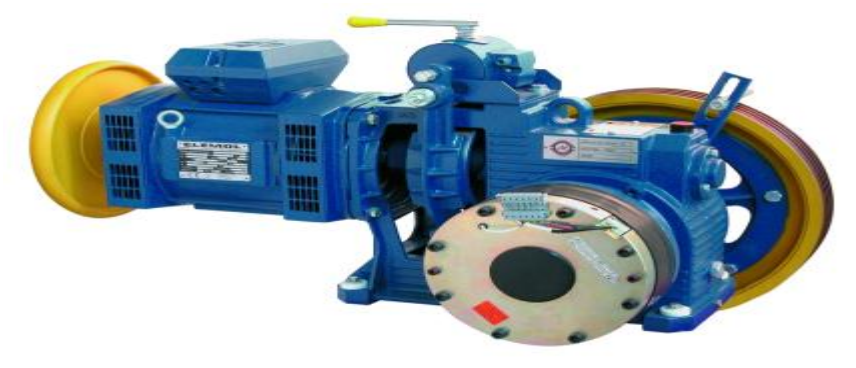

**Figure I.18:**Moteur (treuil) de l'ascenseur. [5]

- On distingue trois types de treuil:
	- $\checkmark$  Les anciennes machines à tambour de traction.
- $\checkmark$  Les machines équipées d'un réducteur, appelées "Geared" (avec boite de vitesse).
- $\checkmark$  Les machines à traction directe (sans boite de vitesse) sont appelées "Gearless".

#### **Limiteur de vitesse**

Organe mécanique qui, au-delà d'une vitesse de réglage prédéterminée, commande l'arrêt de la machine et, si nécessaire, provoque la prise de parachute. [5]

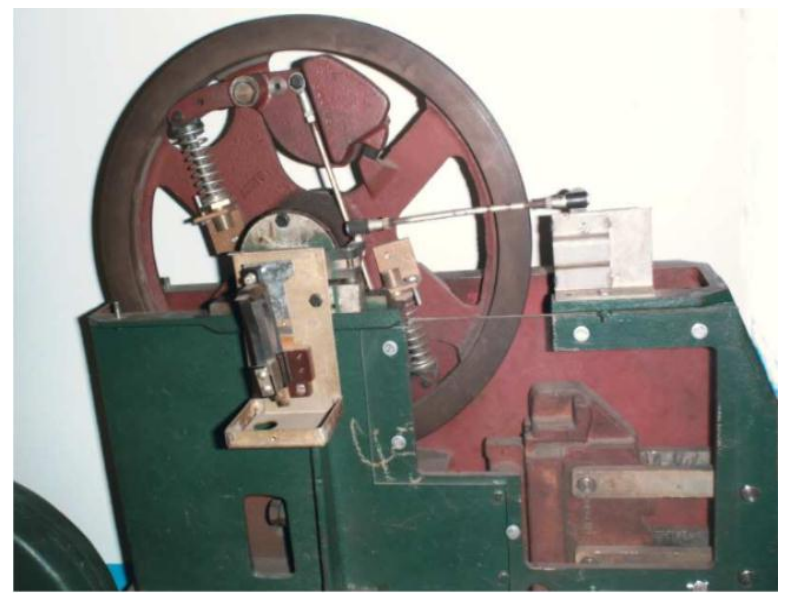

**Figure I.19:** Limiteur. [5]

#### **Alimentation électrique (coffret de force motrice)**

Coffret principal d'alimentation se trouvant en machinerie. Avant toute intervention en machinerie, il va de la sécurité de l'utilisateur de déclencher le levier de ce coffret pour couper l'alimentation de l'appareil. [4]

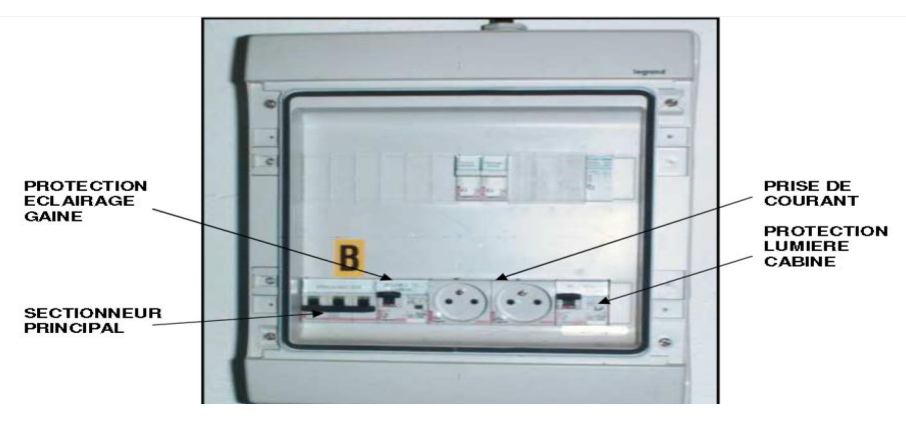

**Figure I.20:** Alimentation. [5]

#### **I.6.5 Boutons d'appel**

<span id="page-29-0"></span>Ce sont les boutons qui appellent la cabine pour accéder à l'étage de la présence de l'utilisateur, Ils sont installés à chaque étage.

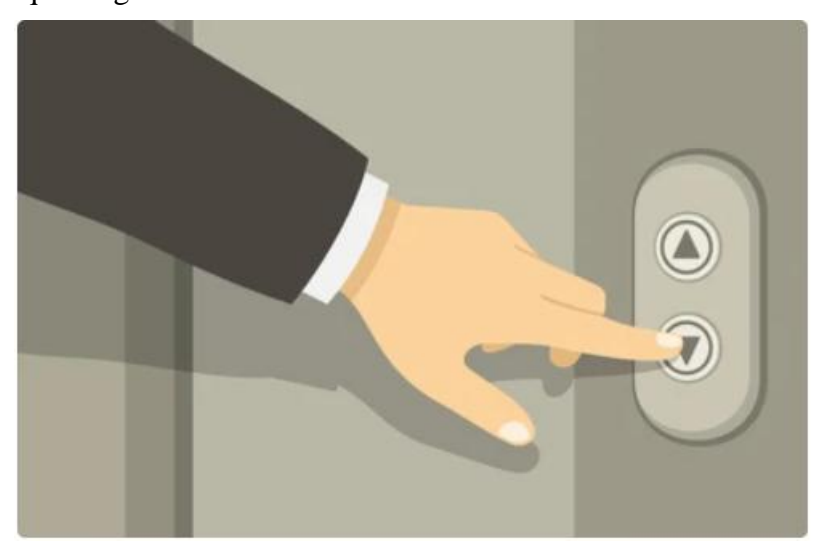

**Figure I.21:**Bouton d'appel. *[30]*

#### **I.6.6 Les câbles**

Les câbles assurent la liaison entre cabine et contrepoids. Ces câbles sont en acier, composés de 18 torons et 19 files. Les extrémités des câbles aux arcades cabine et contrepoids par des tiges de suspension.

<span id="page-29-1"></span>\_ Coté cabine, les câbles et fixé à la tige de suspension par manchon Tlurit.

\_Coté contrepoids ,les câbles et fixé à la tige de suspension par attache rapide . [4]

#### **I.7 Les critères de choix de type d'ascenseur**

<span id="page-29-2"></span>Le choix du type d'ascenseur dépend de plusieurs critères, Nous pouvons citer les plus importantes d'entre elles, les plus prenant en compte comme :

#### **I.7.1 Hauteur de l'immeuble**

<span id="page-29-3"></span>La hauteur de l'immeuble est l'un des facteurs les plus importants à prendre en compte lors du choix du type d'ascenseur. Les ascenseurs hydrauliques sont adaptés pour les immeubles de petite et moyenne hauteur, tandis que les ascenseurs électriques à engrenages et à traction sans engrenages sont utilisés dans les immeubles de grande hauteur.

#### **I.7.2 Charge de l'ascenseur**

<span id="page-30-0"></span>La charge maximale de l'ascenseur est un autre critère important pour déterminer le type d'ascenseur à installer. Les ascenseurs hydrauliques ont généralement une charge maximale plus faible que les ascenseurs électriques à engrenages ou à traction sans engrenages.

#### **I.7.3Vitesse de l'ascenseur**

<span id="page-30-1"></span>La vitesse de l'ascenseur est un facteur important à prendre en compte. Les ascenseurs à traction sans engrenages sont généralement plus rapides que les ascenseurs à engrenages. Les ascenseurs hydrauliques ont une vitesse limitée et sont donc moins adaptés aux immeubles de grande hauteur.

#### **I.7.4 Bruit et vibration**

<span id="page-30-2"></span>Le bruit et les vibrations de l'ascenseur peuvent être un facteur important dans les immeubles résidentiels. Les ascenseurs hydrauliques sont généralement plus silencieux et offrent une conduite plus douce que les ascenseurs électriques à engrenages ou à traction sans engrenages.

#### **I.7.5 Le coût**

<span id="page-30-3"></span>Le coût est également un critère important lors du choix du type d'ascenseur. Cependant, il est difficile de donner une réponse générale quant au type d'ascenseur le plus coûteux ou le moins coûteux car cela dépend de nombreux facteurs tels que la hauteur de l'immeuble, le nombre d'étages, la charge maximale, la vitesse, la conception de la cabine, les caractéristiques de sécurité et les options supplémentaires telles que l'installation de portes automatiques, la climatisation ou l'éclairage de cabine.

Cependant, selon une étude de marché publiée en 2020 par ResearchAndMarkets.com, les ascenseurs électriques à engrenages sont généralement plus coûteux à l'achat que les ascenseurs hydrauliques, mais ils offrent des économies d'énergie à long terme. Les ascenseurs à traction sans engrenages sont également plus coûteux à l'achat, mais ils sont plus adaptés aux immeubles de grande hauteur et ont une consommation d'énergie plus faible que les ascenseurs à engrenages.

#### **I.8 Système de motorisation de l'ascenseur**

Il existe plusieurs moteurs :

- <span id="page-30-4"></span>Entraînements à une ou deux vitesses.
- Moteurs à courant continu ou alternatif.

Moteurs gearless ou à gearbox.  $\bullet$ 

Nous nous intéressons aux moteurs gearless ou gearbox et leurs différences.

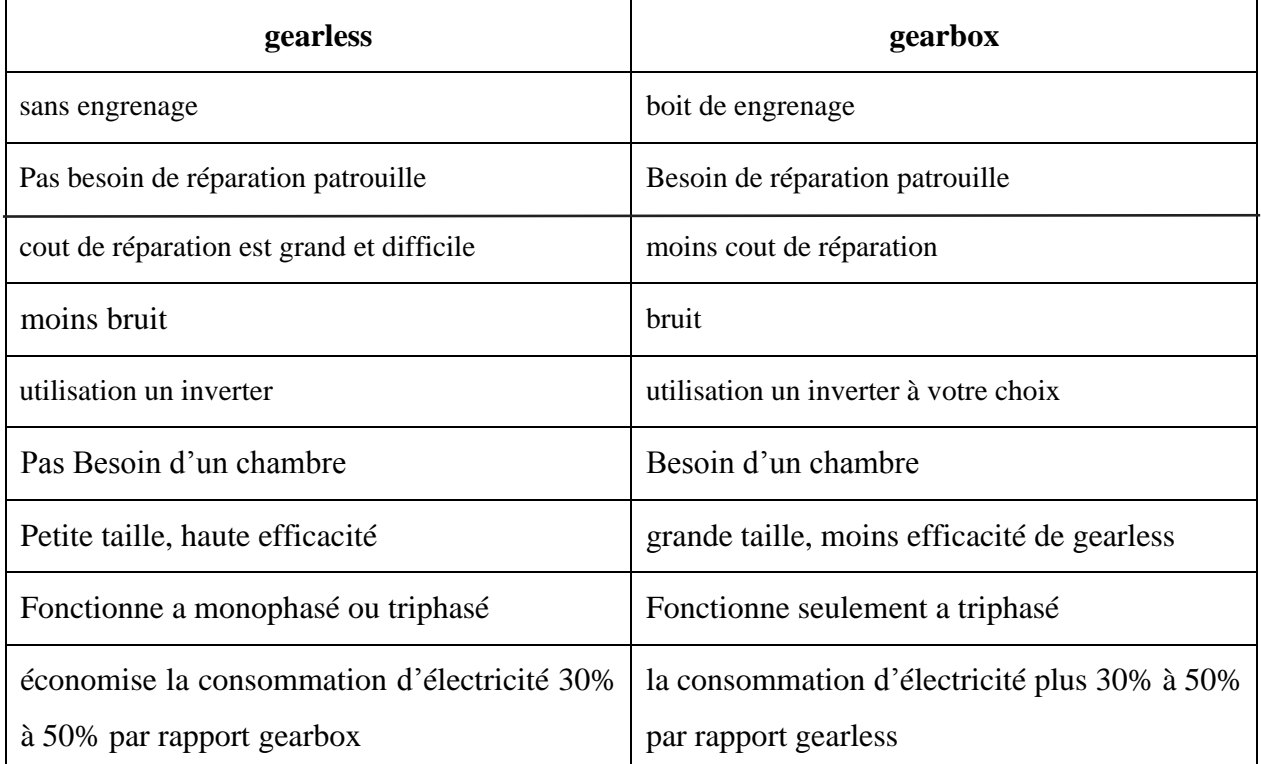

**Tableau I.2 .:** La différence entre les moteurs gearless et gearbox.

#### **I.9 Les critères de choix de type de moteur**

- <span id="page-31-1"></span>Moteurs à courant continu ou alternatif.
- <span id="page-31-0"></span>Moteurs à une ou deux vitesses.
- Le rendement global,
- La performance énergétique,
- $\bullet$  L'encombrement des équipements.
- Les critères secondaires, mais néanmoins importants, prennent en compte le poids, la consommation d'huile, le niveau acoustique, …

#### **I.10 La base de sécurité d'un ascenseur**

<span id="page-32-0"></span>La sécurité est un aspect crucial dans la conception et l'utilisation des ascenseurs. La base de sécurité d'un ascenseur comprend plusieurs éléments tels que les portes de la cabine et des paliers, les systèmes de freinage, les dispositifs de surcharge, les câbles de traction, les capteurs de mouvement et les contrôles de vitesse.

Les portes de la cabine et des paliers doivent être conçues pour éviter les blessures et les incidents. Des normes et des réglementations strictes sont en place pour définir les exigences de sécurité pour les portes d'ascenseur, telles que les normes de l'American Society of Mechanical Engineers (ASME) et les normes de l'Union Européenne.

Les systèmes de freinage sont utilisés pour arrêter la cabine en cas d'urgence ou de défaillance du système de levage principal. Les dispositifs de surcharge détectent la charge de la cabine et désactivent l'ascenseur si la limite de charge est dépassée. Les câbles de traction doivent être suffisamment résistants pour supporter la charge de la cabine et doivent être inspectés régulièrement pour détecter les signes d'usure.

Les capteurs de mouvement sont utilisés pour détecter la position de la cabine et des portes, tandis que les contrôles de vitesse permettent de réguler la vitesse de la cabine et de minimiser les chocs lors du démarrage et de l'arrêt.

En plus de ces éléments, l'entretien régulier de l'ascenseur est essentiel pour garantir son fonctionnement en toute sécurité. Les propriétaires d'immeubles doivent être conscients des normes et des réglementations en matière de sécurité et doivent s'assurer que leur ascenseur est inspecté et entretenu conformément à ces normes. [9]

#### **I.11 Conclusion**

<span id="page-32-1"></span>Les ascenseurs sont des éléments essentiels de nombreux bâtiments modernes, offrant un moyen de transport efficace et pratique pour les utilisateurs.

Le choix du type d'ascenseur dépend de plusieurs facteurs tels que la hauteur de l'immeuble, le nombre de personnes qui l'utilisent et le budget disponible.

La sécurité des ascenseurs est une préoccupation majeure et les ascenseurs doivent être équipés de dispositifs de sécurité appropriés pour protéger les utilisateurs.

Les normes de sécurité sont définies par des organismes de réglementation tels que l'ASME et l'ISO pour assurer un fonctionnement sûr et fiable des ascenseurs. [9]

## *Chapitre II*

## *Description matériel*

*utilisé*

#### **II.1 Introduction**

<span id="page-35-0"></span>De nos jours, les ingénieurs en systèmes embarqués regardent les solutions aux problèmes avec un œil différent des autres, ils recherchent toujours des idées innovantes et traduisent ensuite ces idées en pratique.

La plupart des solutions sont des projets électroniques qui contiennent une puce connue sous le nom de microcontrôleur et d'autres composants définis par un cahier des charges.

Dans ce chapitre on définit l'objectif, le cahier de charge et les déférents matériels utilisées dans le projet.

#### **II.2 Objectif**

<span id="page-35-1"></span>L'objectif de ce mémoire est de développer une carte de contrôle pour les ascenseurs, La contrôle est assurée par un microcontrôleur du type PIC 16F877A.

D'autre part, il y a un but commercial car ce type de carte en Algérie est importé, donc la demande sur le marché augmente. Notre objectif futur est donc d'ouvrir une entreprise privée et de réduire les importations, et ce projet est le premier pas.

#### **II.3 Démarches de conception**

<span id="page-35-2"></span>Lors de la construction d'un projet d'installation d'ascenseur, il faut d'abord prendre la demande du client pour ce faire. Nous mettons les besoins et les désirs des clients inscrits dans le cahier des charges, dans ce dernier nous trouvons les spécifications techniques, fonctionnelles et temporelles.

#### **II.3.1 Le cahier des charges**

- L'ascenseur doit couvrir 4 étages.
- <span id="page-35-3"></span>▪ L'ascenseur doit transporter des personnes quels que soient les étages de départ et de destination.
- Le système de commande doit gérer les demandes de 8 utilisateurs.
- L'ascenseur se déplace à deux vitesses différentes, par exemple lorsque l'étage de destination est éloigné, l'ascenseur se déplace à la vitesse maximale, et à l'approche de l'étage de destination, il doit avoir la vitesse minimale.
- Un bouton poussoir dans la cabine pour s'arrêter et
- Boite d'inspection.
- En cas au coupure d'électricité la cabine déplace à l'étage 1.
- La porte de la cabine peut s'ouvrir au moment il arrive à l'étage destination avec un temporisateur de 5 seconde.
- Le temporisateur peut réinitialiser si une personne entre ou sort de la cabine.
- Pendant le mouvement de l'ascenseur, la porte de la cabine doit être fermée.
- Le système affiche l'étage à tout moment.

Durée et délais de la réalisation : 4 mois de réalisations.

#### **II.3.2 Le principe de fonctionnement**

L'ascenseur doit enregistrer les demandes dans un file d'attente qui suit le principe la plus court la première servie avec priorité, c'est-à-dire, le processeur exécutera la tâche la plus courte, à condition que cette tache soit dans le chemin des processus précédents.

Exemple : si l'ascenseur est en phase de montée vers le 4ème étage, et le processeur a reçu un appel de 2ème étage, il s'arrête et il ouvre les portes, maintenant 2 utilisateurs ont montées, et ils ont introduit l'un a demandé le 3éme étage et l'autre a demandé le premier, dans ce cas, le processus continue son chemin vers le 3ème et le 4ème puis il revient à l'étage 1.

L'ascenseur ne peut porter plus que 5 personnes, et le nombre des étages est 4.

#### **II.4.les composants utilisé**

#### **II.4.1 Liste des composants**

Un microcontrôleur PIC16F877A.

2 moteurs courant continue (le premier pour ouvrir la porte de la cabine et le deuxième pour le déplacement de la cabine).

Moteur driver pour contrôler le moteur courant continue.

8 boutons 4 pour l'appel et 4 pour le choix.

Un bouton STOP.

Un bouton de Réinitialisation.

Un capteur IR (pour réinitialiser le temporisateur de la porte de la cabine).

Un capteur de force.

Afficheur 7 segments.

Afficheur LCD.

# **II.4.2 Le microcontrôleur**

Les microcontrôleurs sont des composants intégrés qui contiennent dans un même boîtier un microprocesseur, des périphériques de communication (entrées et sorties), et plusieurs types de mémoires.

Ces circuits sont utilisés dans les machines industrielles, les robots, les dispositifs médicaux, les distributeurs automatiques ou les appareils électroménagers. L'un des modèles bien connus et plus utilisé par les ingénieurs est le microcontrôleur de type PIC.

# **a. Généralités sur les microcontrôleurs PIC**

Les microcontrôleurs PIC forment une famille de microcontrôleurs de la société Microchip.

Les microcontrôleurs PIC sont des composants dits RISC (Réduc Instructions ConstructionSet)), c'est à dire il composant à jeu d'instructions réduit donc, Il exécute seulement des instructions simples (addition, soustraction, etc.) et des instructions plus complexes sont réalisées par plusieurs instructions simples. [24]

L'horloge fournie au microcontrôleur PIC est pré divisé par 4. C'est cette base de temps qui donne le temps d'un cycle. Si on utilise par exemple un quartz de 4MHz, nous obtiendrons donc 1000000 de cycles/seconde. [24]

# **b. Les différentes familles du microcontrôleur PIC**

- Base-Line : mots d'instructions de 12 ou 14 bits comme les 12Cxxx, 12Fxxx,
- Mid-Range : mots de 14 bits comme le 16F628, 16F877, etc.,
- High-End : mots de 16 bits.

C'est plus tard qu'est apparue la Enhanced family les PIC10F, les PIC 16 bits et des 32 bits.

Remarque : De nouveaux modèles et fonctionnalités sont sans cesse découvertes pour chaque famille.

# **c. Identification d'un Pic**

La catégorie du PIC est représentée par ses deux premiers chiffres

Vient ensuite parfois une lettre :

- L : Elle indique une tolérance large pour la plage de tension.
- C : pour une EPROM ou EEPROM.

CR : pour indiquer une mémoire de type ROM.

F : pour indiquer une mémoire de type FLASH.

Les derniers chiffres identifient précisément le modèle du PIC.

#### **Exemple** PIC16F877

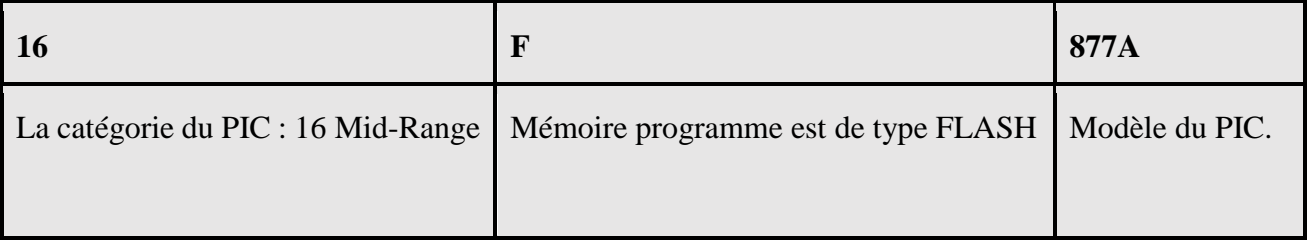

**Tableau II.1**: Identification d'un Pic 16F877A

# **d. le choix d'un microcontrôleur**

Le choix d'un microcontrôleur contrôle par plusieurs critères comme le nombre d'entrées /sorties, leurs types analogique ou numérique, la taille des mémoires RAM/FLASH et la vitesse du processeur.

Il y a des autres critères par exemple Fonctionnalités(CAN,UART,Timer…..), Tensions d'alimentation et Consommation d'énergie,

Alors pour choisir votre microcontrôleur il vous suffit de comparer vos besoins avec les caractéristiques de composants sur internet (datechette).

Pourquoi le PIC16F877A : Parce qu'il répond à nos exigences quelle que soit la taille des mémoires RAM/FLASH, le nombre d'entrées /sorties, la vitesse de processeur, et Fonctionnalités…………. etc.

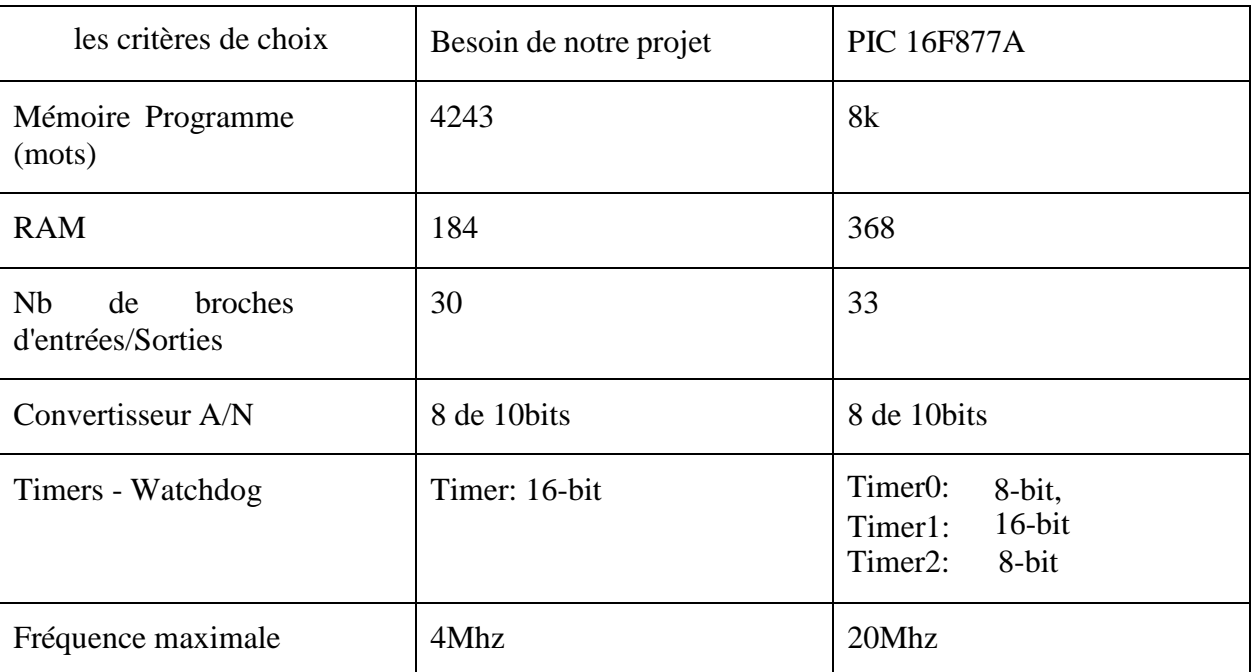

**Tableau II.2 :** Comparaison entre nos besoins et pic 16f877a

#### **e. Architecture interne de pic 16F877A**

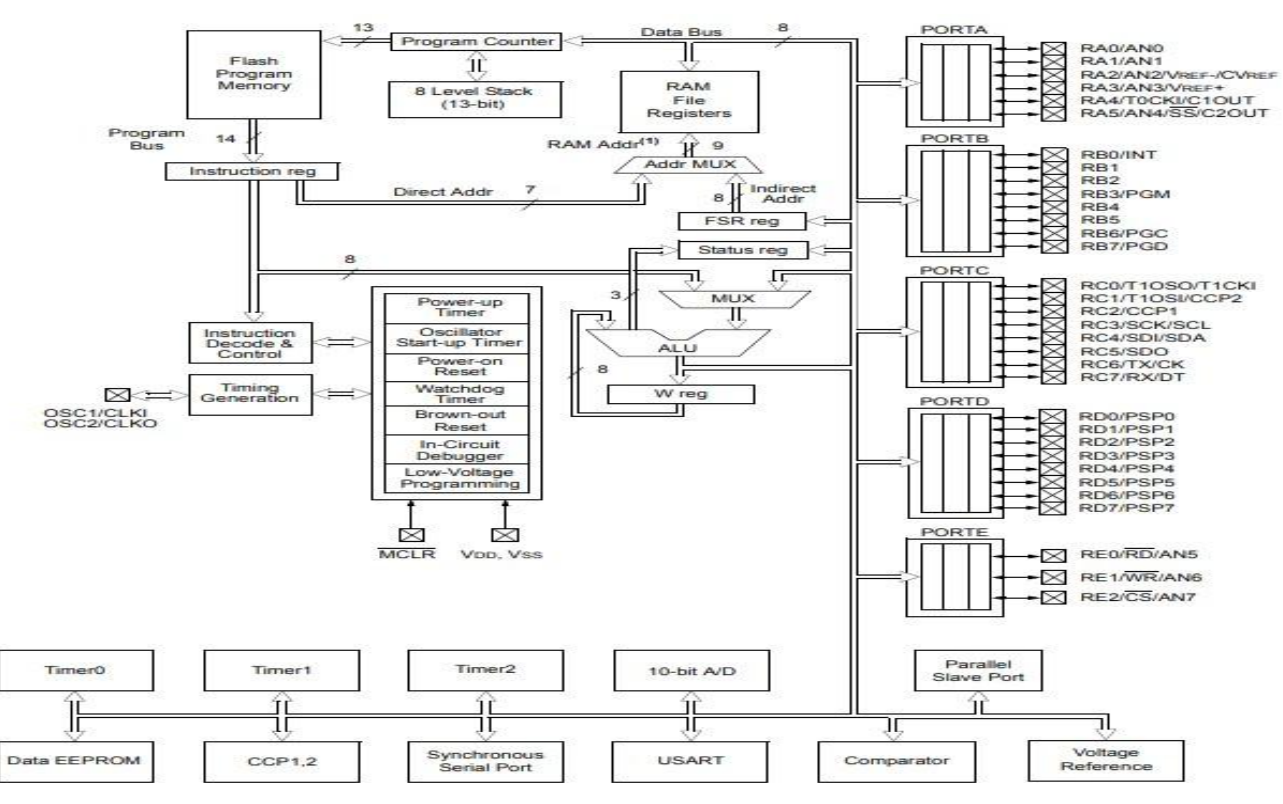

**Figure II.1 :** Architecture interne

#### **f. Architecture externe de pic 16F877A**

Le PIC 16F877A possède 40 pins : 33 pins d'entrées/sorties, un pin pour le reset externe (MCLR)et 2 pins pour l'oscillateur (OSCI/OSC2 ou CLKIN/CLOUT) permettent de fonctionner l'oscillateur interne du PIC et 4 pins pour l'alimentation VDD (pins 11 et 32) et VSS (pins 12 et 31). [10]

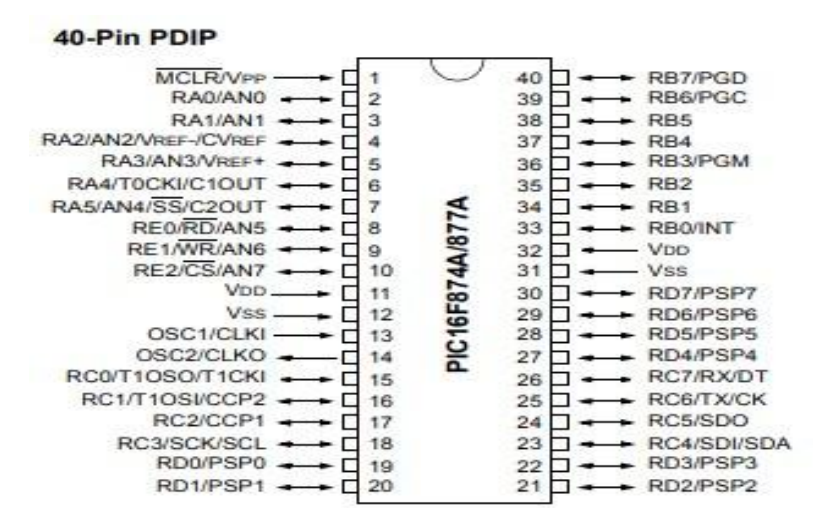

**Figure II.2** *:* Le boîtier de pic16F877A . [10]

# **g. Les ports d'entrées/sorties**

**PORTA:** est un port bidirectionnel de 6 bits. Le registre de direction de données correspondant est TRISA.

La broche RA4 est multiplexée avec l'horloge du module Timer0 entrée pour devenir la broche RA4/T0CKI. Le RA4/T0CKI pin est une entrée Schmitt Trigger et une sortie à drain ouvert.

Les autres broches PORTA sont multiplexées avec des entrées analogiques et l'entrée analogique VREF pour les deux convertisseurs A/N et les comparateurs.

**PORTB:** est un port bidirectionnel de 8 bits. Le registre de direction de données correspondant est TRISB.

Trois pines du port sont multiplexées avec la fonction de programmation basse tension. Il s'agit de RB3/PGM, RB6/PGC et RB7/PGD.

Quatre pines de ce port, RB7: RB4, peuvent donner lieu à une interruption pour un changement d'état.

La pine RB0/INT peut également être configurée pour générer une interruption, si un changement d'état a lieu.

**PORT C :** est un port bidirectionnel de 8 bits. Le registre de direction de données correspondant est TRISC.

Les pines de ce port sont multiplexées avec plusieurs fonctions périphériques.

Les fonctions des pins PORTC sont rassemblées dans le tableau :

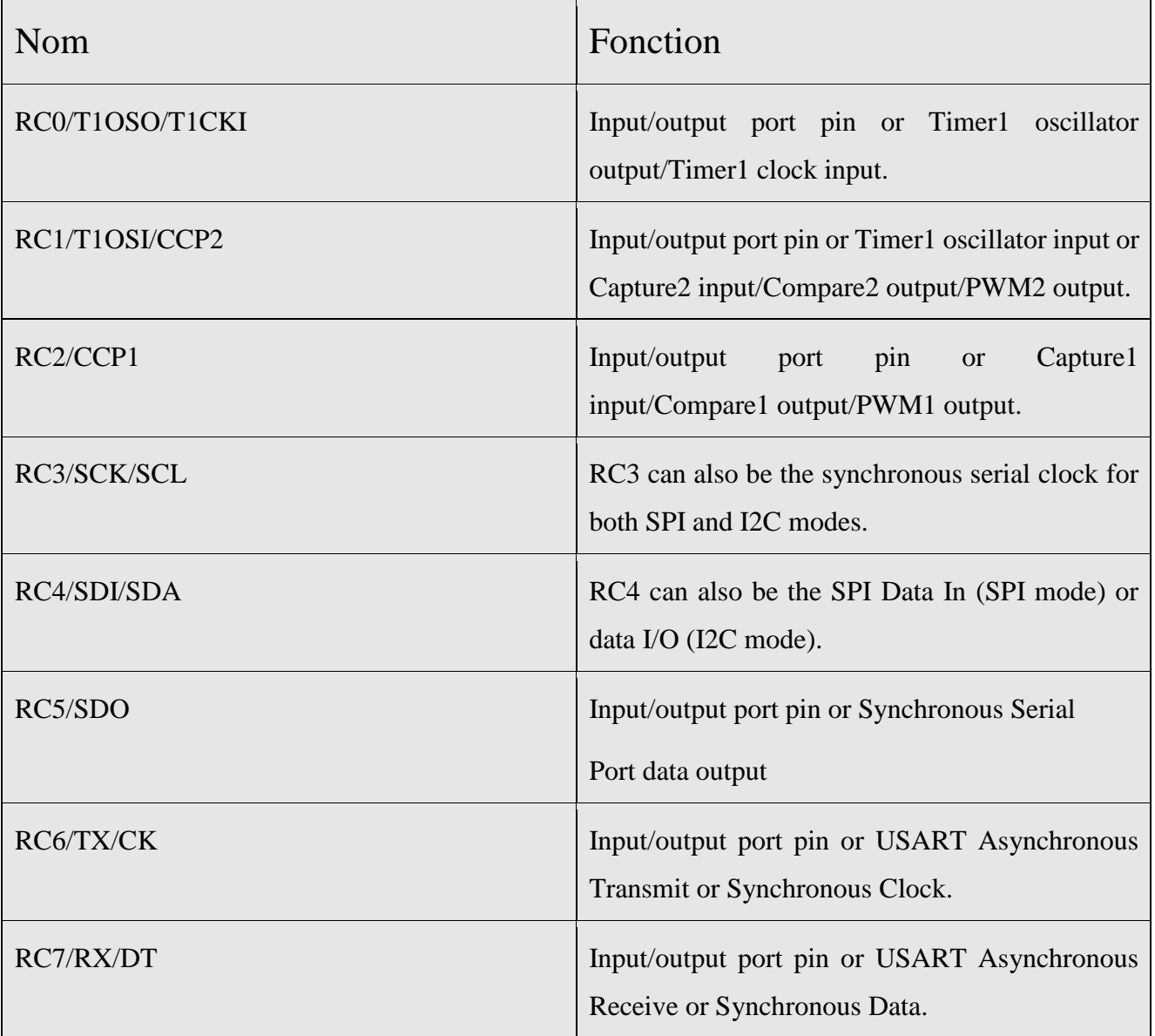

**Tableau II.3 :** Les fonctions des pins PORTC.[10]

**PORT D :** PORTD est un port 8 bits avec entrée Schmitt Trigger buffers. Chaque broche est configurable individuellement comme entrée ou sortie. PORTD peut être configuré comme un large 8 bits port du microprocesseur (Parallel Slave Port) en réglant bit de contrôle, PSPMODE (TRISE). Dans ce mode, les entrées buffers sont TTL. [10]

**PORT E :** PORTE à 3 broches (RE0/RD/AN5, RE1/WR/AN6 et RE2/CS/AN7) configurables individuellement comme entrées ou sorties. [10]

# **II.4.3 Le circuit de l'affichage**

Les afficheurs sont considérés comme l'une des interfaces les plus importantes entre l'homme et la machine, car ils facilitent le processus de compréhension et de communication entre eux., nous avons donc décidé dans ce projet d'utiliser deux types d'afficheur, un afficheur LCD et un afficheur 7 segment.

#### **a. afficheur** *LCD*

# **Description de LCD**

Les afficheurs à cristaux liquides, autrement appelés afficheurs LCD (Liquid Crystal Display), sont des modules compacts intelligents et nécessitent peu de Composants externes pour un bon fonctionnement. Ils consomment relativement peu (de 1 à 5 mA), sont relativement bons marchés et s'utilisent avec beaucoup de facilité.

Grâce à la commande par un microcontrôleur ces afficheurs permettent de réaliser un affichage de messages aisés. Ils permettent également de créer ses propres caractères.

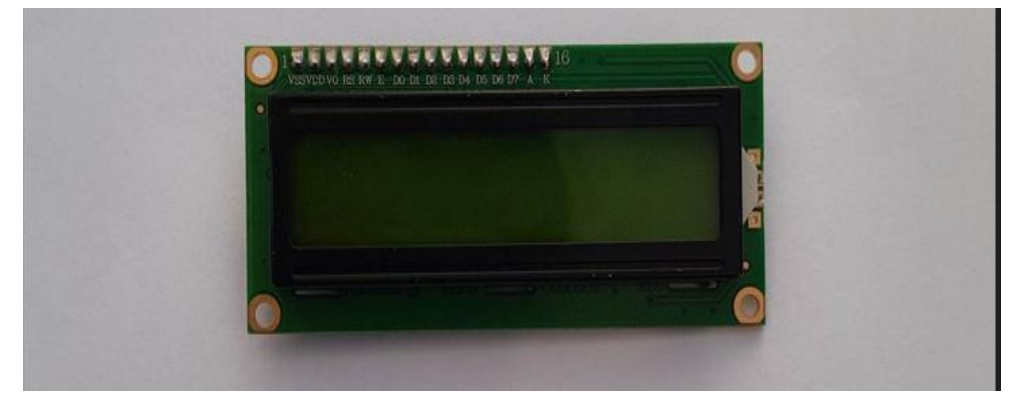

**Figure II.3 :** Afficheur LCD.

# **Fonctionnement d'un afficheur LCD**

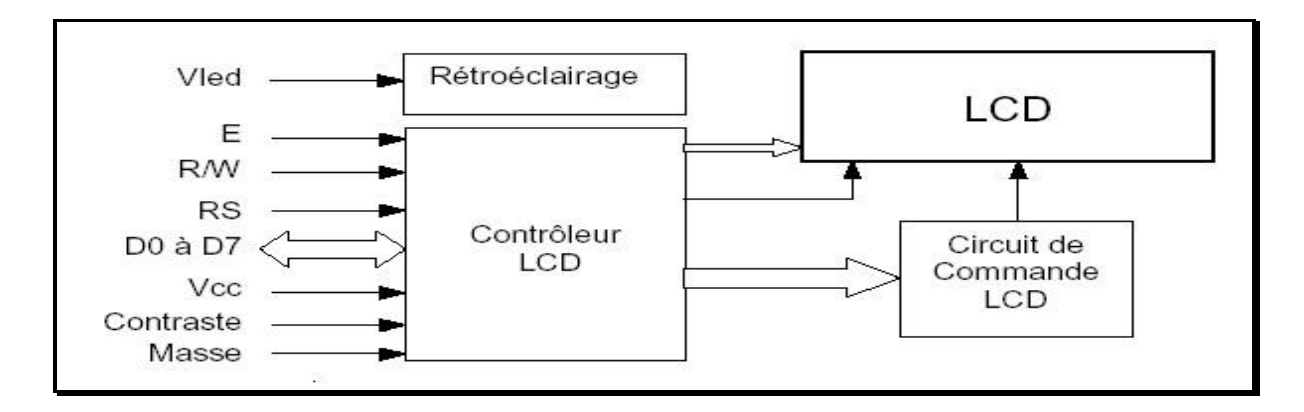

**Figure II.4** *:* Schéma fonctionnel de LCD*.* [35]

- **VCC, Masse :** alimentation de l'afficheur LCD. Un afficheur LCD s'alimente en **0V5V.**
- **Contraste :** entrée permettant de régler le contraste de l'afficheur LCD. Il faut appliquer une tension continue réglable (entre **0V** et **5V**) à l'aide d'un potentiomètre.
- **Vled :** différence de potentiel permettant de commander le rétro éclairage.
- **E :** entrée de validation (**ENABLE**), elle permet de valider les données sur un **front descendant**. Lorsque **E=0** alors le bus de données est à l'état haute impédance.
- **RS : Register Select** cette entrée permet d'indiquer à l'afficheur si l'on souhaite réaliser une commande (**RS=0**) par des instructions spécifiques ou écrire une donnée (envoie du code du caractère à afficher) sur le bus (**RS=1**).
- **R/W :** entrée de lecture (**R/W=1)** et d'écriture (**R/W=0**). Lorsqu'on commande l'afficheur LCD il faut se placer en écriture.
- **D7…D0 : bus de données bidirectionnel,** il permet de transférer les instructions ou les données à l'afficheur LCD. [11] [12]

# **Le rôle de LCD**

Dans notre projet, l'afficheur LCD situé à l'intérieur de la cabine, qui affiche l'étage actuel de la cabine et affiche également un message lorsque la porte de la cabine est ouverte ou fermée.

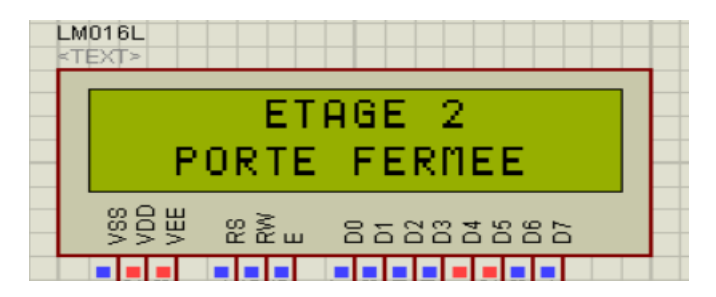

**Figure II.5** *:* Le message apparaît à l'écran de LCD*.*

#### **b. Afficheur 7 segments**

# **Description de l'afficheur 7 segments**

L'afficheur est un composant composé de 7 diodes LED (Light Emitting Diode) diode à émission de lumière) en forme de segment et disposées de façon à former un 8 . [12]

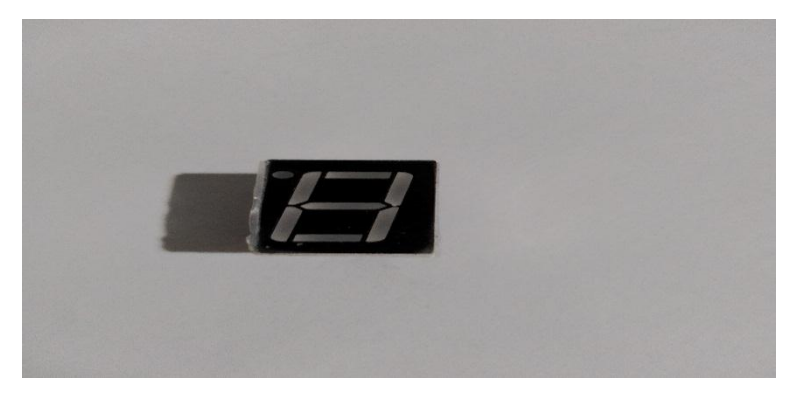

**Figure II.6 :** Afficheur 7 segments.

En alimentant ces segments avec une tension continue, on peut visualiser n'importe quel nombre de 0 à 9, c'est à-dire : Les petites lettres que vous voyez reportées en face de chacun des segments et que vous retrouverez également dans le dessin du dos de l'afficheur, nous permettent de connaître le segment qui s'allume quand on applique une tension continue sur la broche correspondante.

- a = segment horizontal supérieur.
- $b =$  segment vertical supérieur droit.
- $c = segment$  vertical inférieur droit.
- d = segment horizontal inférieur.

e = segment vertical inférieur Gauche.

f = segment vertical supérieur Gauche.

g= segment horizontal central.

 $dp =$ identifie le point décimal . [12]

#### **Cathode commune ou Anode commune**

Dans le cas d'un afficheur à cathode commune, toutes les cathodes sont reliées entre elles en un seul point lui-même connecté à la masse. Ensuite, chaque anode de chaque segment sera positive. En effet, si le signal est à 0, il n'y a pas de différence de potentiel entre les deux broches de la LED et donc elle ne s'allumera pas !, Si nous sommes dans le cas d'une anode commune, les anodes de toutes les LED sont reliées entre elles en un seul point qui sera connecté à l'alimentation. Les cathodes elles seront reliées une par une aux broches de signal.

En mettant une broche de signal à 0, le courant passera et le segment en question s'allumera. Si la broche de signal est à l'état haut, le potentiel est le même de chaque côté de la LED, donc elle est bloquée et ne s'allume pas ! Que l'afficheur soit à anode ou à cathode commune, on doit toujours prendre en compte qu'il faut, ajouter une résistance de limitation de courant entre la broche isolée et la broche de signal . [12]

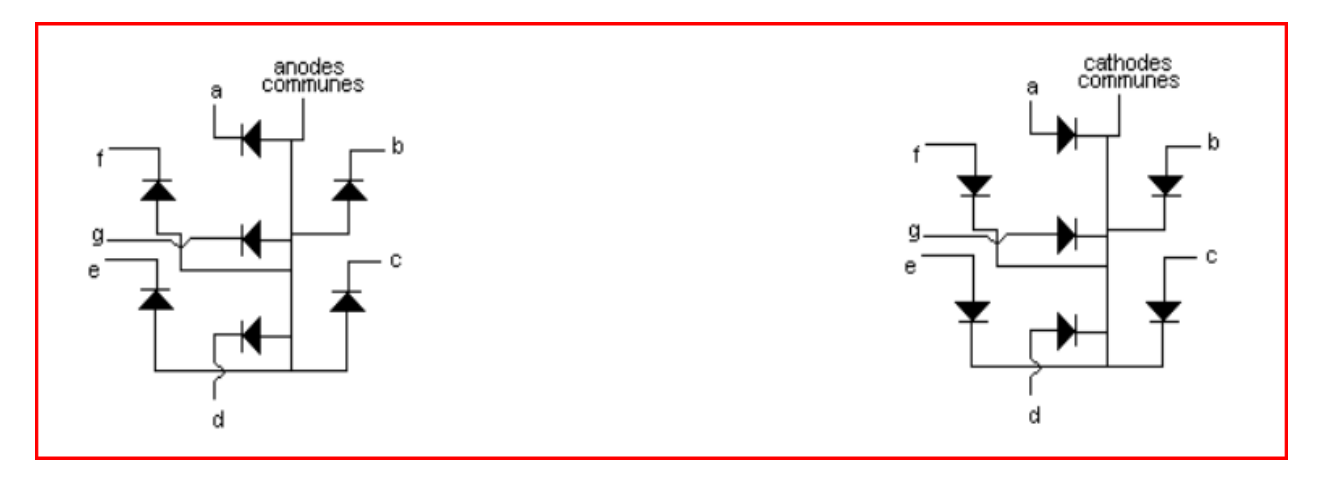

**Figure II.7 :** Afficheur anodes communes et cathodes communes. *[34]*

#### **Le rôle de l'afficheur 7 segments**

Le rôle de l'afficheur 7 segments dans cette réalisation, c'est d'afficher l'étage actuelle de la cabine qui se déplace entre les différents niveaux de l'ascenseur.

#### **c. décodeur BCD vers 7 segment**

#### **Description de SN74LS48N**

Ce décodeur permet de convertir le code BCD, présent à son entrée sous 4 bits, en un code 7 segments disponible à sa sortie. Il est utilisé pour commander un afficheur 7 segments afin d'écrire des chiffres de 0 à 9, certaines lettres et aussi quelques symboles.

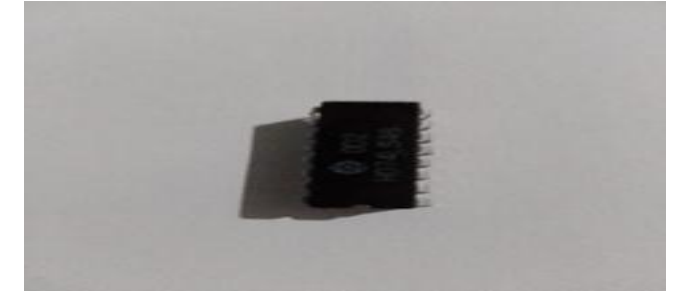

**Figure II.8** :SN74LS48N.

Le SN7448 est un décodeur BCD à 7 segments composé de portes NAND, de tampons d'entrée et de sept portes AND-OR-INVERT.

7 portes NAND et un pilote sont connectés par paires pour rendre les données BCD et son complément disponible pour les sept portes AND-OR-INVERT de décodage.

La porte NAND restante et les trois tampons d'entrée fournissent un test de lampe, une entrée de suppression/une entrée de suppression d'ondulation pour le LS48. [13]

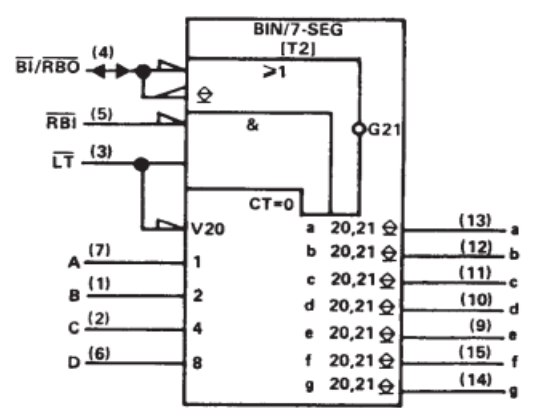

*Figure II.9 : 74LS48.* [33]

#### **d. Light Emitting Diode (LED)**

La diode électroluminescente (LED) est une source de lumière standard largement utilisée dans les équipements électriques.

LED fonctionne uniquement en condition de polarisation directe. Lorsque la LED est polarisée en direct, les électrons libres traversent la jonction PN et se recombinent avec les trous. Étant donné que ces électrons passent d'un niveau d'énergie supérieur à un niveau inférieur, ils émettent de l'énergie sous forme de photons (lumière).

Dans les diodes ordinaires, cette énergie est émise sous forme de chaleur tandis que dans une LED, l'énergie est émise sous forme de lumière. Cet effet est appelé électroluminescence . [14]

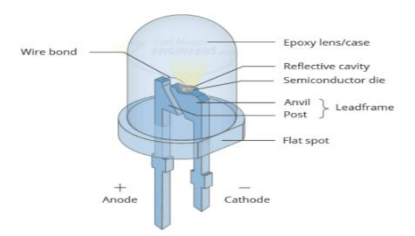

**Figure II.10** *:* LED. [14]

#### **II.4.4 Le circuit de la puissance**

Dans notre réalisation, ce circuit est constitué de plusieurs éléments tels que :

l298 moteur driver , les moteur DC et adapter 12 V

#### **a. Moteur driver L2978**

#### **Description du module L298N**

La puce L298N est un circuit intégré contient essentiellement :

- 2 ponts en H, permettant de piloter chacun 1 moteur électrique DC (dans un sens, ou dans l'autre)
- Et une logique de commande à « faible courant », pour piloter ces ponts à « fort courant »

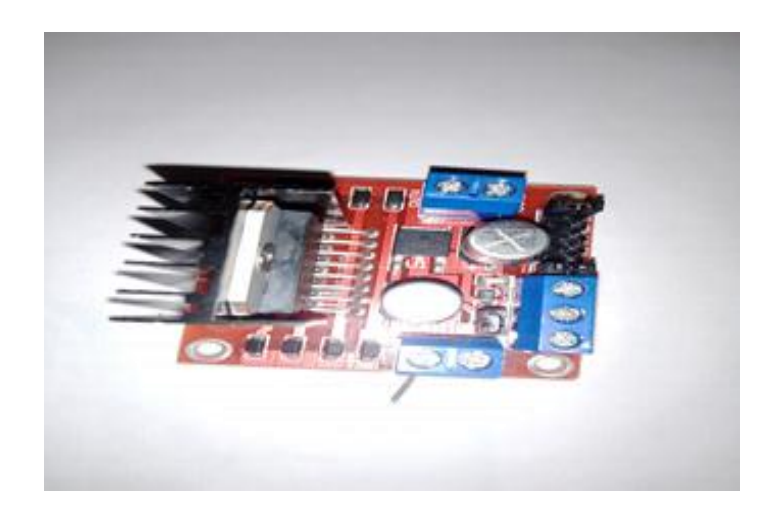

**Figure II.11** *:* Le module L298N.

Le L298N requiert 2 alimentations distinctes pour fonctionner :

Une tension pour la partie puissance (nommée Vs), qui servira à alimenter les moteurs, au

Travers de transistors de puissance.

 Une tension pour la partie commande (nommée Vss), qui servira à alimenter toute la partie logique de commande, dont ces transistors de puissance.

Au niveau logique de pilotage, on distingue :

 Des broches d'activation des ponts (ENA et ENB) : qui permettent de lancer ou arrêter les moteurs. À noter qu'on peut alimenter ces entrées en tout ou rien (alors les moteurs « tourneront » à fond), ou en PWM, pour contrôler leur vitesse de rotation. [15]

 Des broches de sélection des ponts (IN1, IN2, IN3, et IN4) : qui permettent de sélectionner les sens de rotation des moteurs (et comme il y a deux moteurs pilotables ici, on retrouve 4 entrées, correspondant aux 4 possibilités de sens de rotation, à raison de 2 par moteurs) . [15]

#### **Principe de fonctionnement du module L298N**

Les Ponts en H ne sont en fait qu'un nom donné à une configuration particulière, de composants électroniques. Classiquement, ceux-ci sont composés de 4 transistors, disposés d'une certaine manière,

formant visuellement la lettre « H ». Le principe d'un pont en H est super simple : en activant les transistors deux par deux (ceux de sens opposés), on peut contrôler le sens du passage du courant dans la charge, branchée « au milieu du H ». Et c'est ce changement de sens de courant,

Qui permet aux moteurs à courant continu de pouvoir tourner « à l'endroit », ou « à l'envers ». Visuellement, voici comment cela se passe . [15]

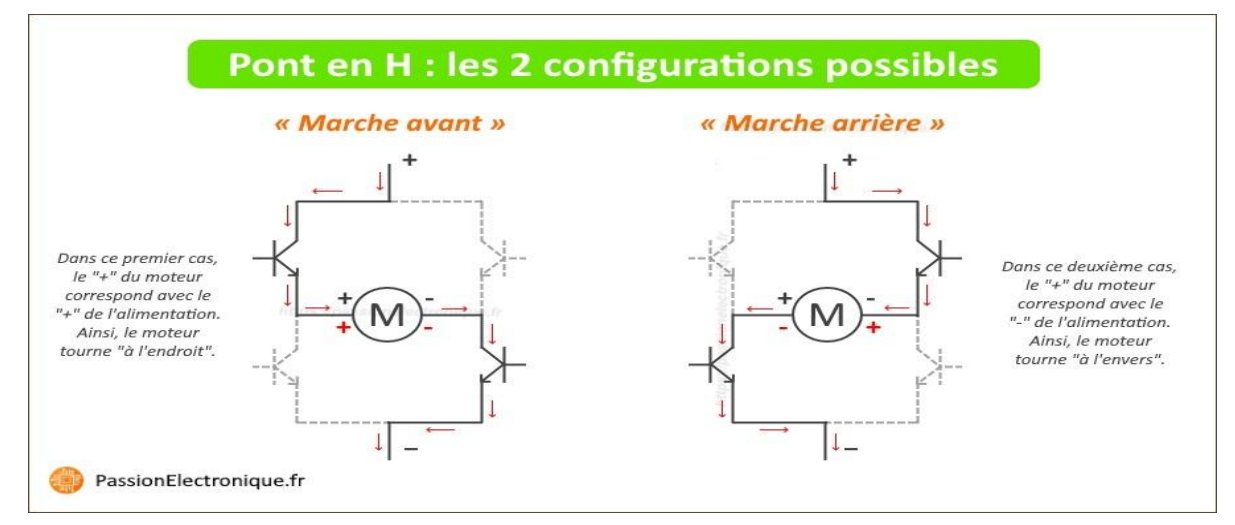

**Figure II.12** *:* Pont en H. [15]

**- Dans le 1er cas :** le « + » du moteur sur le « + » de l'alimentation, et le « – » du moteur sur le

 $\leftarrow \rightarrow$  de l'alimentation.

**- Dans le 2ème cas :** le « + » du moteur sur le « – » de l'alimentation, et le « – » du moteur sur le « + » de l'alimentation (faisant ainsi tourner le moteur en sens inverse) . [15]

# **Caractéristiques du module L298N**

- Tension logique 5V
- Tension d'entraînement 5V-35V
- Courant logique 0mA-36mA
- Courant d'entraîn ement 2A (MAX single bridge) . [15]

# **Le rôle du module L298N**

Alimenté les deux moteurs à courant continu (moteur de cabine et moteur de porte cabine) et inverser son sens de rotation.

# **b. Le moteur à courant continu**

# **Description de moteur DC**

Le moteur à courant continu est adapté aux applications nécessitant une faible puissance. Il est facile à contrôler pour ajuster sa vitesse. Son fonctionnement est basé sur le principe de la force de Laplace. [16]

# **Constitution de la machine à courant continu**

La machine à courant continu est composée de plusieurs éléments distincts.

Elle comprend tout d'abord une partie fixe appelée **le stator ou inducteur** et une partie tournante appelée **le rotor ou induit,** qui sont séparées par **un entrefer.**

Le stator et le rotor sont fabriqués à partir d'un assemblage de tôles afin de minimiser les pertes dues aux courants de Foucault et à l'hystérésis.

La machine est également équipée d'un circuit inducteur, qui est la source du champ magnétique, et qui peut être constitué soit **d'aimants en ferrite,** soit de **bobines inductrices en série (électroaimants)**, placées autour de **noyaux polaires.**

Si la machine ne comporte qu'un pôle Nord et un pôle Sud, elle est considérée comme bipolaire. Un circuit induit est également présent au niveau du rotor, constitué de **conducteurs logés dans des encoches**.

La machine est enfin équipée d'un **collecteur** associé à **des balais** qui permet de relier le circuit électrique rotorique de l'induit à un circuit électrique extérieur à la machine.

Le collecteur est constitué d'un ensemble de lames de cuivre isolées latéralement les unes des autres, réunies aux conducteurs de l'induit en certains points. Les balais, portés par le stator, frottent sur les lames du collecteur, établissant ainsi une liaison électrique entre l'induit en rotation et l'extérieur de la machine fixe. [16]

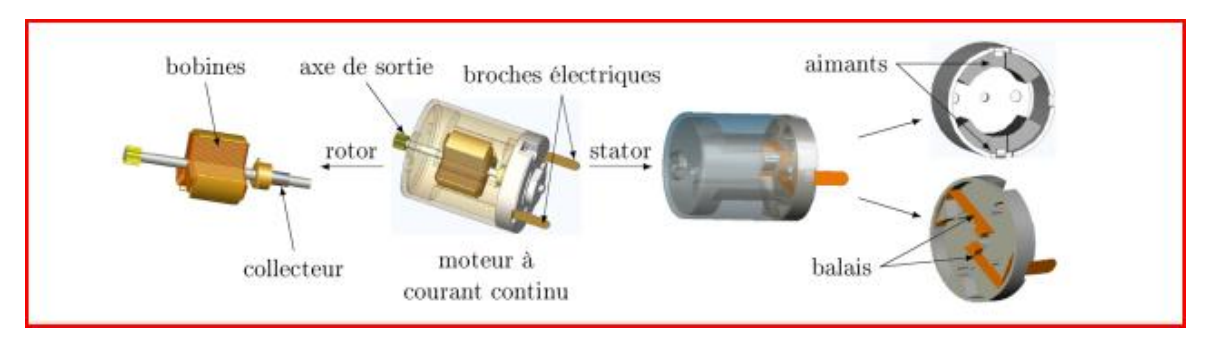

**Figure II.13 :** Architecture d'une machine à courant continu. *[32]*

# **Le rôle de moteur à courant continu**

Dans notre réalisation, nous avons utilisé deux moteur à courant continu :

. Moteur DC 12 V pour le mouvement de la cabine.

. Moteur DC 3V-6V pour l'ouverture et fermeture de la porte cabine.

#### **c. le moteur servo**

# **Description du moteur servo**

Moteur servo consiste à 3 composants importants c'est le contrôleur et moteur et capteur dans notre moteur servo c'est un potentiomètre si tourne le moteur la résistance varie donc donner déférent tension pour connaitre la position de moteur

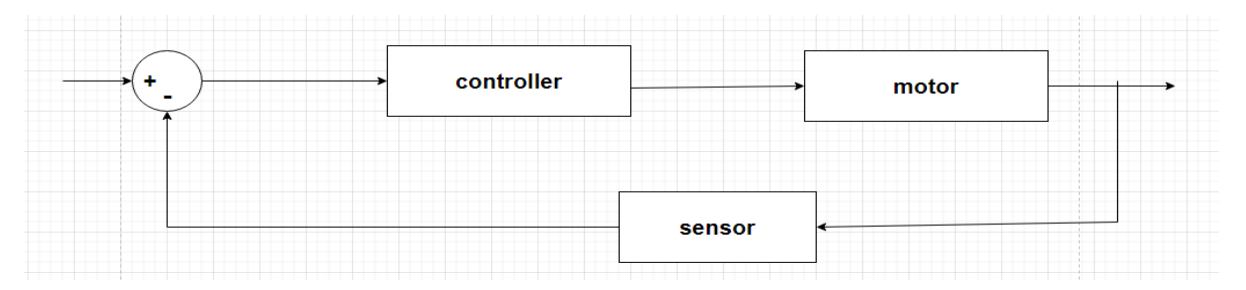

# **Figure II.14** *:* Boucle fermée servo motor.

Le contrôleur donner l'ordre à moteur pour tourner et sensor détecte le degré de rotation de moteur et comparer avec la valeur demandée si la valeur de comparaison 0 moteur arrête sinon il tourne jusqu'à attendre la position demandée

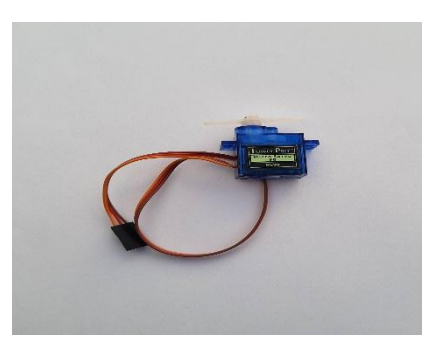

**Figure II.15** *: Servo motor.*

# **Le rôle**

Pour freiner la cabine en cas de chute libre.

#### **II.4.5 Les capteurs**

Un capteur est un dispositif capable de mesurer ou détecter une grandeur physique telle que la température, la pression, l'humidité, la luminosité, la force, le mouvement, etc. et de la convertir en une forme exploitable par un système électronique.

Les capteurs peuvent être utilisés dans une variété d'applications, notamment dans les domaines de la robotique, de la domotique, de l'automobile, de l'aérospatiale, de la médecine, de l'environnement, de la sécurité, de l'énergie, etc.

Dans notre réalisation, nous avons utilisé 3 types sont :

- . Capteur de fin de course ou de contact
- . Capteur IR
- . Capteur FSR

# **a. Capteur de fin course**

# **Description de capteur de fin course**

Le capteur de fin de course est similaire à un interrupteur et peut être ouvert ou fermé.

Il est couramment utilisé pour détecter la position d'un objet, comme le début et la fin d'un vérin, l'ouverture ou la fermeture d'une porte, l'étage d'un ascenseur, la position d'une barrière automatique ou d'une manette de jeu.

Le capteur fonctionne grâce à un bouton poussoir qui est actionné par un mouvement mécanique, comme le contact d'un objet sur le levier ou un galet.

Il peut être dans deux états différents, appelés états logiques :

- . Enfoncé (lorsque l'interrupteur est fermé en logique positive).
- . Relâché (lorsque l'interrupteur est ouvert en logique positive).

Les interrupteurs de position sont composés de trois éléments de base :

- . Une tête de commande avec son dispositif d'attaque.
- . Un corps.
- . Un contact électrique.

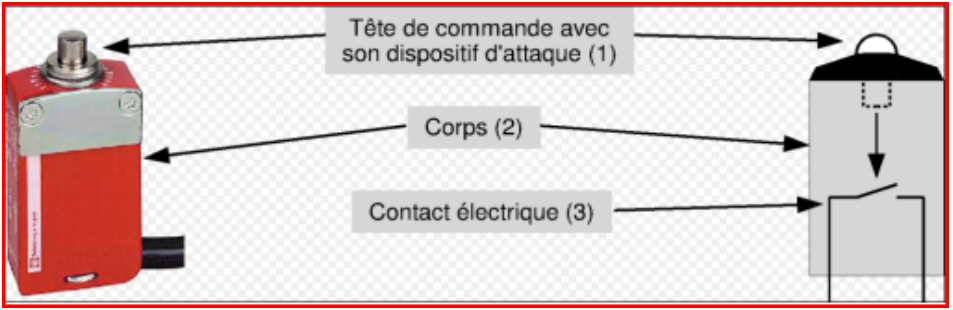

**Figure II.16** : Les constituants de capteur de fin de course. *[31]*

# **Le rôle de capteur de fin de course**  *[27]*

Nous avons utilisé ce type de capteur pour deux utilisations :

. La fin de course de la cabine pour chaque étage.

. La fin de course de la porte de cabine soit pour l'ouverture complète où la fermeture complète.

#### **b. Capteur IR**

#### **Description de capteur infrarouge**

 Émet et détecte des radiations infrarouges. Les rayonnements infrarouges font partie du spectre électromagnétique, avec une longueur d'onde supérieure à celle de la lumière visible, et sont généralement invisibles à l'œil humain.

Il se compose de 8 composants principaux sont :

**LED émetteur infrarouge** : émet une lumière infrarouge.

 **Récepteur IR :** une photodiode avec une résistance en fonction de la quantité de lumière IR tombant dessus.

- **Ajusteur de distance :** modifie la distance de détection.
- **Broche Vcc** : fournit une tension d'entrée de 3 à 5 V.
- **Broche GND :** entrée de terre.
- **Broche de sortie :** transmet le signal de sortie du capteur à Arduino.
- **LED d'obstacle :** s'allume lorsque la lumière tombe sur le récepteur IR.
- **LED d'alimentation :** s'allume lorsque le capteur est connecté à une source de tension . [17]

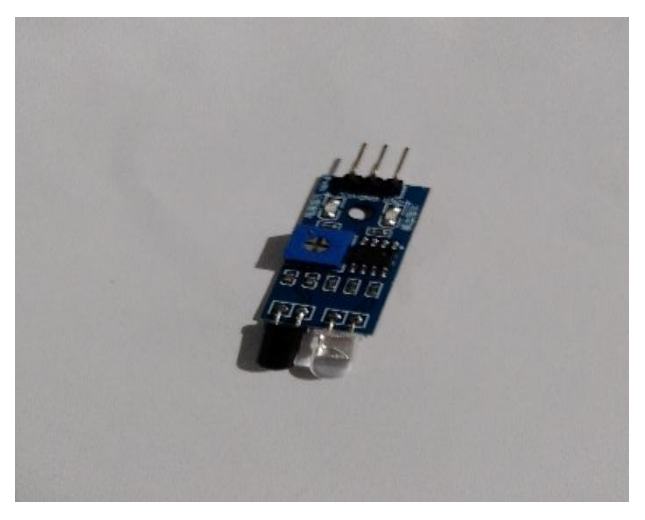

**Figure II.17 :** Capteur IR FC-51.

En fonction de ses propriétés, lorsqu'elle rencontre une surface lisse et brillante, la lumière se réfléchit dans une direction particulière.

Dans le cas présent, le rayon infrarouge envoyé par l'émetteur est renvoyé par une surface et détecté par le récepteur infrarouge. En conséquence, la résistance du récepteur diminue, ce qui provoque l'envoi d'un

signal LOW / 0 à la broche OUT au microcontrôleur. De même, lorsque la lumière envoyée n'est pas réfléchie parce qu'il n'y a pas de surface devant ou que la surface en avant absorbe la lumière, la résistance

![](_page_55_Figure_2.jpeg)

**Figure II.18 :**La fonction du capteur dans les différentes surfaces**.** [17]

du récepteur augmente et un signal HIGH / 1 est envoyé par la broche OUT au microcontrôleur . [17]

# **Le rôle de capteur IR :**

Nous avons utilisé ce capteur pour la sécurité, c-t-d lorsqu'il y a une personne ou un objet qui traverser l'entrée de la cabine, le capteur infrarouge détecter le mouvement et envoyer un signal vers le microcontrôleur pour rouvrir la porte cabine ou réinitialisation le délai de temps que la porte cabine reste ouvert.

# **c. le capteur de force**

# **Description du capteur de force**

Un capteur de force c'est un potentiomètre varier par le degré de pression pour fonctionner on utilise la méthode de diviseur de tension.

![](_page_55_Picture_10.jpeg)

![](_page_55_Figure_11.jpeg)

# **Le rôle**

Mesurer la charge à l'intérieur de la cabine

# **II.4.6 Bouton poussoir**

#### **Description de bouton poussoir**

Le bouton-poussoir est un proche parent de l'interrupteur, il influe aussi sur la circulation du courant.

S'il n'est pas actionné, le circuit est en principe interrompu. Je dis « en principe », car il existe aussi des boutons poussoirs qui sont fermes tant qu'ils ne sont pas actionnés et qui interrompent le circuit quand ils le sont. On les appelle alors contacts normalement fermes.

L'état d'un bouton-poussoir est qualifié de non stable.

Si vous appuyez dessus, le contact se ferme et le courant peut circuler.

Si vous le relâchez, le contact revient dans sa position initiale et la circulation du courant est de nouveau interrompue.

![](_page_56_Figure_10.jpeg)

**Figure II.20 :** Bouton poussoir NF et NO.

# **Le rôle de bouton poussoir**

Pour gérer notre ascenseur, nous utiliserons 10 boutons poussoir comme :

- 4 Bouton d'appel : utilisé pour appeler la cabine.
- 4 Bouton de soumission : utilisé pour aller à l'étage destinée.
- 1 Bouton d'urgence : utilisé pour l'arrêt total du système lorsqu'il y a un cas d'urgence.
- 1 Bouton de réinitialisation : utilisé pour la réinitialisation totale du système lorsqu'il y a un problème.

# **II.4.7 Buzzer**

#### **Description du Buzzer**

 $\checkmark$  Un Buzzer est une sorte de haut-parleur mais de faible puissance qui va émettre un son en fonction de la fréquence et amplitude de vibration.

![](_page_57_Picture_4.jpeg)

**Figure II.21 :** Buzzer.

Il permet de jouer des notes et de recréer des mélodies simples.

#### **Le rôle de Buzzer**

Nous l'avons utilisé pour avertir les personnes lorsque la cabine atteint sa destination.

#### **II.5 Conclusion**

Dans ce chapitre, Nous avons tout d'abord présenté notre cahier des charges, puis on a fait étude théorique sur les différents composants électriques qui seront utilisés dans le cadre de ce projet, ainsi que leurs principes de fonctionnement.

# *Chapitre III*

*Simulation et* 

*réalisation de* 

*l'ascenseur*

#### **III.1 Introduction**

Ce chapitre présente les étapes de conception et de construction de l'ascenseur et de sa carte de commande.

Première étape, tapez programma dans Micro c et vérifiez les résultats sous ISIS PORTEUS.

La deuxième étape, la production de cartes de contrôle PCB, la construction de prototypes et la connexion des composants.

Enfin, nous terminerons par les difficultés rencontrées et les solutions trouvées.

# **III.2 Les outils logiciels utilisé**

#### **III.2.1 ISIS PROTEUS**

ISIS Proteus est un logiciel de simulation de circuits électroniques.

Il permet aux ingénieurs et aux étudiants de concevoir, de tester et de déboguer des circuits électroniques sans avoir besoin de matériel physique.

Le logiciel offre une large gamme de fonctionnalités, notamment la conception de circuits imprimés (PCB), la simulation de microcontrôleurs et la modélisation de signaux analogiques et numériques.

ISIS Proteus est largement utilisé dans les industries de l'électronique, de l'informatique et des télécommunications pour concevoir des systèmes électroniques complexes.

# **L'environnement de travail de PROTEUS**

Afin de créer un schéma, nous devons d'abord créer un projet, commencez par appuyer sur le bouton new project en haut de la page d'accueil de Proteus. [18]

![](_page_59_Picture_14.jpeg)

**Figure III.1 : Start menu** 

Sur la première page de wizard , spécifiez un nom et un chemin pour le projet , et cliquez sur le bouton finich pour créer le projet . [18]

![](_page_60_Picture_67.jpeg)

**Figure III.2 :**Page Wizard

Le projet s'ouvrira avec deux onglets, l'un pour schematic capture et l'autre pour PCB layout. Cliquez sur l'onglet schématique pour amener l'éditeur schématique au foreground. [18]

![](_page_60_Picture_68.jpeg)

![](_page_60_Figure_6.jpeg)

La plus grande zone de l'écran s'appelle **Editing Window**, et elle agit comme une fenêtre sur le dessin, c'est là que vous allez placer et câbler les composants.

La plus petite zone en haut à gauche de l'écran s'appelle **Overview Window**.

En utilisation normale, la fenêtre Vue d'ensemble affiche, comme son nom l'indique, une vue d'ensemble de l'ensemble du dessin.

La case bleue montre le bord de la feuille actuelle et la case verte la zone de la feuille actuellement affichée dans **Editing Window**.

| New Project - Proteus 8 Professional (DEV) - Schematic Capture<br>File Edit<br>口声胃淋 高压磨台类固め一 0<br>$55$ Schematic Capture $\times$                                                | ×<br>⊟<br>View Tool Design Graph Debug Library Template<br>System<br>Help<br>$\begin{array}{ c c c c c }\hline \multicolumn{1}{ c }{\mathbb{G}} & \multicolumn{1}{ c }{\mathbb{H}} & \multicolumn{1}{ c }{\mathbb{H}} & \multicolumn{1}{ c }{\mathbb{H}} & \multicolumn{1}{ c }{\mathbb{H}} & \multicolumn{1}{ c }{\mathbb{H}} & \multicolumn{1}{ c }{\mathbb{H}} & \multicolumn{1}{ c }{\mathbb{H}} & \multicolumn{1}{ c }{\mathbb{H}} & \multicolumn{1}{ c }{\mathbb{H}} & \multicolumn{1}{ c }{\mathbb{H}} & \multic$<br>りぐ ※44 8833 2 4☆#♪  2 お犬 8 XR 8<br><b>BB</b> PCB Layout X |
|----------------------------------------------------------------------------------------------------|----------------------------------------------------------------------------------------------------|
| c<br><b>Overview</b><br>ь<br>Window<br>$0^*$<br><b>LBL</b><br>$\leftrightarrow$<br>Ħ<br>t<br>PO<br><b>DEVICES</b><br>₩<br>〓<br>Object<br>$\Rightarrow$<br><b>Selector</b><br>LX. | <b>Editing Window</b>                                                                                                    |
| Ш<br>$\blacksquare$ 0<br>⊪                                                                                                    | No Messages                                                                                                    |
| Root sheet 1                                                                                                    | $-18850.0$<br>$-150.0$<br>th]                                                                                                    |

**Figure III.4 :** L'environnement de travail de PROTEUS*.*

Cependant ,lorsqu'un nouvel objet est sélectionné dans **Object Selector**, **Overview Window** est utilisée pour pré visualiser l'objet sélectionné . [18]

# **Description La barre d'outils principale**

La boite verticale de boutons, comprend les principaux raccourcis nécessaires au développement rapide d'applications.

En plaçant le curseur de la souris sur un bouton, sans cliquer, une info-bulle affiche le nom du bouton, dont les plus importants est représenté sur la figure ci-dessous. [18]

![](_page_61_Figure_8.jpeg)

**Figure III.5:** La barre d'outils principale

# **III.2.2 mikro C PRO for PIC**

Le mikroC PRO pour PIC est un outil de développement puissant et riche en fonctionnalités pour les microcontrôleurs PIC. Il est conçu pour fournir au programmeur la solution la plus simple possible pour développer des applications pour les systèmes embarqués, sans compromettre les performances ou le contrôle.

# **Description de IDE mikroC PRO**

La figure est ce que vous obtenez lorsque vous démarrez mikroC PRO IDE pour la première fois.

Une description détaillée de toutes les options disponibles dans ce compilateur prend beaucoup de temps, si nous décidons de détailler les plus importantes :

![](_page_62_Figure_6.jpeg)

**Figure III.6 :** L'environnement IDE du compilateur microC PRO

• **Code Editor :** est un éditeur de texte avancé conçu pour satisfaire les besoins des professionnels. L'édition générale de code est la même que celle de travailler avec n'importe quel éditeur de texte standard, y compris les actions familières Copier, Coller et Annuler, communes à l'environnement Windows.

Les options disponibles de l'éditeur de code sont : Paramètres de l'éditeur, Couleurs de l'éditeur, Correction automatique, Complétion automatique et Style. [19]

• **The Code Explorer :** donne une vue claire de chaque élément déclaré dans le code source. Vous pouvez passer à la déclaration de n'importe quel élément en double-cliquant dessus ou en appuyant sur le bouton Entrée.

De plus, outre la liste des objets définis et déclarés, l'explorateur de code affiche un message sur la première erreur et son emplacement dans le code. [19]

• **Project Manager :** est une fonctionnalité IDE qui permet aux utilisateurs de gérer plusieurs projets. Plusieurs projets qui forment ensemble un groupe de projet peuvent être ouverts en même temps. Un seul d'entre eux peut être actif pour le moment.

La définition du projet en mode actif est effectuée en double-cliquant sur le projet souhaité dans le gestionnaire de projet, ce qui entraînera la mise en gras du nom du projet.

De plus, le nom du projet actuellement actif sera affiché dans le titre de la fenêtre du Gestionnaire de programmes, ainsi que le nombre de projets dans le groupe de projets. [19]

• **Project Settings :** Les options suivantes sont disponibles dans les paramètres du projet :

Périphérique : sélectionnez le périphérique approprié dans la liste déroulante des périphériques.

Horloge MCU : entrez la valeur de la fréquence d'horloge.

Type de build/ Debugger : choisissez le type de débogueur. [19]

• **Messages Window :** affiche diverses informations et notifications sur le processus de compilation.

Il signale, par exemple, le temps nécessaire au prétraitement, à la compilation et à la liaison, espace RAM et ROM utilisé, débit en bauds généré avec pourcentage d'erreur, etc.

L'utilisateur peut filtrer les notifications qui s'afficheront dans la Message Window en cochant la case Erreurs, Avertissements et Conseils.

Si des erreurs ont été rencontrées lors de la compilation, le compilateur les signalera et ne générera pas de fichier hexadécimal. La Message Window affichera les erreurs en bas de la fenêtre par défaut.

Le compilateur signale également des avertissements, mais ceux-ci n'affectent pas la sortie ; seules les erreurs peuvent interférer avec la génération d'hex [19]

# **Introduction au langage de programmation Mikro C**

# **Structure d'un programme en mikroC**

Le plus simple programme en mikroC, c'est le programme qui fait clignoter une LED connectée au PORTB avec une période de 2 secondes.

![](_page_64_Picture_145.jpeg)

}

# **Règles générale d'écriture en microC**

- $\square$  Les instructions propres au langage microC doivent être écrites en minuscule (void main (void)).
- $\square$  Les instructions particulières aux microcontrôleurs doivent être écrites en majuscule (TRISB).
- $\Box$  Les retours à la ligne et les espaces servent uniquement à aérer le code
- $\square$  Toutes instructions ou actions se terminent par un point-virgule «; ».

# **III.3 Partie de la Programmation**

# **III.3.1 Exemple de programme d'ascenseur par grafcet**

L'objectif de cette simulation est l'automatisation du fonctionnement d'un ascenseur et décrire graphiquement les différents comportements d'un automatisme séquentiel d'un ascenseur.

On a utilisé le logiciel AOTOMOGEN 8.

**Exemple :** les conditions de fonctionnement en démarrage la porte doit être fermée, Priorité au descendre toujours.

L'ordre de fonctionnement : le déplacement de l'ascenseur.

L'ouverture de la porte.

Une attente de 5s.

La fermeture de la porte

On déclare premièrement les variables utilisées :

| Symboles        | Variables      | Commentaires                     |
|-----------------|----------------|----------------------------------|
| s3              | %i0            | en marche                        |
| ov              | "              | porte ouverte                    |
| fe              | "42"           | porte fermée                     |
| cs0             | %3             | capteur de position de l'étage 0 |
| cs1             | $\frac{9}{4}$  | capteur de position de l'étage 1 |
| cs2             | %5             | capteur de position de l'étage 2 |
| s0              | %5             | bouton d'appel au l'étage 0      |
| s1              | $\frac{2}{37}$ | bouton d'appel au l'étage 1      |
| s2              | %38            | bouton d'appel au l'étage 2      |
| KM1             | %Q2            | la cabine monter                 |
| KM <sub>2</sub> | $\sqrt[6]{23}$ | la cabine descendre              |
| Α               | $\sqrt[6]{24}$ | voyant de l'étage 0              |
| B               | 205            | voyant de l'étage 1              |
| c               | %Q6            | voyant de l'étage 12             |
| <b>YV14</b>     | 200            | fermer la porte                  |
| <b>YV12</b>     | 2Q1            | ouvrire la porte                 |

**Figure III.7 :** Les variables déclarées.

#### Maintenant on dessine le grafcet :

![](_page_65_Figure_7.jpeg)

**Figure III.8 : Grafcet** 

# **III.3.2 Organigramme de notre code en langage c**

#### **III.3.3 Simulation**

Avant de réaliser notre projet, nous avons commencé par la simulation d'ascenseur sur ISIS porteuse pour déterminer les composants nécessaires pour réduire les frais généraux et protéger nos composants des tests lourds.

#### **Simulation 01**

Nous commençons par simuler le moteur à courant continu avec la carte de contrôle (pic 16f877a) ainsi que ses différentes entrées (capteurs de position, boutons d'appel, bouton d'urgence et bouton de réinitialisation).

![](_page_66_Figure_5.jpeg)

**Figure III.9** *:* Simulation 01

# **Simulation 02**

La deuxième simulation c'est la simulation de circuit d'affichage et le Buzzer :

![](_page_67_Figure_3.jpeg)

**Figure III.10** *:* Simulation 02

# **Simulation 03**

La troisième simulation c'est la simulation de capteur de poids FSR et capteur IR et moteur servo:

![](_page_67_Figure_7.jpeg)

**Figure III.11** *:* Simulation 03

#### **Simulation 04**

C'est la dernière étape de simulation, nous allons représenter la simulation finale de tous les composants qui composent notre ascenseur.

![](_page_68_Figure_3.jpeg)

**Figure III.12:** Simulation 04

La simulation est bien fonctionnée maintenant on peut aller à l'étape suivante.

# **III.3.4 Téléversement de programme**

Pour téléverser code en microcontrôleur PIC généralement on utilise un programmateur (interface de programmation) dans notre projet on a utilisé PICKIT 2.

![](_page_69_Picture_1.jpeg)

*Figure III.13* **:** PICKIT 2

IL doit suivre Ces étapes pour téléverser correctement le programme :

La première étape consiste à ouvrir le logiciel PICKIT 2 et à sélectionner PIC16F877A.

![](_page_69_Picture_42.jpeg)

![](_page_69_Figure_6.jpeg)

La deuxième étape supprime le programme précédent si vous l'avez déjà chargé avec la commande **Erase**  et assurez-vous que le microcontrôleur est vide avec la commande **Blank Check**.

| Erasing deviceComplete                                           | Device is Blank.                                       |
|------------------------------------------------------------------|--------------------------------------------------------|
| Read<br>Write<br>Verify<br><b>Blank Check</b><br>Erase<br>ш<br>n | Write<br>Verify<br>Erase<br><b>Blank Check</b><br>Read |

**Figure III.15:** Erase and Blank Check.

La troisième étape c'est importer le file hex : **File**  $\longrightarrow$  **Import Hex** 

| Device Family<br>File<br>Programmer<br><b>Tools</b><br>View<br>Help<br>Midrange/Standard Configuration<br>Device:<br><b>PIC16F877A</b><br>Configuration:<br>2FCF<br>User IDs:<br>FF FF FF FF<br>Checksum:<br>OECE<br>OSCCAL:<br>BandGap:<br>Import Hex File<br>> abdou > Téléchargements ><br>Rechercher dans : Téléc<br>↞<br><b>BEE</b><br>Organiser $\blacktriangleright$<br>Nouveau dossier<br>≖<br>Modifié le<br><b>Nom</b><br><b>Eavoris</b><br>WinZip<br>21/03/2023 19:27<br>Bureau<br>04/04/2023 21:57<br>3yina.hex<br>Emplacements ré<br>7 seg.hex<br>27/04/2023 17:13<br>Téléchargements<br>$122.$ hex<br>12/04/2023 23:42<br>adc.hex<br>12/04/2023 17:28<br><b>Bibliothèques</b><br><b>ASCENSEUR.hex</b><br>27/04/2023 17:23<br><b>Documents</b><br>code ascenseur.hex<br>06/05/2023 12:58<br>≡<br>Images<br>codecode.hex<br>17/04/2023 21:18<br>Musique<br>02/05/2023 22:48<br>exp.hex<br>Vidéos<br><b>Francis</b> - Raccourci<br>02/05/2023 13:10 |  |
|----------------------------------------------------------------------------------------------------|--|
|                                                                                                    |  |
|                                                                                                    |  |
|                                                                                                    |  |
|                                                                                                    |  |
|                                                                                                    |  |
|                                                                                                    |  |
|                                                                                                    |  |
|                                                                                                    |  |
|                                                                                                    |  |
|                                                                                                    |  |
|                                                                                                    |  |
|                                                                                                    |  |
|                                                                                                    |  |
|                                                                                                    |  |
|                                                                                                    |  |
|                                                                                                    |  |
|                                                                                                    |  |
|                                                                                                    |  |
|                                                                                                    |  |
|                                                                                                    |  |
|                                                                                                    |  |
| fffffffffff.hex<br>11/04/2023 01:29<br>Groupe résidentiel                                                                                                    |  |
| ir.hex<br>28/04/2023 16:07                                                                                                    |  |
| opo.hex<br>01/05/2023 18:21<br>Ordinateur                                                                                                    |  |
| rfid.hex<br>29/04/2023 13:06<br>Disque local (C:)                                                                                                    |  |
| sah.hex<br>30/03/2023 20:41<br>$\equiv$ ADATA UFD (E:)                                                                                                    |  |
| an.                                                                                                    |  |
| <b>HEX files</b><br>Nom du fichier: exp.hex                                                                                                    |  |
|                                                                                                    |  |
| Ouvrir                                                                                                    |  |

**Figure III.16** *:* Le file hex

La dernière étape televerser programme par la commande **Write** et vérifier que la televersement réussi par la commande **verify**.

![](_page_71_Figure_0.jpeg)

![](_page_71_Figure_2.jpeg)

# **III.4 Partie pratique**

**III.4.1 La cartes de contrôle PCB**

 **a. Schéma de circuit**

On désigne notre circuit sur pcb layout :

![](_page_71_Figure_7.jpeg)

**Figure III.18 :** Circuit imprimé sur pcb layout.

# **b. Conception de la carte pcb**

Pour produire notre carte, nous avons besoin d'une plaque de cuivre et de papier autocollant.

Ce travail consiste à suivre les étapes.

La 1ère étape va consister à imprimer le circuit imprimé sur papier autocollant à l'aide d'une découpe polter. On va coller le papier sur la plaque cuivre.
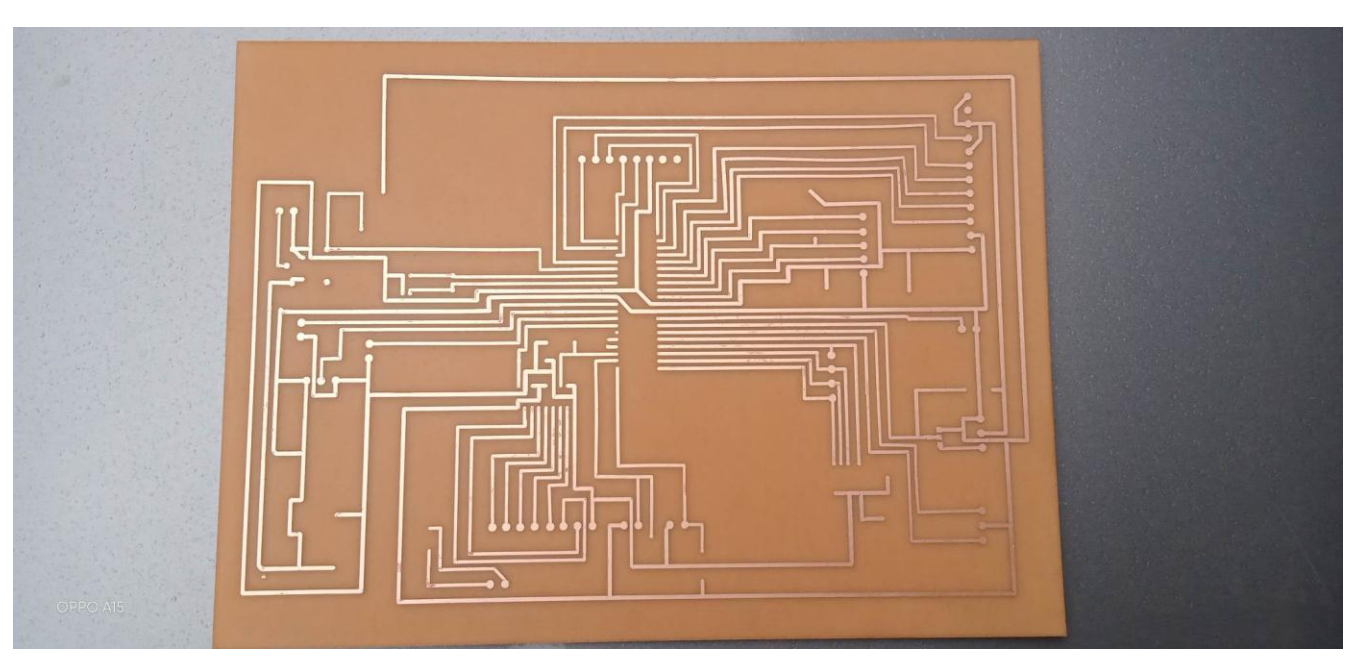

**Chapitre 3 : Simulation et réalisation de l'ascenseur**

**Figure III.19 :** L'autocollant collé sur la plaque cuivre

Puis on va mettre dans un récipient en plastique qui contient Fecl3. L'idée de cette étape est supprimée le cuivre qui n'est pas recouvert par l'autocollant. Donc il va rester seulement notre circuit.

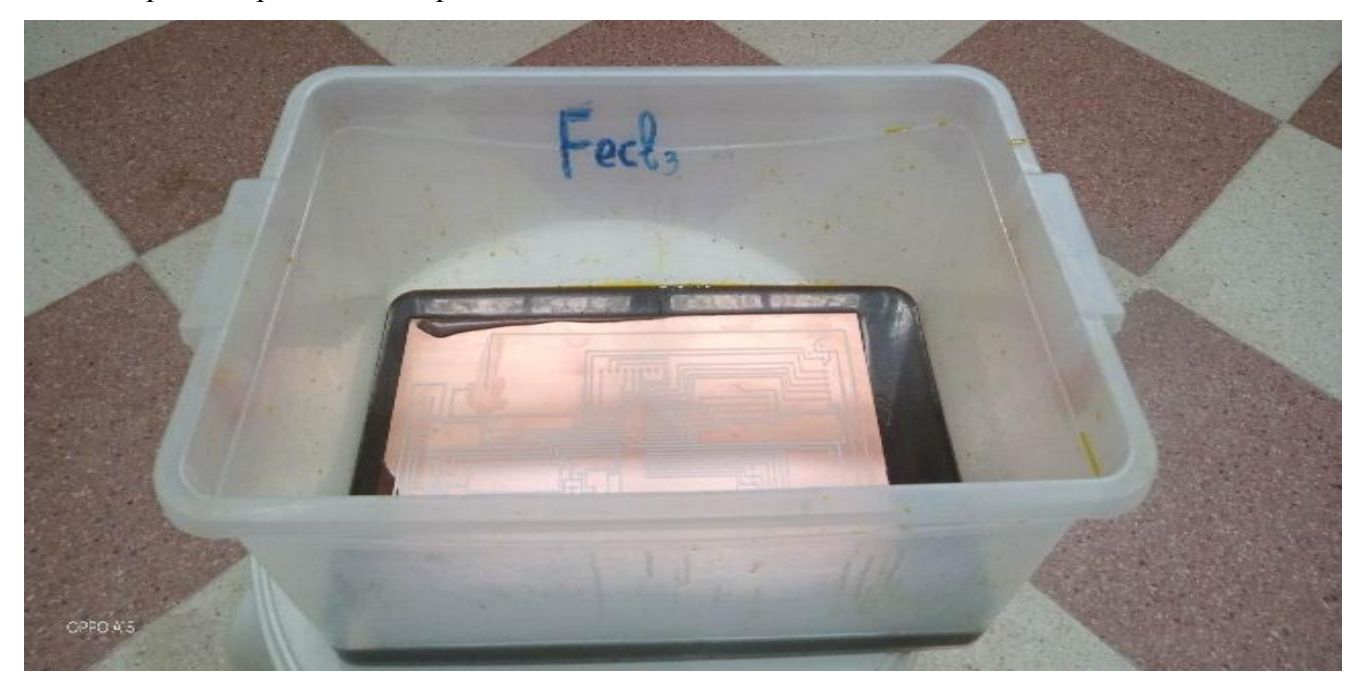

**Figure III.20 :** Mettre la plaque dans Fecl3

**c. la Carte de contrôle finale**

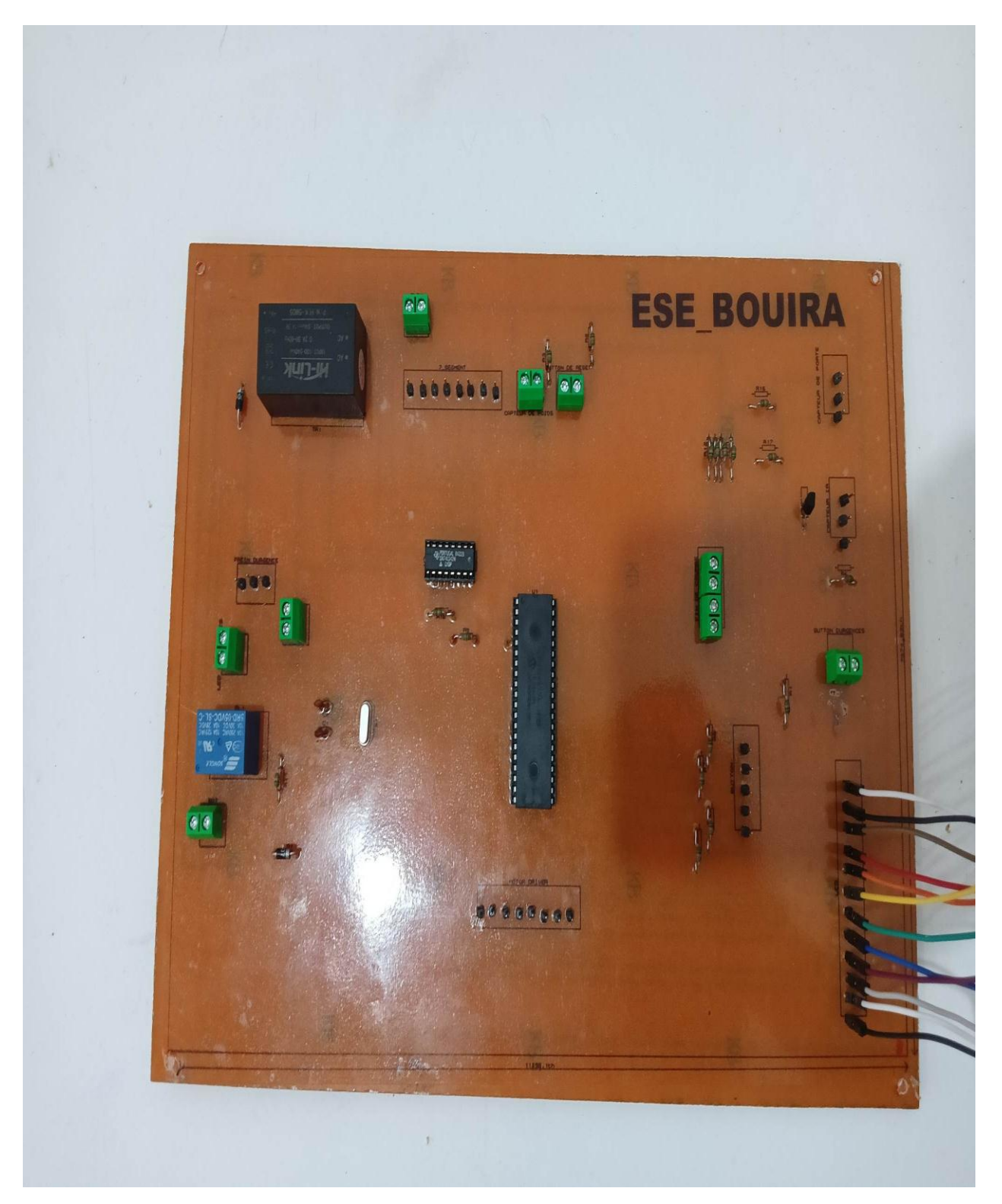

*Figure III.21 :* La cartes de contrôle PCB

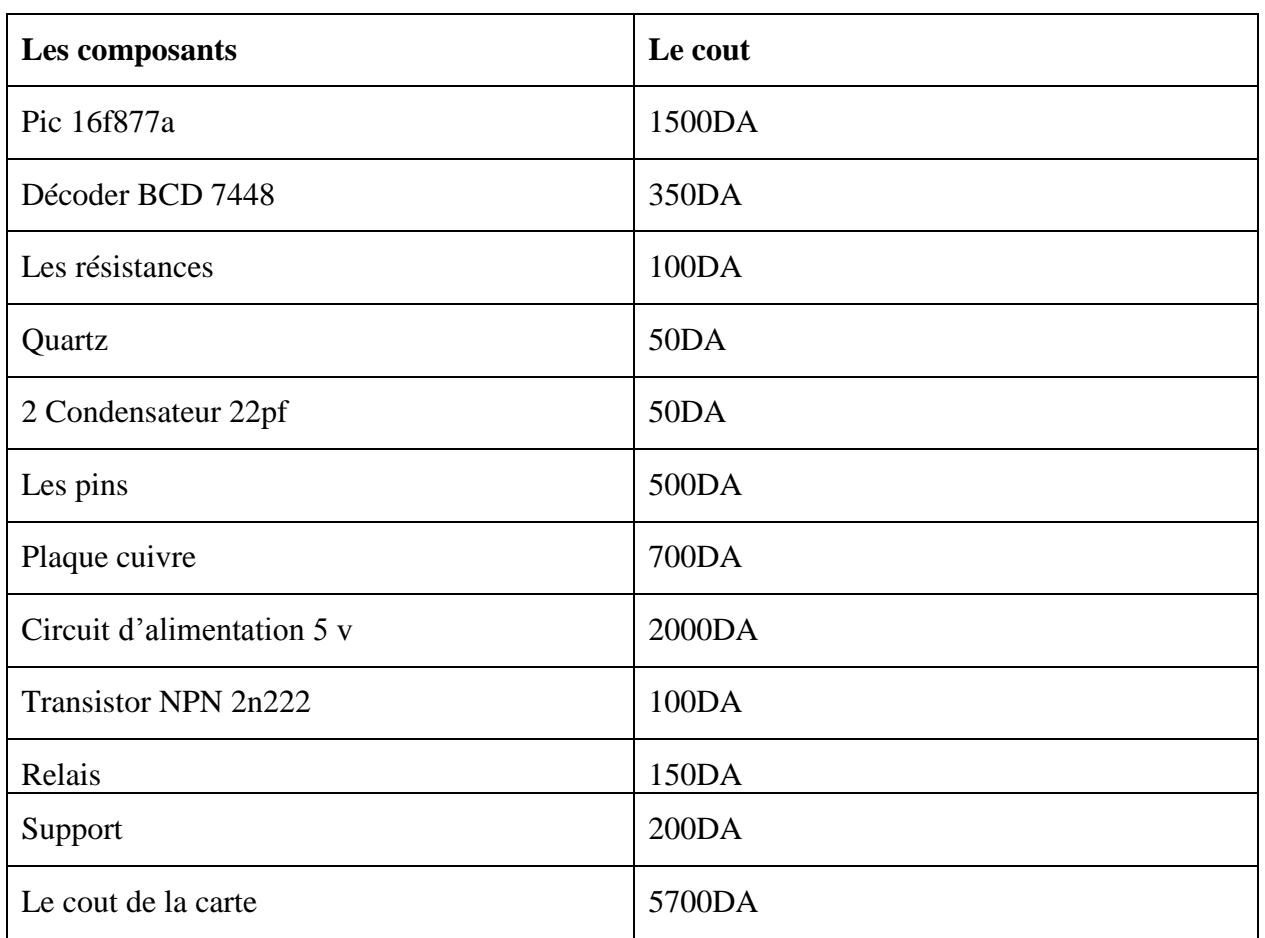

#### **d. Le cout pour produire carte de contrôle**

**Tableau III.1** *:* Le cout de la carte de contrôle

## **III.4.2 La réalisation de la maquette**

On désigne schéma 3D par SketchUp avant le construire.

**La colonne**

# **a. Le désigne 3D par SketchUp**

- Largeur : 50 Cm.
- La hauteur : 120 Cm.
- Nombre de niveau : 4 niveaux
- La hauteur de chaque niveau : 23 Cm

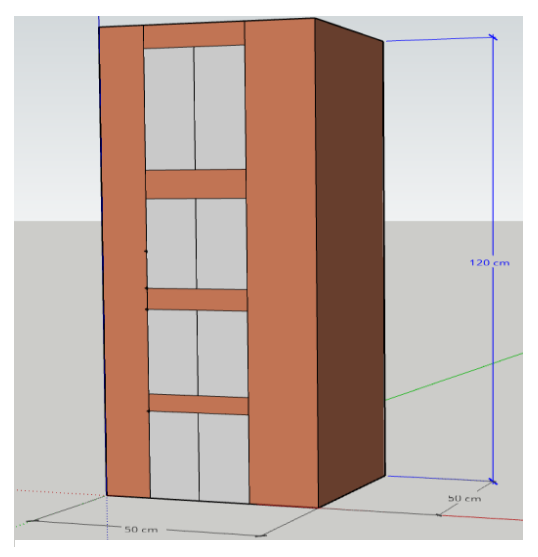

**Figure III.22** *: La colonne* 

# **b. Après la construction**

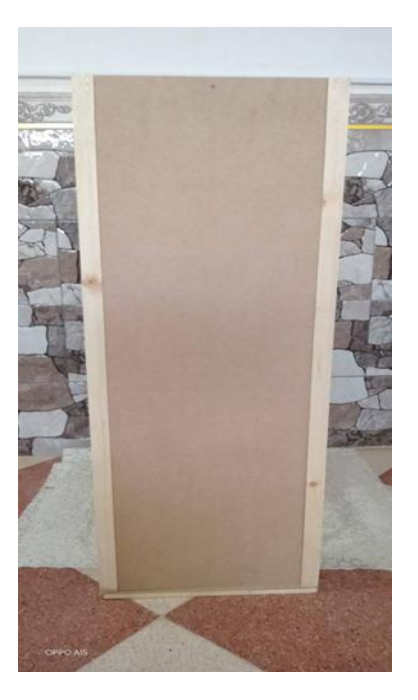

**Figure III.23** *:* La colonne

**La cabine avec la porte automatique**

# **a. Le désigne 3D par SketchUp**

- Hauteur : 22 Cm.
- Largeur : 20 Cm.
- Profondeur : 20 Cm.

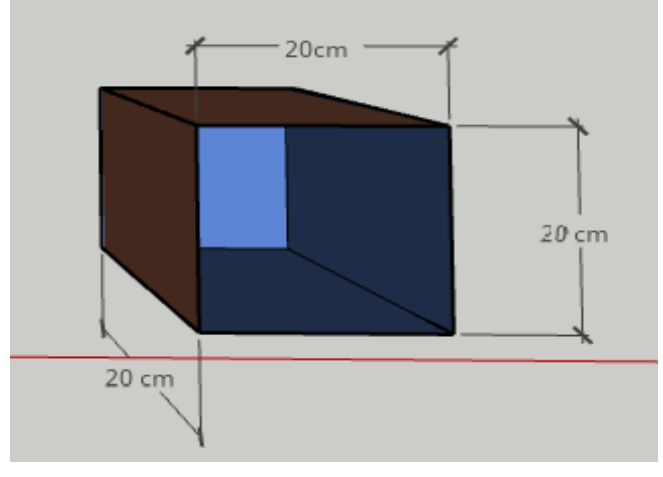

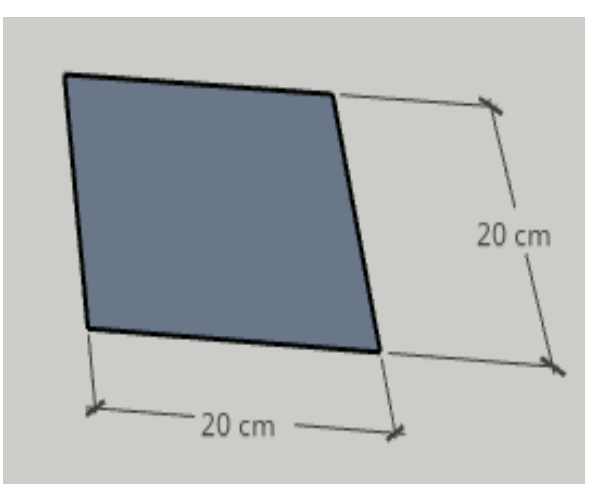

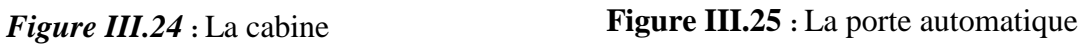

# **b. Après la construction**

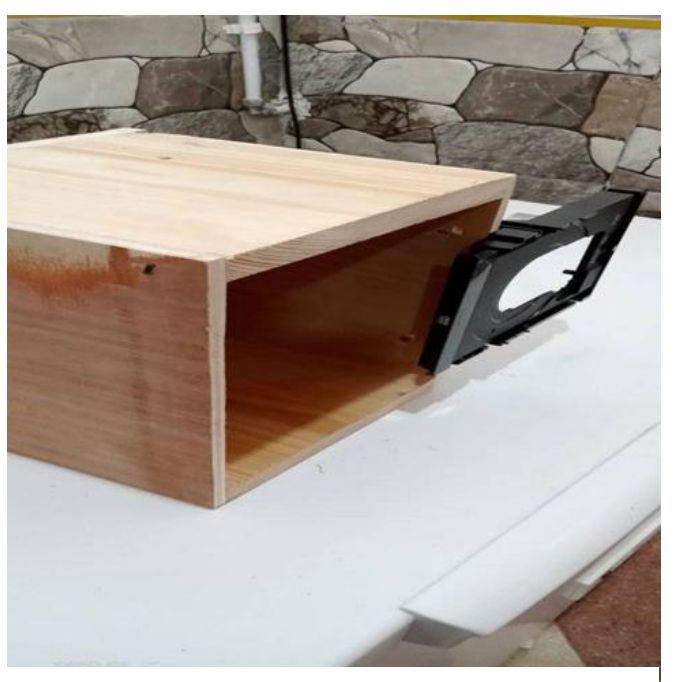

**Figure III.26** *:* La cabine avec la porte

Nous avons ajouté 4 roues avec rail pour maintenir l'équilibre de la cabine :

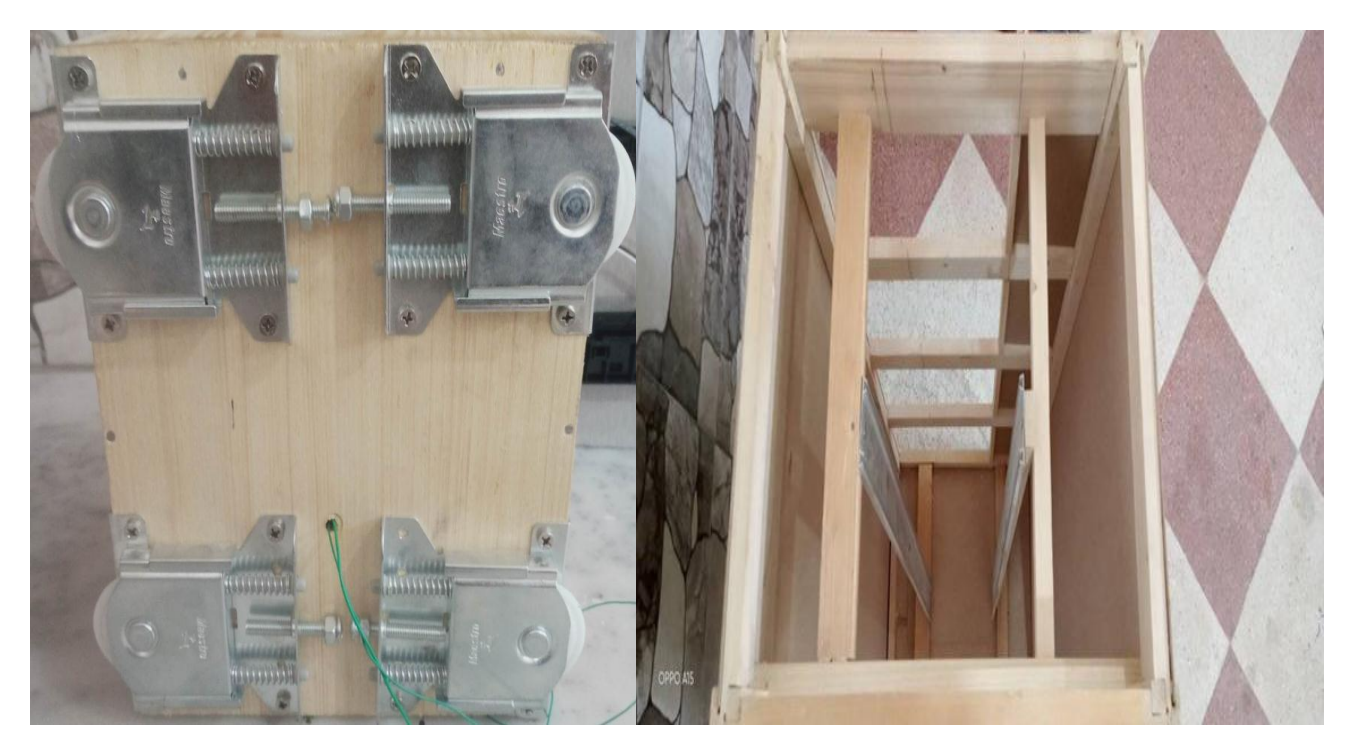

**Figure III.27** : 4 roues avec rail

## **III.4.3 Installation des composants**

#### **a. Installation de moteur DC et le moteur driver**

Dans notre projet l'objectif est de contrôler la vitesse de moteur et son position. Il doit soulever une masse totale de 2kg sur une hauteur de 1m avec une vitesse maximale de 0.2m/s.

#### **Calcul la force de charge**

FG=m\*g=2\*9.81=19.62Nm

W=F\*h=9.81\*1=19.62Nm

#### **Calcul le temps nécessaire pour monter**

T=h/V=1/0.2=5 seconde

#### **Calcul la puissance de moteur**

P=W/T=19.62/5=4 w donc on a besoin un moteur sa puissance >4w

Un moteur à courant continu est installé au sommet de l'ascenseur, pour déplacer la cabine par un câble entouré dans une poulie de moteur à courant continu.

Le moteur et le ressort sont installé sur le toit de la cabine a proche de la barre pour le freinage.

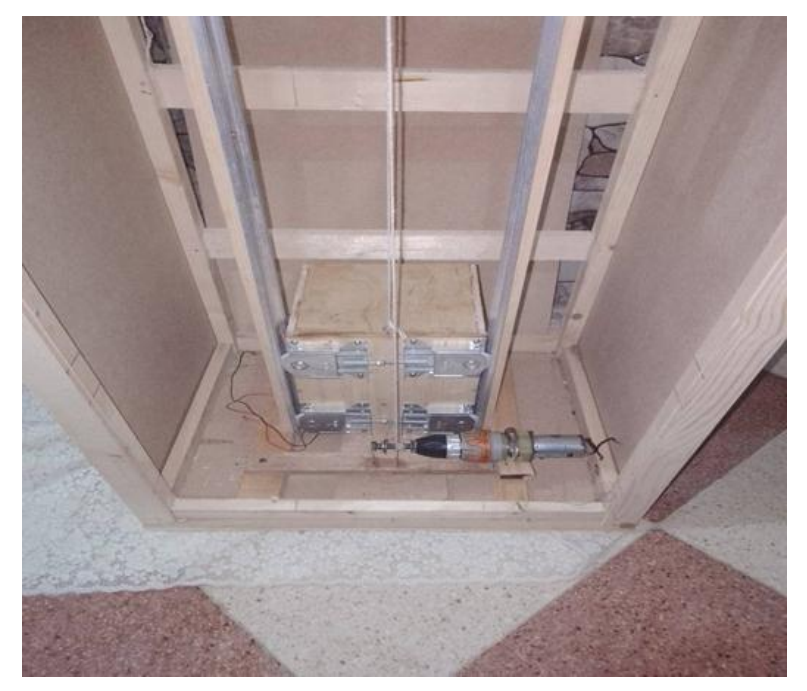

*Figure III.28 :* Le moteur DC

## **b. Installation des capteurs (fin course, IR et FSR)**

Nous allons fixer les capteurs de position de E1 et E2 au côté de rai et on va fixer le capteur de position de E0 a le sol de maquette, on va fixer le capteur de position de E3 a haut de maquette.

Nous avons fixé le capteur infrarouge à la sortie de la porte de la cabine pour détecter les Obstacles lors de l'ouverture et de la fermeture de la porte de la cabine et ouvrir la porte jusqu'à ce que l'obstruction soit éliminée.

Nous avons aussi installé le capteur de force sur le sol de la cabine pour mesurer la charge.

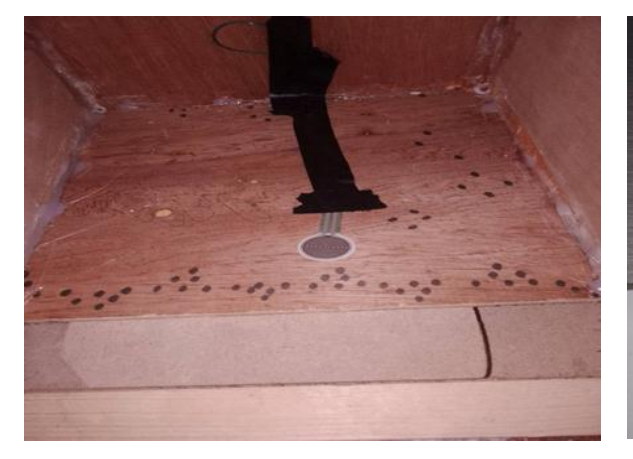

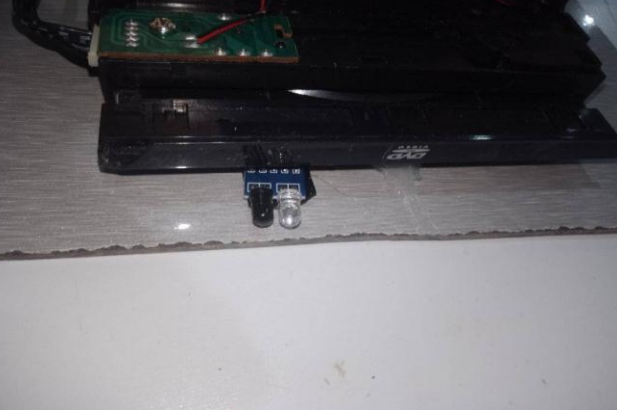

**Figure III.29** *:* Capteur de force **Figure III.30** *:* Capteur IR

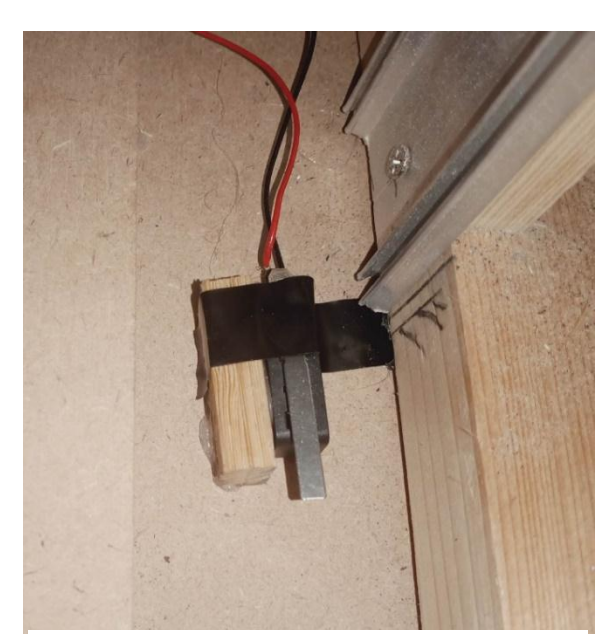

**Figure III.31 :** Capteur de position de E0 **Figure III.32 :** Capteur de position de E1

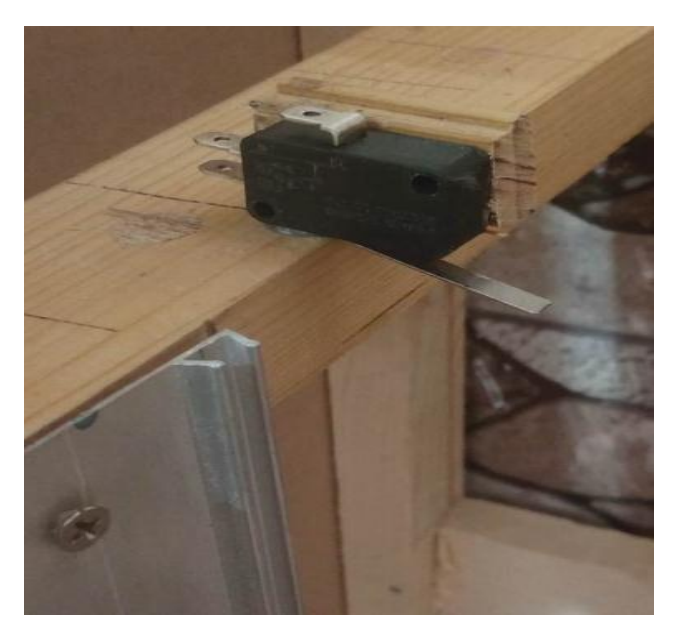

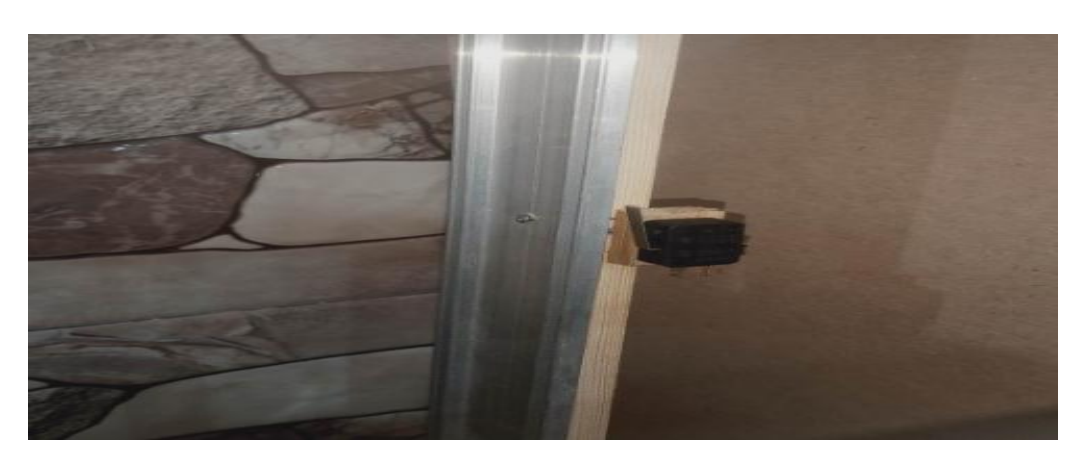

**Figure III.33** *:* Capteur de position de E1 et E2

## **c. Installation les boutons et le buzzer et circuit d'affichage**

Nous avons installé un bouton d'appel et 7 segment à chaque étage et fixé les boutons de choix, bouton urgence, bouton reset, buzzer et LCD sur la même plaque.

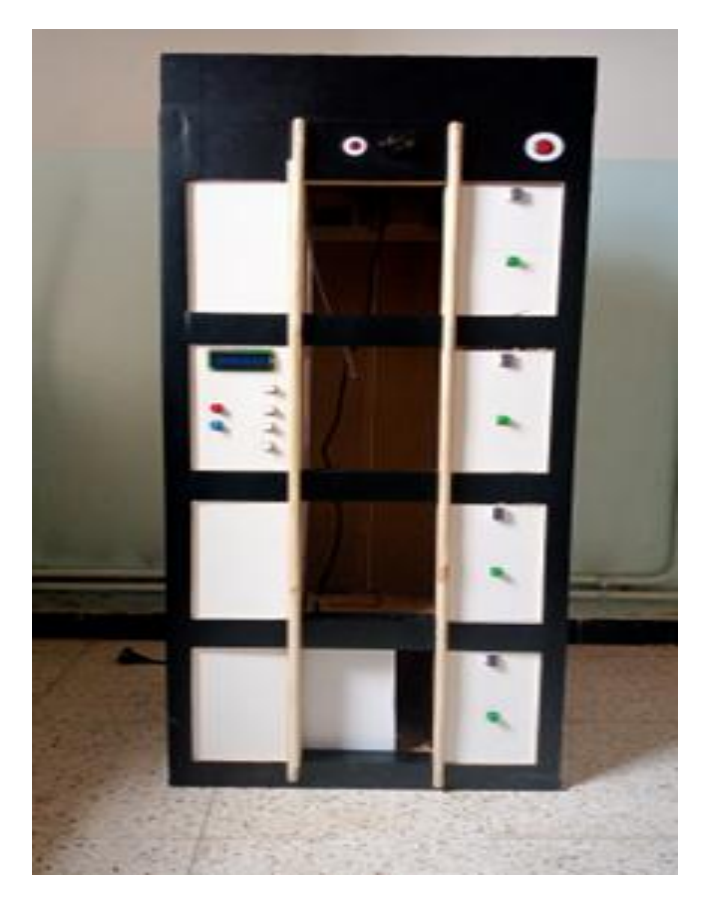

**Figure III.34** *:* Les boutons avec le circuit d'affichage

#### **Le cout de la réalisation :**

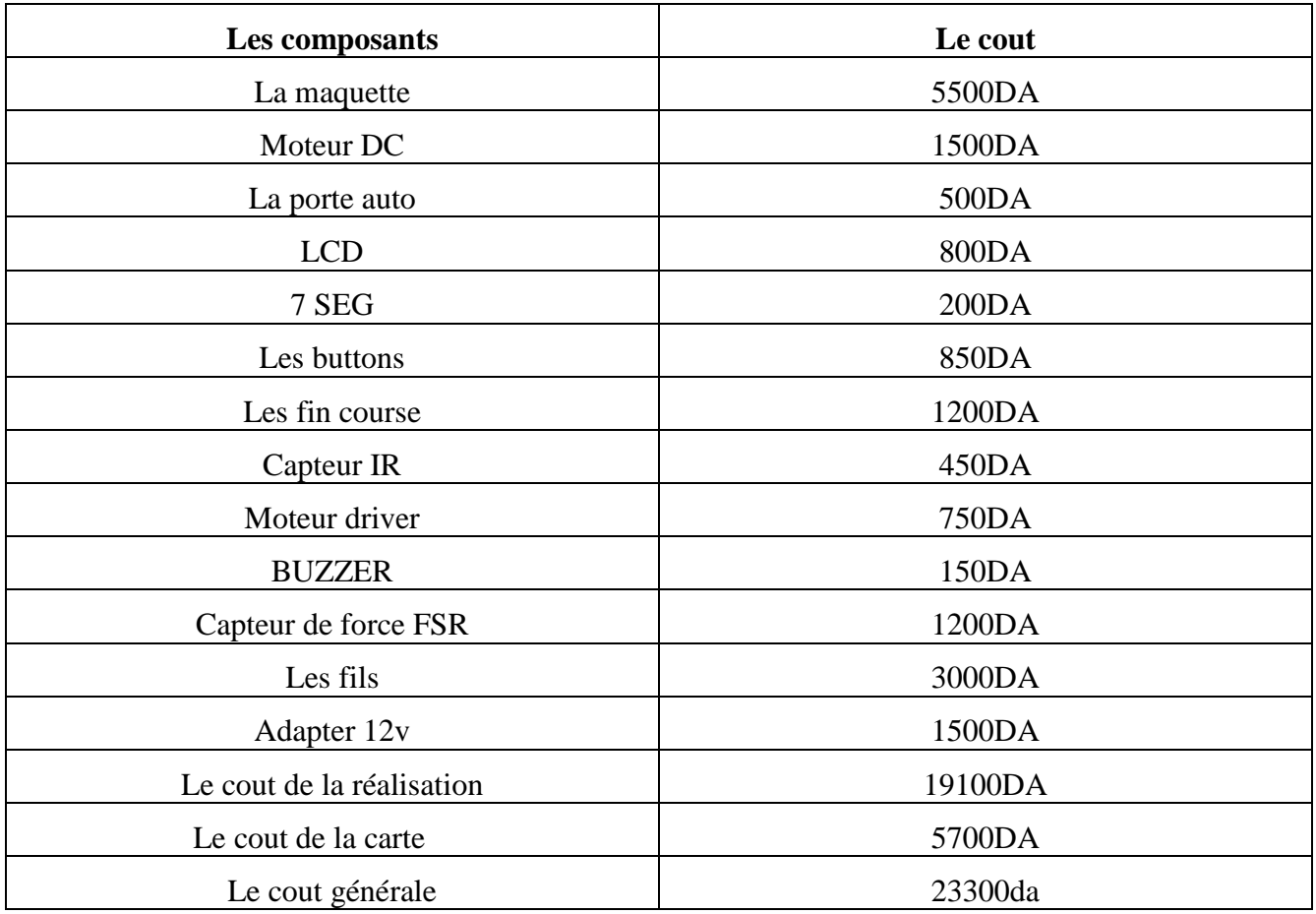

*Tableau III.2 :* Le cout de la réalisation

## **III.5. Les difficultés rencontrées et les solutions trouvées**

## **III.5.1 Coté de programmation**

Comment enregistrer et supprimer et classer les demandes dans un file d'attente ?

La solution d'utiliser data structure et le tableau de type queue (file d'attente).

Comment commander la vitesse de moteur DC par l298d et contrôler la position de moteur servo ?

La solution par le signale PWM.

Comment garder le programme fonctionner avec sous-programme pour le Delay ?

On a trouvé deux solution utilisation un timer extérieure Ne555 ou le timer de PIC microcontrôleur.

## **III.5.2 Coté de réalisation**

Comment maintenir l'équilibre de la cabine ?

La solution est installée deux roues verticalement.

Comment donner le meilleur lecteur de capteur de position**?**

La solution est installée le capteur horizontalement.

## **III.6 Conclusion**

Dans ce chapitre nous avons présenté en détail les différentes parties de notre réalisation. Nous avons donné le fonctionnement d'un ascenseur via le logiciel ISIS PROTEUS. Nous avons conçu la carte de commande avec ses différents circuits intégrés sous le logiciel Proteus PCB lay-out.

Enfin, on a donné la description finale de notre projet.

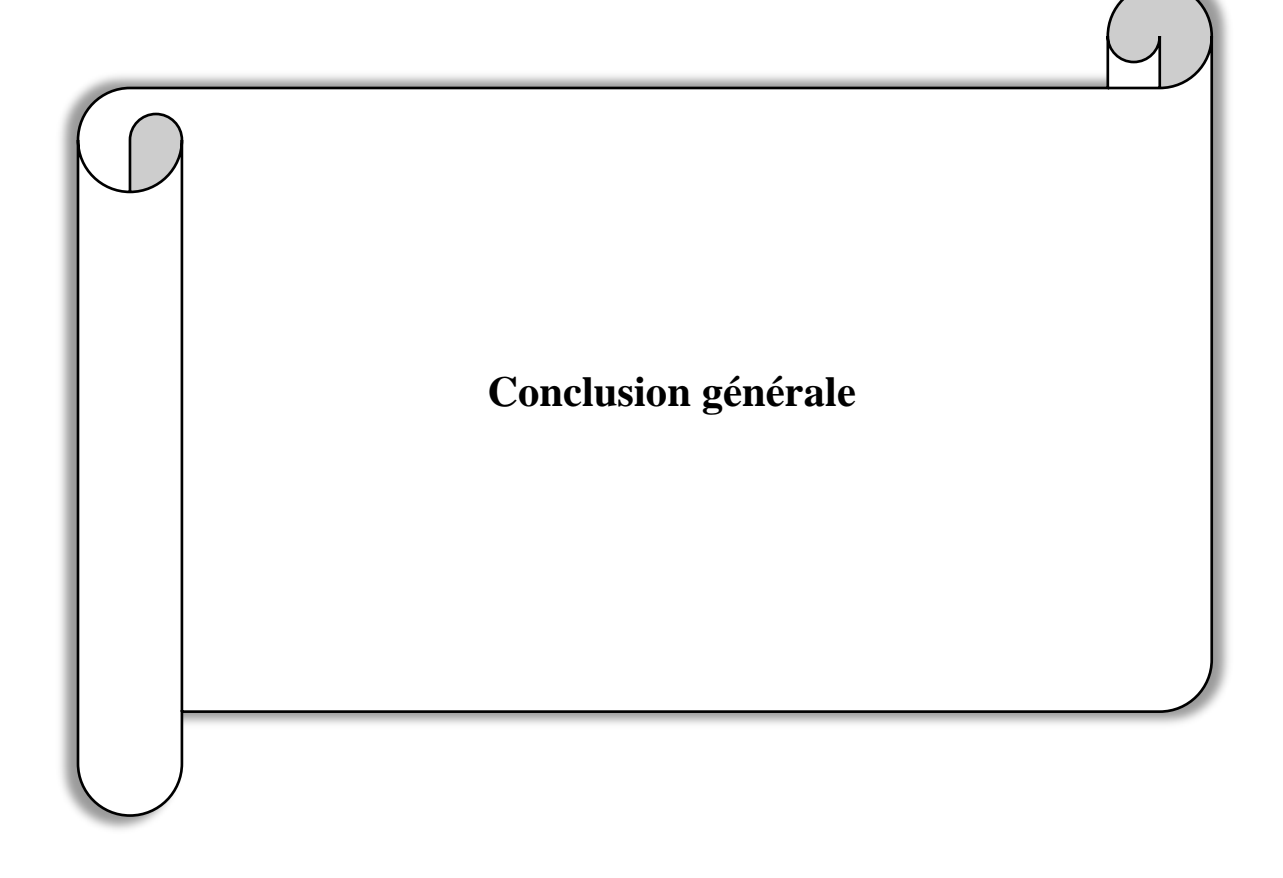

# **Conclusion générale**

La technologie a eu un impact considérable sur notre vie quotidienne, améliorant notre qualité

de vie en automatisant des tâches fastidieuses et en facilitant les déplacements. Les ascenseurs et les escaliers mécaniques dans les bâtiments sont un exemple clair de cette innovation, permettant des déplacements verticaux plus pratiques et efficaces.

Notre mémoire concentre sur la conception d'une carte de commande embarque qui a pour rôle de gérer de façon intelligente les ressources de l'ascenseur et en respectant des exigences de qualité et protection.

On a choisi l'embarqué a plusieurs critères comme le coût, l'encombrement, la portabilité du programme. La carte de commande est basée sur un microcontrôleur du type PIC 16F877A.

Le mémoire couvre divers aspects de la réalisation d'un ascenseur, tels que la conception des cartes électriques, la sélection des pièces nécessaires, l'installation et la mise en service, la réglementation et la conformité aux normes de sécurité, ainsi que des études de cas de projets d'ascenseurs réalisés avec succès.

## **Perspectives**

- Rajouter un module RFID son activation et désactivation sont commandés par un bouton poussoir (ascenseur privé et public au choix du propriétaire).

- Rajouter un module GSM pour la notification en cas de panne ou d'alerte.

- Rajouter une ventilation automatique dans les cas de difficulté de respirer ou une température est élevée.

- Rajouter un contrôle par les commandes vocales pour éviter les maladies infectieuses et il va faciliter la vie des handicapés.

[1] [En ligne]. Available: https://www.dreamstime.com. [Accès le 15 may 2023]

[2] A. SECK, «Conception de commande embarquée multitâches,» Projet de fin d'études en Automatique, CONSERVATOIRE NATIONAL DES ARTS ET METIERS , paris, 2014.

[3] L. EMBOUAZZA, I. MOSTEFAOUI " Étude, conception et réalisation d'un prototype d'ascenseur " Projet de fin d'études Université Aboubakr Belkaïd-Tlemcen, (Juillet 2017/2018)

[4] «Ascenseurs.free,» [En ligne]. Available: www.Ascenseurs.free.fr. [Accès le 28 janvier 2023].

[5] M. Lbouhmadi, J. Laayoun «Etude d'ascenseur commandé par automate programmable,» Projet de fin d'études; Université sidi Mohammed ben Abdallah, Fès, Maroc: , 2007.

[6] L. T. Fathi, «etude d'un ascenseur industriel et mise en œuvre de la transmission des donnees en serie,» Projet de fin d'études ,universite de m'sila., algérie m'sila, 2016/2017.

[7] [En ligne]. Available: http://www.oleoinc.com/media/media\_uploads/Elevator-series-brochure-EN-lo-res35.pdf. [Accès le 21 mars 2023].

[8] [En ligne]. Available: https://www.directindustry.fr/prod/fandis/product-16672-696195.html. [Accès le 23 mars 2023].

[9] American Society of Mechanical Engineers (ASME) , Safety Code for Elevators and Escalators, 2019.

https://www.alldatasheet.com/view.jsp?Searchword=PIC16F877. [Accès le 10 mars 2023]. [10]

 $[11]$ LP Jean Moulin, «Les écrans LCD à affichage alphanumérique».

[12] «electronics-tutorials,» [En ligne]. Available: https://www.electronics-tutorials.ws/blog/7 segment-display-tutorial.html. [Accès le 22 mars 2023].

[13] Texas Instruments, BCD-TO-SEVEN-SEGMENT DECODERS/DRIVERS, DALLAS: Texas Instruments Incorporated, 1988.

[14] «Light Emitting Diode (LED),» 2023. [En ligne]. Available: https://byjus.com/physics/lightemitting-diode/.

[15] «Tutoriel L298N : fonctionnement, branchement module, et exemples de code arduino (avec pilotage PWM),» 23 05 2021. [En ligne]. Available: https://passionelectronique.fr/tutoriel-l298n/.

[16] Lycée ROBORT GARNIER, «LES MOTEURS ELECTRIQUES».

«Arduino avec capteur infrarouge,» [En ligne]. Available: https://ichi.pro/fr/arduino-aveccapteur-infrarouge-79909008831264. [Accès le 20 03 2023]. [17]

Labcenter Electronics, «ISIS tutorial». [18]

MIKROE, «TUTORIAL mikroC PRO for PIC,» 2017. [19]

P. A. MTIBAA, «studocu,» Avril 2016. [En ligne]. Available: https://www.studocu.com. [Accès le janvier 2023]. [20]

R. S. C. George R. Strakosch, The Vertical Transportation Handbook, 4 e éd., John Wiley & Sons, Inc, 1996. [21]

[22] [En ligne]. Available: https://www.wittur.com. [Accès le 15 may 2023].

[23] BOUALAM Lydia, HACHICHE Nadia « Conception et Réalisation d'une Carte de commande d'une maquette d'ascenseur à base d'une carte Arduino Mega2560», Projet de fin d'études en Automatique, UNIVERSITE MOULOUD MAMMERI, TIZI-OUZOU(Algérie),2016.

[24] A. ROUAS, A. BEN AHMED, A.KHALDI, «« A Etude et simulation de la commande à microcontrôleur d'un ascenseur », Projet de fin d'études en Electroniques des Systèmes Embarqués, Universite Kasdi Merbah , Ouargla (Algérie),, 2020.

[25] [En ligne]. Available: https://www.esescalatorpart.com. [Accès le 15 may 2023].

[26] [En ligne]. Available: https://www.slycma.com. [Accès le 15 may 2023].

[27] [En ligne]. Available: https://www.liftshop.fr/categorie-produit/composantsascenseurs/fabricant-1/divers-f1/.[Accès le 15 may 2023].

[28] [En ligne]. Available: https://fissure-expert.com/reparation-et-entretien-des-fossesdascenseur/.[Accès le 15 may 2023].

[29] [En ligne]. Available: http://ressource.electron.free.fr/prp/constitution/parachut.htm. [Accès le 15 may 2023].

#### **Références Bibliographes**

[30] [En ligne]. Available: https://www.shutterstock.com/fr/search/bouton-ascenseur. [Accès le 15 may 2023].

[31] [Enligne].Available:http://technomoussi.free.fr/IMG/pdf/SEQ25-S2 Ressource\_Capteurs\_Fin\_de\_course.pdf. [Accès le 15 may 2023].

[32] [Enligne].Available:

http://siitannarelli.com/contenus\_opale/modelisation\_slci\_web\_gen\_auroraW/co/moteur\_courant\_conti nu.html. [Accès le 15 may 2023].

[33] [Enligne].Available:https://tasksofohm.wordpress.com/hardware/understanding-bcd-to-7 segment-decoders/.[Accès le 15 may 2023].

[34] [En ligne]. Available: https://sitelec.org/cours/abati/aff7seg.htm. [Accès le 15 may 2023].

[35] [Enligne].Available:http://gilles.berthome.free.fr/02-Syntheses/E

Conversion\_electriques\_physiques/Synthese\_afficheur\_LCD.pdf. [Accès le 15 may 2023].

# **Résumé**

La conception et la réalisation d'un ascenseur exige des compétences en ingénierie électrique et en ingénierie mécanique ainsi que la conformité aux normes de sécurité et aux réglementations en vigueur. Dans le cadre d'un mémoire de master sur la réalisation d'un ascenseur, l'objectif est de réaliser carte commande à base de microcontrôleur PIC 16F877A et d'étudier les principes de fonctionnement de cet équipement, de comprendre les différentes étapes de conception, et de mettre en pratique les compétences en génie électrique pour réaliser un ascenseur sûr et fonctionnel.

**Les mots clés :** une maquette d'ascenseur, ascenseur avec pic16f877a

# **Abstract**

The design and construction of an elevator requires skills in electrical engineering and mechanical engineering as well as compliance with safety standards and regulations in force. As part of a master's thesis on the realization of an elevator, the objective is to produce a control board based on the PIC 16F877A microcontroller and to study the operating principles of this equipment, to understand the different stages of design, and to put into practice skills in electrical engineering. To achieve a safe and functional lift.

**Keywords:** an elevator model, elevator with pic16f877a

**ملخـص**

يتطلب تصميم وبناء المصعد مهارات في الهندسة الكهربائية والهندسة الميكانيكية باإلضافة إلى االمتثال لمعايير وأنظمة السالمة المعمول بها. كجزء من أطروحة الماجستير حول إنشاء المصعد، فإن الهدف هو إنتاج لوحة تحكم ودراسة مبادئ تشغيل هذا الجهاز، لفهم مراحل التصميم المختلفة، وممارسة A877F16 PIC تعتمد على متحكم الهندسة الكهربائية المهارات الالزمة لتحقيق مصعد آمن وعملي

**الكلمات المفتاحية:** نموذج المصعد، المصعد مع a877f16pic